# **UNIVERSIDAD NACIONAL**

# **JOSÉ FAUSTINO SANCHEZ CARRION**

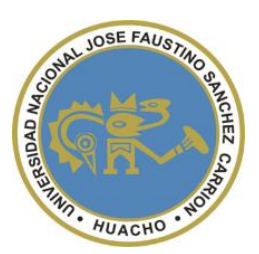

# FACULTAD DE INGENIERÍA INDUSTRIAL, SISTEMAS E INFORMÁTICA

ESCUELA PROFESIONAL DE INGENIERÍA INDUSTRIAL

# **APLICACIÓN DE LA HERRAMIENTA 5S PARA DISMINUIR LOS COSTOS EN LA EMPRESA SERRANO EQUIPOS S.A.C.**

# **AUTOR:**

Bach. MARTÍN EDUARDO LUCERO LEON

# **TESIS:**

Para obtener el título profesional de Ingeniero Industrial

**ASESOR:** 

ING. JULIO FABIÁN AMADO SOTELO

Registro CIP N° 29665

HUACHO – PERÚ

2021

# APLICACIÓN DE LA HERRAMIENTA 5S PARA DISMINUIR LOS COSTOS EN LA EMPRESA SERRANO EQUIPOS S.A.C.

# **Bach. MARTIN EDUARDO LUCERO LEÓN**

# Universidad Nacional José Faustino Sánchez Carrión

Nota del autor:

Estudiante de la facultad de Ingeniería Industrial, Sistemas e Informática, de la Escuela Profesional de Ingeniería Industrial, presento mi tesis con la finalidad de obtener el título profesional de Ingeniero Industrial; esta investigación fue desarrollada en la empresa metal mecánica Serrano Equipos S.A.C, que tuvo conocimiento del estudio realizado.

Asimismo, reconocer las contribuciones, dedicación y asesoría del Ing. Amado Sotelo, Julio Fabián para el desarrollo de la presente tesis.

# **ASESOR Y MIEMBROS DEL JURADO EVALUADOR**

………………………………………

Ing. Alejandro Salazar Santibañez *Registro CIP: 26580* **PRESIDENTE**

………………………………………

Ing. Noe Huaman Tena *Registro CIP: 16758*  **SECRETARIO**

………………………………………

Ing. Ulises Robert Martínez Chafalote *Registro CIP: 158626*  **VOCAL**

………………………………………

Ing. Julio Fabián Amado Sotelo *Registro CIP N° 29665* **ASESOR**

# **DEDICATORIA**

*A Dios por darme salud y las fuerzas para llegar a esta etapa de mi vida.*

*A mi padre Adanilo a mi madre Edith por la educación que me inculcaron llena de valores que me ayudo a ser una excelente persona hoy en día; por su constante apoyo tanto en lo económico como en lo emocional.*

*A mi hermano José, por estar siempre a mi lado y por ser quien me aconsejó desde pequeño a luchar para conseguir los objetivos en la vida; a Meyrin por su constante motivación en el día a día y su compañía en cada momento.*

Martin E. Lucero León

# **AGRADECIMIENTO**

*Este trabajo de investigación fue factible realizarlo gracias a la UNJFSC, Escuela Académica de Ingeniería Industrial, por la oportunidad que brinda a todas las personas que buscan superación personal.*

*Al oportuno asesoramiento y la eficaz guía metodológica del Ing. Julio Fabián Amado Sotelo, a quien expreso mi más sincero agradecimiento y eterna gratitud.*

*A la empresa "Serrano Equipos S.A.C.", por haberme permitido realizar la presente investigación, lo que conllevó al desarrollo de mi tesis.*

Martin E. Lucero León

# **LISTA DE CONTENIDO**

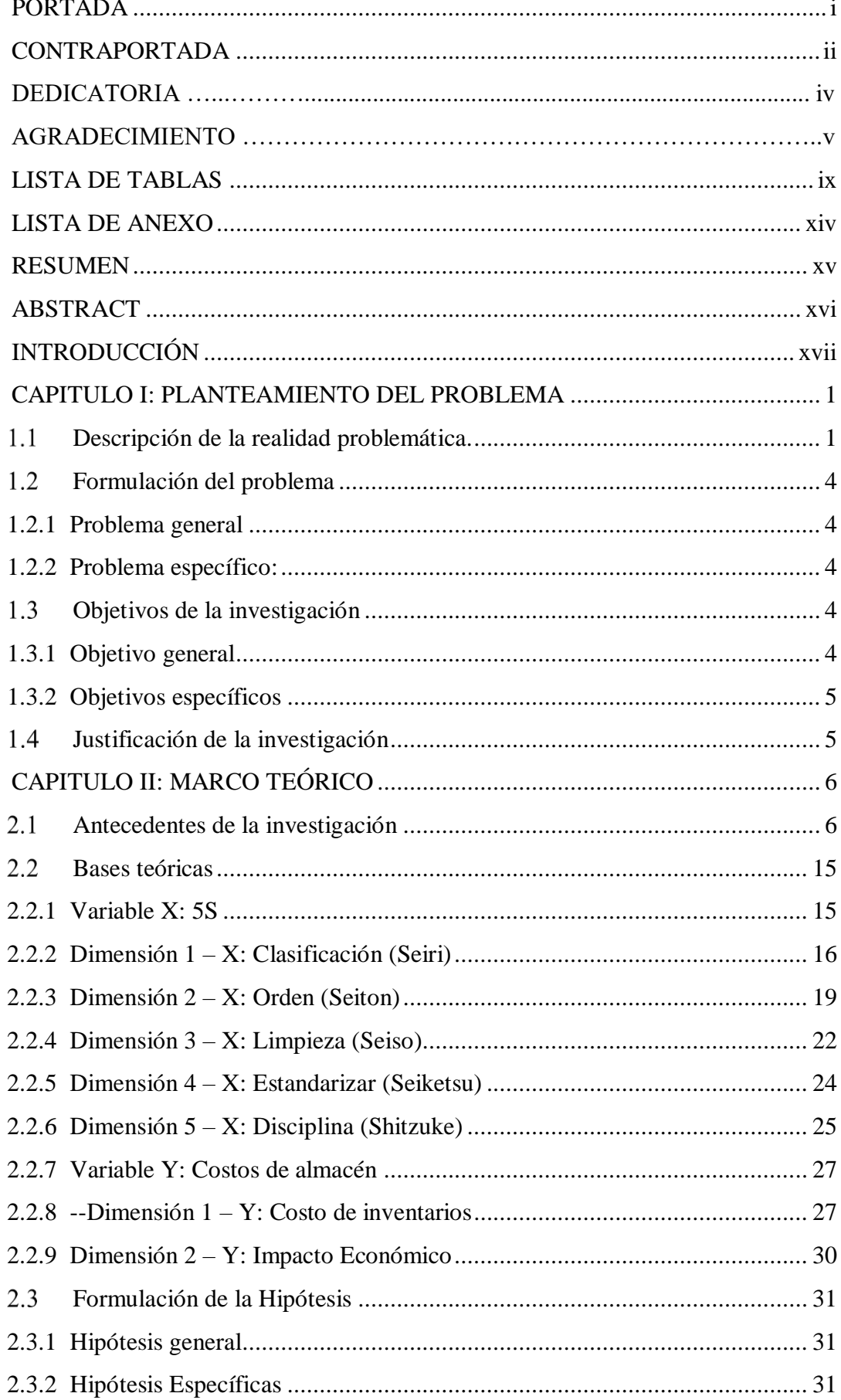

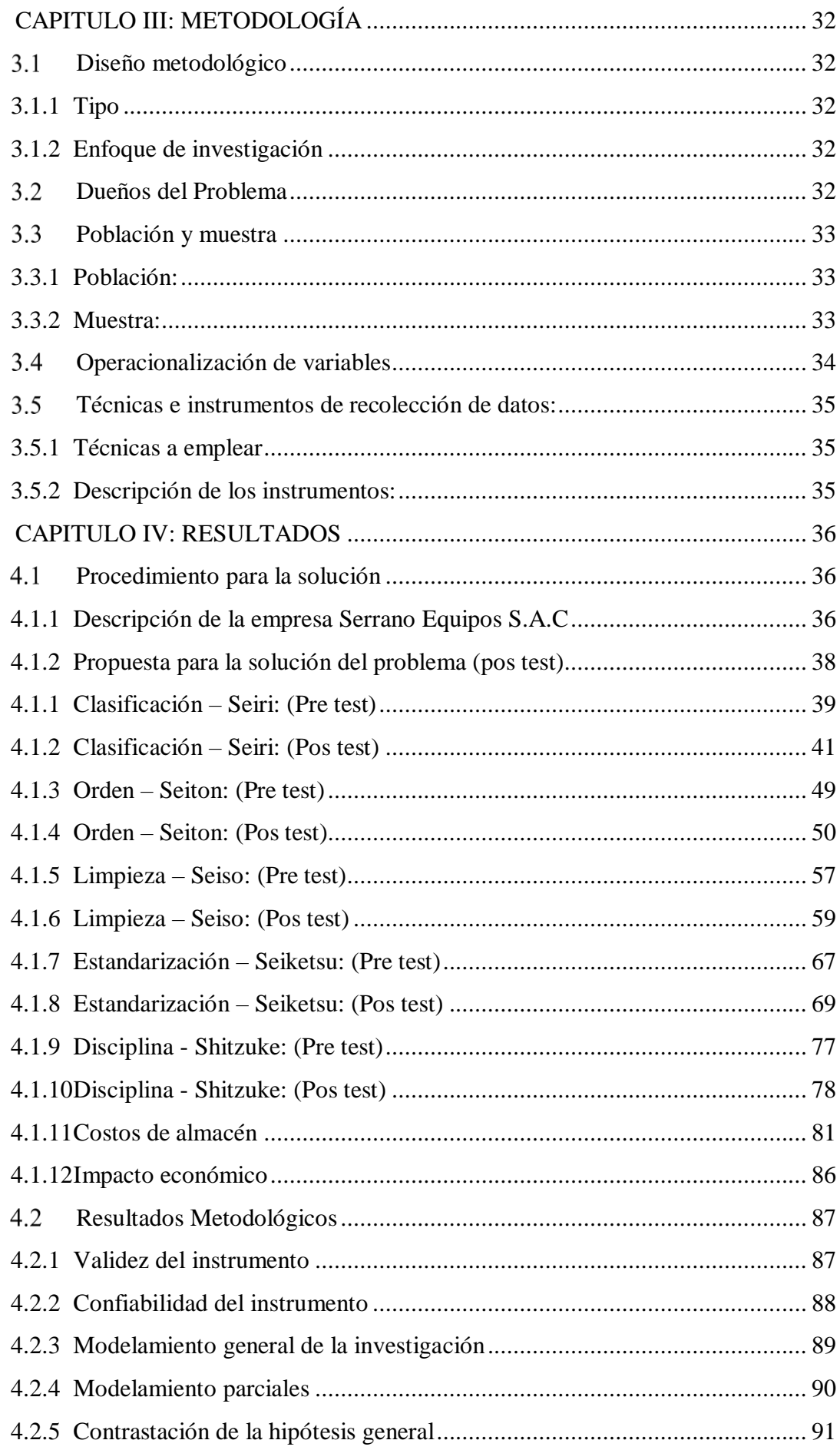

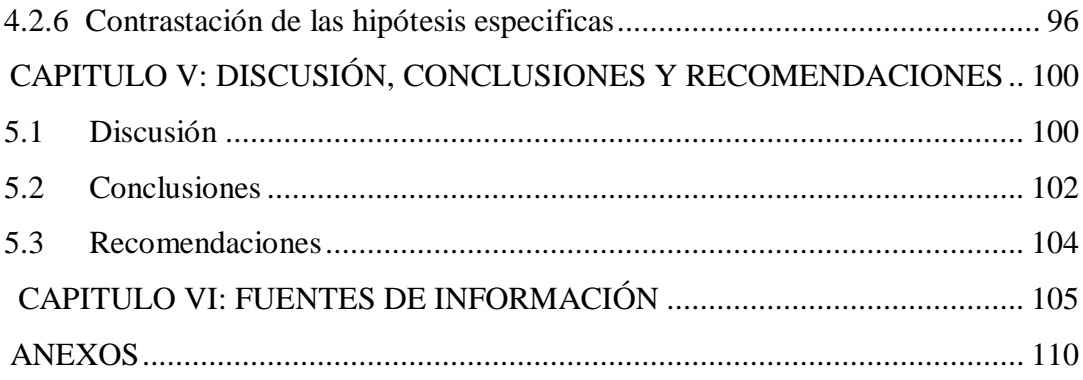

# **LISTA DE TABLAS**

<span id="page-8-0"></span>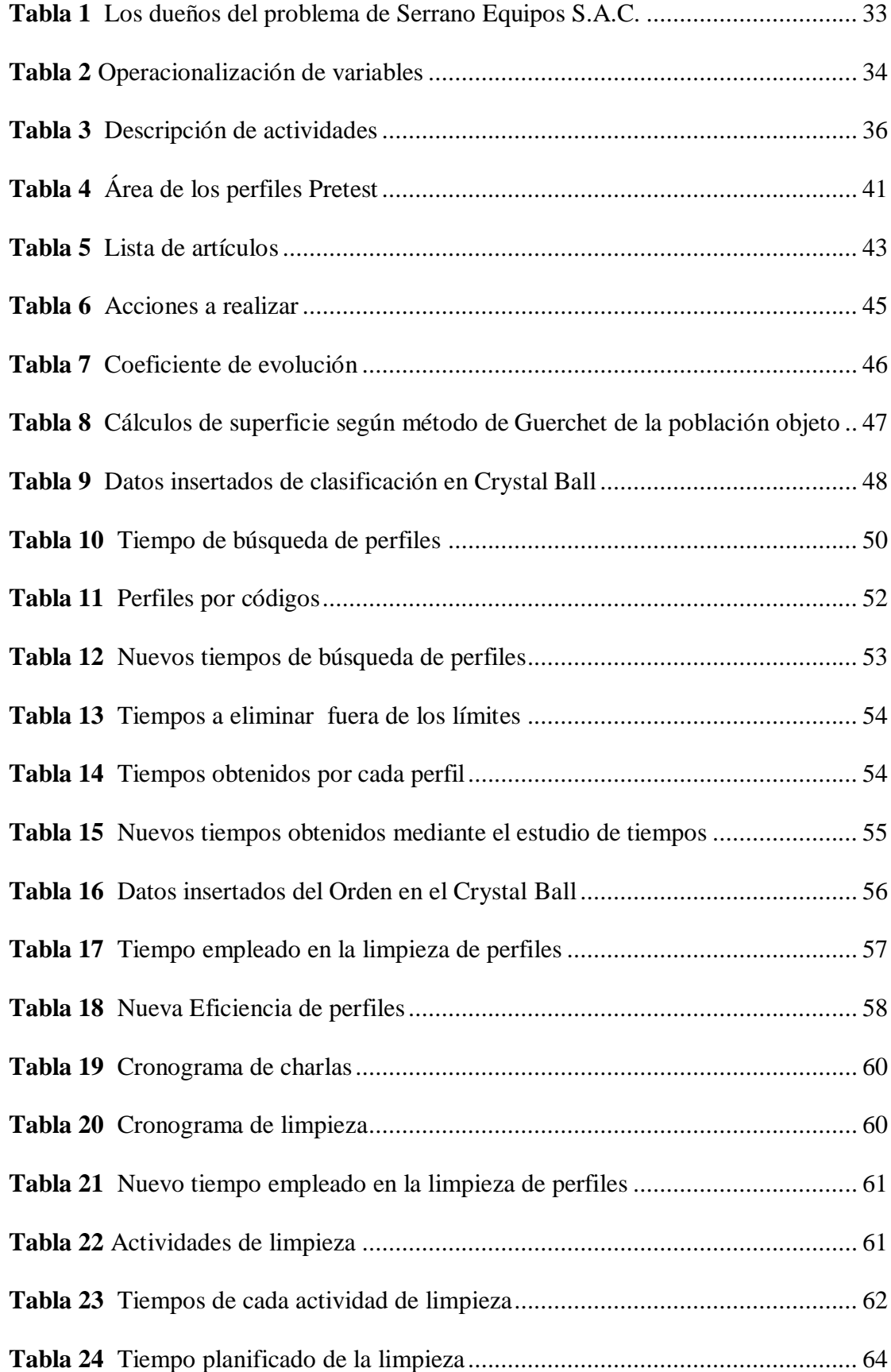

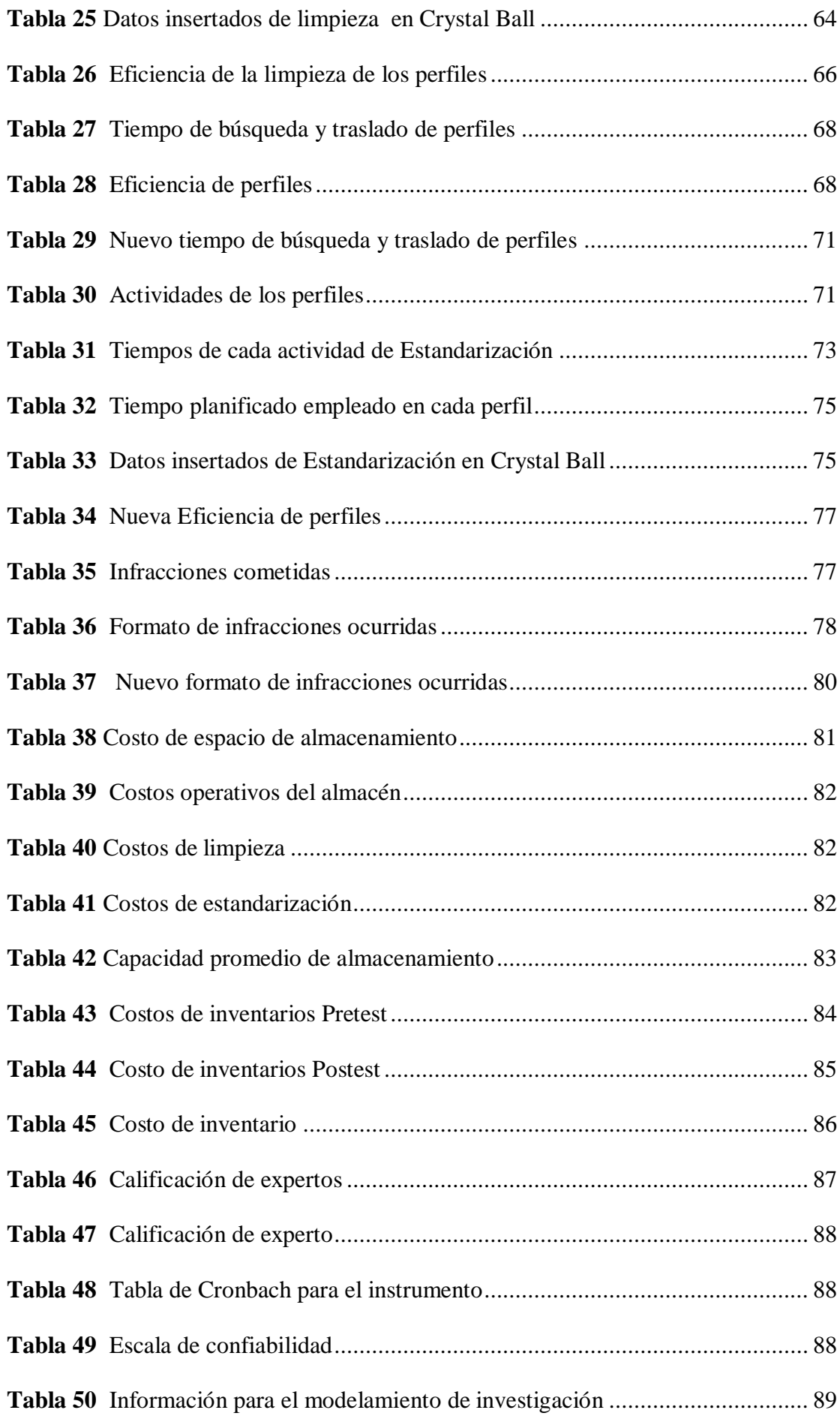

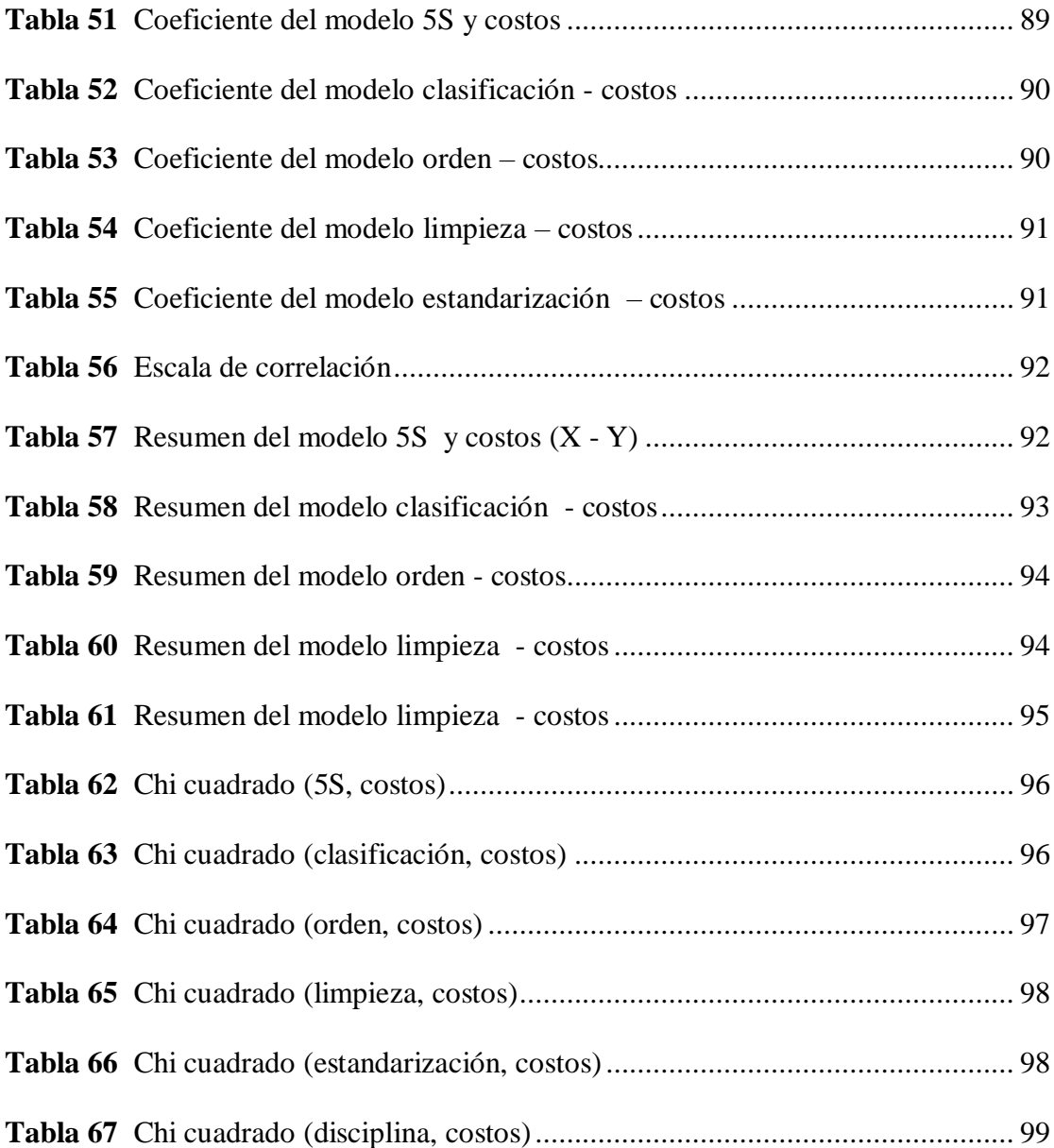

# **LISTA DE FIGURAS**

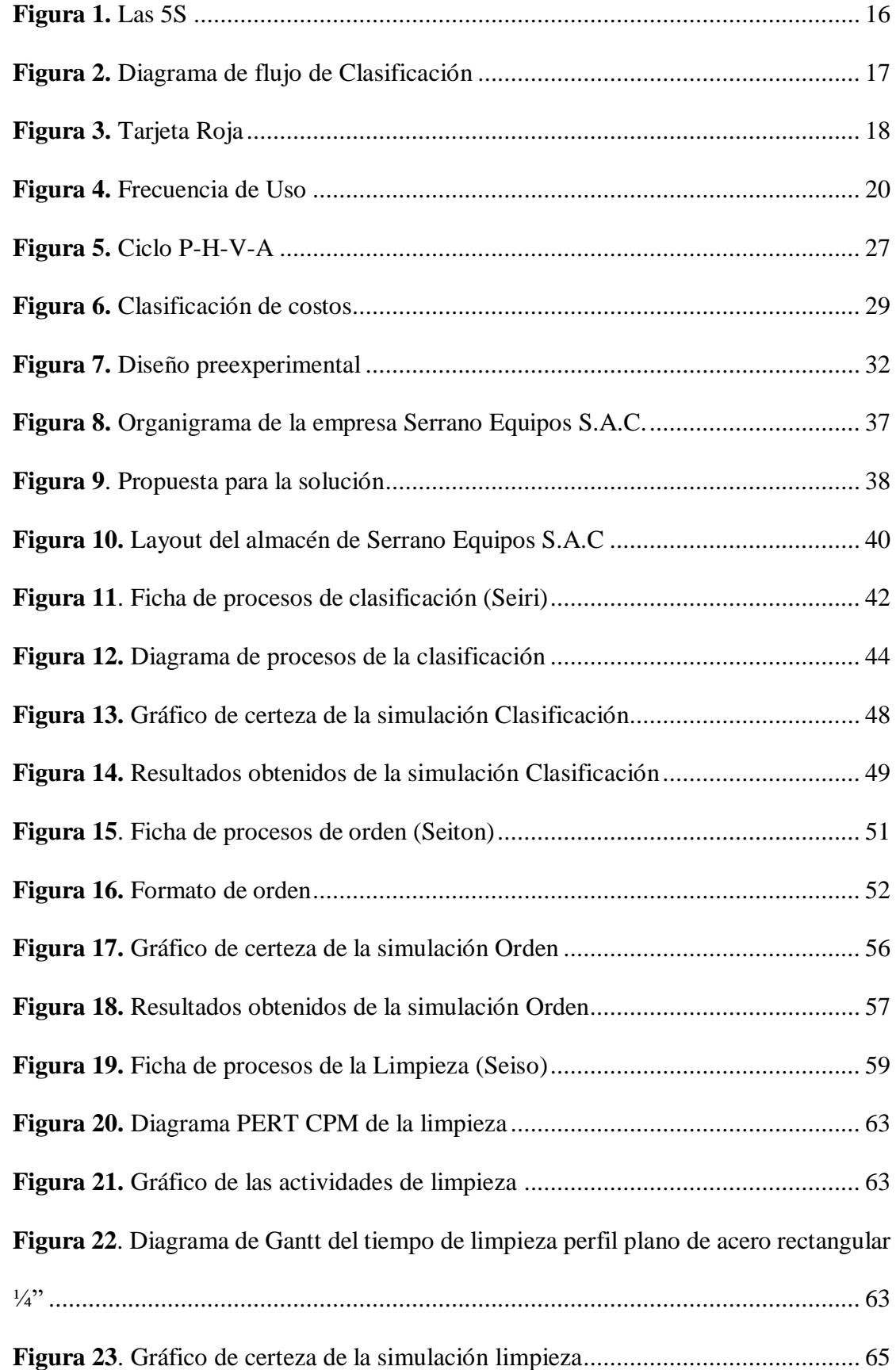

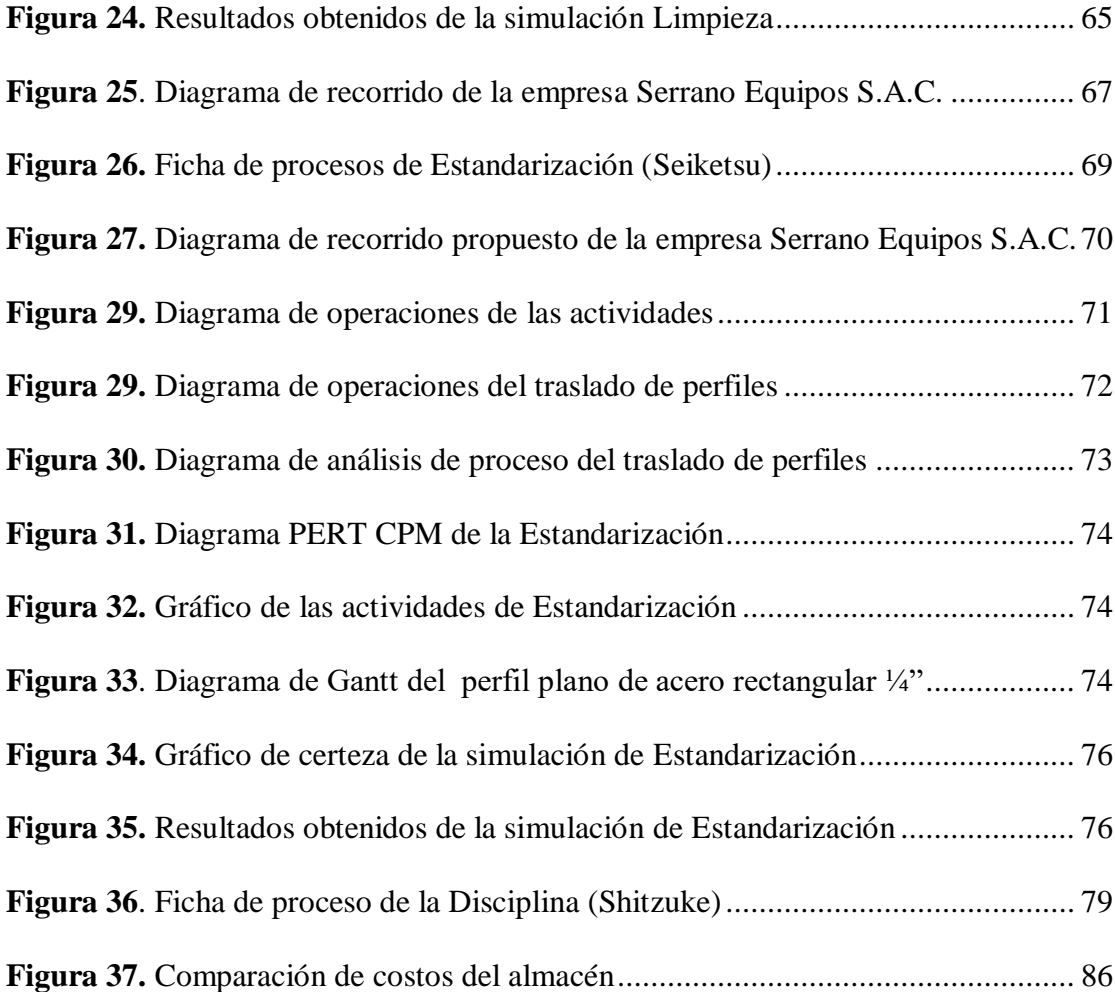

# **LISTA DE ANEXO**

<span id="page-13-0"></span>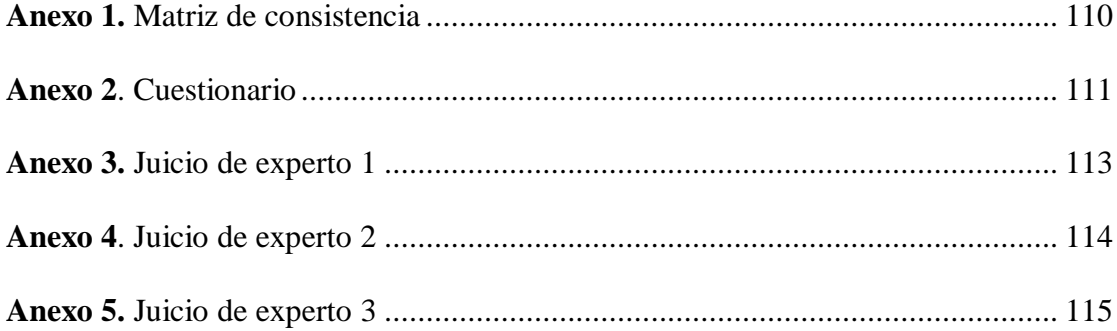

# **RESUMEN**

<span id="page-14-0"></span>**Objetivo:** El objetivo fue analizar la manera en que la utilización de la herramienta 5S influye en los costos de la empresa Serrano Equipos S.A.C. **Materiales métodos:** El diseño de investigación fue de tipo pre experimental. La población de sujeto fue de 14 trabajadores y la población de objeto de 13 tipos de perfiles, las dimensiones de la investigación son la clasificación, orden, limpieza, estandarización y disciplina. **Resultados:** Se midió el espacio que ocupan los perfiles dentro del almacén mediante una estimación análoga, obteniendo así en el pre test 17 930,8 m<sup>2</sup>; para el pos test se aplicó el método de Guerchet obteniendo 15 105,62 m<sup>2</sup>; en el orden se midió los tiempos que se tomaban en ubicar determinado perfil, obteniendo un total de 2 653,1 segundos de tiempo promedio de los 13 perfiles y para el pos test, se realizó una nueva toma de tiempos por cada tipo de perfiles. Posteriormente, se elaboró un estudio de tiempo, obteniendo 1 252,44 segundos; en la limpieza, se identificó cada actividad dentro de ella; en el pre test, se calculó la eficiencia en función a los tiempos determinados, obteniendo 56,33%; en el pos test, se realizó un cronograma de limpieza; también se utilizó PERT CPM en Excel – Project Management. Para determinar el tiempo planificado, se realizó la simulación en forma dinámica a 9 000 veces en el software Cristal Ball, con la cuales se pudo determinar la nueva eficiencia, obteniendo 67,09 %; en la estandarización se identificó cada actividad dentro de ella, que consiste desde que el trabajador recibe la indicación sobre el perfil hasta su traslado hasta el área de trabajo; en el pre test se calculó la eficiencia en función a los tiempos determinados obteniendo 52,95%; en el pos test se utilizó PERT CPM en Excel – Project Management; para determinar el tiempo planificado, se realizó la simulación en forma dinámica a 9 000 veces en el software Cristal Ball, con la cuales se pudo determinar la nueva eficiencia obteniendo 75,58 %; además, se obtuvo un impacto económico de 18,64%. **Conclusiones:** Encontramos que la herramienta 5S influye en los costos de la empresa Serrano Equipos S.A.C.

**Palabras claves:** Herramienta 5S, clasificación, orden, limpieza, estandarización, disciplina, costos.

# **ABSTRACT**

<span id="page-15-0"></span>**Objective:** The objective was to analyze how the use of the 5S tool influences the costs of the company Serrano Equipos S.A.C. **Materials methods:** The research design was of a pre-experimental type. The subject population was 14 workers and the object population of 13 types of profiles, the dimensions of the research are classification, order, cleanliness, standardization and discipline. **Results:** The space occupied by the profiles within the warehouse was measured by a similar estimate, thus obtaining in the pretest 17 930.8 m2; for the postest Guerchet method was applied obtaining 15 105.62 m2; in the order the times taken to locate a certain profile were measured, obtaining a total of 2 653.1 seconds of average time of the 13 profiles and for the postest, a new time take was made for each type of profiles. Subsequently, a time study was prepared, obtaining 1 252.44 seconds; cleaning, each activity within it was identified; in the pretest, efficiency was calculated according to the given times, obtaining 56.33%; at the post-show, a cleaning schedule was made; PERT CPM was also used in Excel – Project Management. To determine the planned time, the simulation was performed dynamically at 9,000 times in the Cristal Ball software, with which the new efficiency could be determined, obtaining 67.09 %; standardization identified each activity within it, ranging from when the worker receives the indication on the profile to its transfer to the work area; in the pretest efficiency was calculated according to the times determined obtaining 52.95%; PERT CPM was used in Excel – Project Management; to determine the planned time, the simulation was performed dynamically at 9,000 times in the Cristal Ball software, with which the new efficiency could be determined by obtaining 75.58%; in addition, an economic impact of 18.64% was achieved. Conclusions: We find that the 5S tool influences the costs of the company Serrano Equipos S.A.C.

**Keywords:** 5S tool, sorting, order, cleaning, standardization, discipline, costs.

# **INTRODUCCIÓN**

<span id="page-16-0"></span>La herramienta 5s se puede aplicar en cualquier sector, con el fin de optimizar recursos y reducir costos, obteniendo así mejorías en los indicadores de la empresa.

La herramienta 5s aportará en mejorar las actividades y los procesos, optimizando el espacio, reduciendo tiempos y elevando la eficiencia, todo ellos junto permitirán que la empresa, en este caso Serrano Equipos S.A.C., pueda brindar una mejor calidad de servicios a sus clientes.

El presente trabajo de investigación que lleva por título Aplicación de la herramienta 5s para disminuir los costos en la Empresa Serrano equipos S.A.C., busca aplicar la herramienta y conocimientos obtenidos en la carrera de Ingeniería Industrial, busca conseguir que los perfiles se encuentren en lugar adecuado, a un tiempo oportuno en cada actividad y reducir los tiempos, elevar la eficiencia para luego generar el impacto económico favorable para la empresa.

### <span id="page-17-0"></span>**CAPITULO I: PLANTEAMIENTO DEL PROBLEMA**

#### <span id="page-17-1"></span> $1.1$ **Descripción de la realidad problemática.**

Las 5s se originan en Japón, luego de la segunda guerra mundial, las empresas japonesas tomaron el compromiso de reconstruir el país. Las 5S fueron propuestas por científicos e ingenieros de la Unión Japonesa, fueron admitidas por las organizaciones en la década de los años 60, la reseña de esta herramienta nace en Japón, su nombre nace de la primera letra con la que inicia el nombre de cada una de sus cinco fases, esta metodología tiene como objetivo mejorar la calidad de los servicios; ayudó a las empresas japonesas a reducir los recursos limitados que se manejaba, desarrollando una nueva manera de realizar diferentes actividades y funciones, modificando la mentalidad junto al comportamiento de las personas con una nueva actitud, elevando la calidad, además sus fines primordiales eran excluir impedimentos que dificultaba procesos de producción. Aunque técnicamente son sencillas y no se necesita repartir una formación profunda a todos los colaboradores, ni especialistas que conozcan conocimientos refinados, sólo es importante establecer esta metodología mediante actividades con un cambio radical y disciplinado.

El despliegue de un proyecto de cambio bajo 5S requiere de un liderazgo a varios niveles. Por un lado, un compromiso real y efectivo de los máximos responsables que se traduzca en apoyo económico, en tiempo, emocional, etc. sin olvidar al coordinador del proyecto que junto a los líderes de los equipos conseguirá hacerlo realidad. La metodología se centra en tramitar de forma sistemática los elementos que se encuentran dentro del área de trabajo de acuerdo a cinco etapas, básicamente son sencillas, pero se necesita esfuerzo y perseverancia para sostenerlas en el tiempo.

De esta forma, los resultados logrados resultaron positivos. Después de tener que combatir con la restauración general, Japón consiguió progresar y hoy en día, es una de las naciones que son modelos a seguir en mundo. Por lo tanto, la metodología 5S posee estímulos relacionados con la cultura japonesa, centrándose mucho en lo que es la disciplina. Y aunque es una herramienta fácil, su efectividad se da por haber sido ideada para traer resultados certeros en un tiempo planificado.

Esto es exactamente lo que trabaja que la metodología 5S y es ello lo que la hace tan solicitada a nivel mundial, abarcando más allá del entorno de una fábrica, donde en realidad se dio a nacer.

Las 5S no son únicas de la cultura japonesa, son universales, se pueden aplicarse incluso en aquellos lugares que a simple vista se encuentran con suficiente orden y buena limpieza. A nivel mundial se practica en la vida personal y no lo notamos, cuando las herramientas, extintores, desechos, papelería y demás elementos se mantienen en lugares adecuados, limpios e identificados. Este tema no debería ser algo nuevo para las diferentes empresas, sin embargo sí lo es.

A nivel mundial, las empresas, se han visto obligadas a promover el desarrollo de culturas de trabajo, mejora continua y asimismo la adquisición de nuevas tecnologías para sus organizaciones.

Una de las principales razones de este acontecimiento es el constante aumento de competencias en el mercado, lo cual genera que los clientes sean mucho más exigentes con respecto a los productos que se les brinda. Esto implica a que las empresas deban tener un estricto control generalizado de sus procesos, especialmente en el manejo de sus inventarios, adquisición de materia prima y proceso productivo para posteriormente tener como resultados productos de excelente calidad que satisfagan a sus clientes y superen sus expectativas.

En nuestro país, este problema resulta ser muy frecuente máquinas limpias, es que se exagere en el retraso del tiempo de limpieza de la empresa y máquinas, mezclando la complejidad de la limpieza con la nulidad de la misma.

Un objetivo de las empresas es lograr satisfacer a sus clientes con la finalidad de obtener la fidelidad de estos. Para ello es indispensable que sus productos y servicios brindados sean de alta calidad.

Es por esa razón que las empresas de hoy en día están inmersas en la filosofía de mejora continua, y no solo en sus procesos, sino también en sus recursos humanos, lo cual permitirá que se incremente la productividad que finalmente se ve reflejada en las utilidades que se obtengan.

Serrano Equipos S.A.C. es una empresa peruana dedicada a la fabricación y montaje de estructuras metálicas. Actualmente, se encuentra en una mejora continua y comprometida con sus clientes y trabajadores mediante la práctica de valores e implementación de nuevas políticas de trabajo. A pesar de ello, se puede observar un conjunto de problemas, los cuales son descritos a continuación:

Problemas con el espacio, lo cual se origina al no haber una clasificación de los materiales que se usan en la producción; pérdida de tiempo que se genera en la búsqueda de materiales, herramientas; también al no haber un orden de los materiales de producción, lo cual conlleva a que el trabajador demore en obtener o ubicar el material requerido; pérdida de materiales de almacén, lo que se da al no haber una adecuada distribución de los materiales y limpieza de las instalaciones de trabajo; accidentes, se da al no existir un área de trabajo limpio y con los implementos de seguridad necesarios; desperdicios de materiales, lo que es originado por la falta de orden.

Actualmente en la empresa que estamos aplicando las herramienta 5s se puede observar deficiencias que afectan la producción así como la calidad del producto final, es decir se generan retrasos en los pedido programados y ocasiones no se genera la calidad adecuada.

Para determinar el problema principal, se realizará asambleas y debates entre el personal a cargo de la empresa, liderara por el gerente general, aquí se analizaron diferentes problemas que provienen de reclamos de los clientes, en el ámbito interno como externo, obteniendo como resultado que uno de los problemas en la empresa es la falta de orden, clasificación y disciplina que existe en la empresa.

El estudio está orientado en la análisis del almacén se busca obtener una mejor clasificación, crear y mantener un orden dentro de la empresa, hacer que la empresa mantenga un limpieza eficiente logrando la estandarización de las mismas con una debida disciplina que mantenga en constante funcionamiento todos los puntos mencionados, para lograr así reducir los costos de almacén que son en realidad el problema que afecta a la empresa.

#### <span id="page-20-0"></span> $1.2$ **Formulación del problema**

Observando las dificultades que se presenta en la organización, se vio la necesidad de utilizar la aplicación de la herramienta 5S para disminuir los costos de almacén en la empresa, siendo la formulación del problema principal el que ve a continuación:

### <span id="page-20-1"></span>**1.2.1 Problema general**

¿De qué manera la herramienta 5S influirá en la disminución de costos en la empresa Serrano Equipos S.A.C.?

### <span id="page-20-2"></span>**1.2.2 Problema específico:**

- 1. ¿De qué manera la clasificación de la herramienta 5S influirá en la disminución de costos en la empresa Serrano Equipos S.A.C.?
- 2. ¿De qué manera el ordenar de la herramienta 5S influirá en la disminución de costos en la empresa Serrano Equipos S.A.C.?
- 3. ¿De qué manera la limpieza de la herramienta 5S influirá en la disminución de costos en la empresa Serrano Equipos S.A.C.?
- 4. ¿De qué manera la estandarización de la herramienta 5S influirá en la disminución de costos en la empresa Serrano Equipos S.A.C.?
- 5. ¿De qué manera la disciplina de la herramienta 5S influirá en los costos de almacén en la empresa Serrano Equipos S.A.C.?

### <span id="page-20-3"></span>**Objetivos de la investigación**

En este estudio, donde se busca disminuir los costos de almacén mediante la aplicación de la herramienta 5s, se ha elaborado el siguiente objetivo general:

# <span id="page-20-4"></span>**1.3.1 Objetivo general**

 Analizar de qué manera la herramienta 5S influye en la disminución de costos en la empresa Serrano Equipos S.A.C.

### <span id="page-21-0"></span>**1.3.2 Objetivos específicos**

Se formularán los siguientes objetivos específicos para dar a cabo con el objetivo general. Estos son:

- Determinar de qué manera la clasificación de la herramienta 5S influye en la disminución de costos en la empresa Serrano Equipos S.A.C.
- Determinar de qué manera el ordenar de la herramienta 5S influye en la disminución de costos en la empresa Serrano Equipos S.A.C.
- Determinar de qué manera la limpieza de la herramienta 5S influye en la disminución de costos en la empresa Serrano Equipos S.A.C.
- Determinar de qué manera la estandarización de la herramienta 5S influye en la disminución de costos en la empresa Serrano Equipos S.A.C.
- Determinar de qué manera la disciplina de la herramienta 5S influye en la disminución de costos en la empresa Serrano Equipos S.A.C.

## <span id="page-21-1"></span>**Justificación de la investigación**

La presente investigación se justifica, dado que, al desarrollar la metodología 5s, se obtendrán beneficios numerosos para la empresa; Las mejoras que se desarrollen en el almacén, tendrán relación directa con la disminución de los costos en la empresa.

# <span id="page-22-0"></span>**CAPITULO II: MARCO TEÓRICO**

#### <span id="page-22-1"></span> $2.1$ **Antecedentes de la investigación**

Los antecedentes de la variable 5s, indagando a nivel nacional e internacional son:

i. Hilario (2017) Plantea como objetivo "Implementar la metodología 5s para mejorar tiempos de picking, el estado actual de desorganización, el espacio libre, horas hombre y cantidad de despachos en el área de almacén de la empresa Ipesa SAC sucursal Huancayo" (p.3). Tiene como metodología: Es de tipo aplicativo, dado que se enfoca en ubicar el mecanismo, estrategia que permitan conseguir el objetivo planteado; se utilizó el nivel de investigación descriptivo, porque en ella se detalla las situaciones y eventos, indagando las propiedades que resaltan para medir o evaluar los aspectos, dimensiones; cuya prueba esta mencionada por el área de almacén de la empresa Ipesa SAC de Huancayo, el autor llega a la siguiente conclusión:

> Se implementó la metodología 5s en el área de almacén de la empresa Ipesa SAC sucursal Huancayo, y los tiempos de picking mejoraron en un 86,5%, el estado de desorganización ya no existe, en cuanto al espacio disponible se logró ganar 14,6 m<sup>2</sup>; asimismo, se redujo el puesto de auxiliar de almacén y la cantidad promedio de atención al cliente de frecuencia diaria se incrementó en un 91,6%.

> Al implementar la metodología 5s en el área de almacén de la empresa Ipesa SAC sucursal Huancayo se mejoró la lista de chequeo 5sen un 55%, el diagrama de distribución, el tiempo del DOP disminuyó favorablemente en un 34.6%, en el DAP mejoraron los tiempos en varias actividades y se redujo 406 segundos en el tiempo promedio de atención al cliente (pp. 83-84).

**ii.** Mendoza (2018) Plantea como objetivo "Determinar cómo la aplicación de las 5s mejora la productividad en el área de mecanizado de la empresa construcciones ingeniera montaje Moscoso SAC Callao 2018" (p. 41). Tiene como metodología: Presenta el nivel Cuasi-experimental dado que en se modificará la variable independiente para poder determinar su impacto en la variable dependiente, con un estudio pre-experimental se admitir el periodo siendo este 30 pre y 30 días post para analizar los resultados obtenido en ambos periodos, su población está conformado por 15 despachos que intervienen en la producción diaria y tendrá una evaluación

dentro de los siguientes 24 días; al presentarse la misma muestra y población, de tipo censal, no se aplica técnica de muestreo, el autor llega a la siguiente conclusión:

> A través del desarrollo de la tesis, se concluye que la aplicación de las 5s en el área de mecanizado en la empresa construcciones ingeniera y montaje Moscoso SAC logró mejorar su productividad, ya que antes de la mejora se observó que el promedio era de un 64% y después de la implementación era de un 78%, logrando un incremento del 14% (p. 126).

iii.Cárdenas (2018) Plantea como objetivo "Determinar la mejora del desempeño laboral mediante la implementación de la metodología 5s en el área de impresión de la Empresa Soluciones Gráficas SAC, Huancayo 2017" (p. 21). Tiene como metodología: El método científico que permite plantear interrogantes o establecer problemas de la realidad, se da en función al análisis de la realidad, en anticipar soluciones a los problemas y en corroborar con la realidad las posibles soluciones a estas mismas, el nivel de investigación usado fue explicativo; dado que va responder las causas de los actividades y fenómenos físico o sociales; la población que se considera dentro del estudio, es la empresa Soluciones Gráficas SAC de Huancayo, la muestra utilizada está conformada por 13 trabajadores, es un muestreo no probabilístico, el autor llega a la siguiente conclusión:

> La implementación de la metodología 5s mejoró el desempeño laboral del área de impresión de la empresa Soluciones Gráficas, Huancayo 2017; después de la implementación de la metodología 5s, el desempeño laboral nivel bajo mejoró significativamente de 92% a 0%, el nivel medio mejoró significativamente de 8% a 26% y el nivel alto mejoró significativamente de 0% a 74% (P<0.05) (pp. 112- 113).

**iv.**Loayza (2019) Plantea como objetivo "Implementar la metodología de las 5S de mejora continua en la empresa Abralit en las áreas de almacén de materia prima y control de calidad determinando el impacto en la productividad" (p. 3). Tiene como metodología: Presenta un investigación aplicada, su desarrollo buscar crear soluciones sencillas de aplicar, para resolver problemas de la realidad, reparar necesidades específicas y permitir aprovechar nuevas oportunidades con el fin de crear y mejorar los productos o servicios que se brindan, esta investigación se basa en la resolución de problemas junto con la utilización de conocimientos, con el fin de implementarlos de una forma práctica para poder satisfacer todas las

necesidades, brindando soluciones a problemas existentes en el ámbito social y productivo, el autor llega a la siguiente conclusión: "Se debe tener en cuenta que la implementación de las 5S requiere de una inversión que en un periodo corto o largo se obtendrá grandes beneficios para toda la organización, tal como se observó en el análisis costo beneficio" (p. 161).

v. Navarro (2018) Plantea como objetivo "Proponer la implementación de la metodología 5s para mejorar la gestión de la atención al cliente en el hospital Essalud de Vitarte" (p. 27).Tiene como metodología: Esta investigación es no experimental, dado que se realiza sin utilizar variables lo que usa es la observación de las situaciones en su contexto natural, el diseño empleado es de tipo transversal y longitudinal, pues analiza la muestra dentro de un tiempo establecido utilizando instrumentos cuantitativos y cualitativos, el autor llega a la siguiente conclusión:

> Se realizó la evaluación para conocer la situación del hospital con el enfoque holístico y con las herramientas de la ingeniería industrial como el diagrama de causa-efecto y Pareto; se determinó que el hospital del Essalud Vitarte presenta problemas en su gestión de procesos, lo que ocasiona una insatisfacción del paciente (pp. 190-191).

vi. Lindo, Sanz, De Benito y Galindo (2015) plantean como objetivo "Describir un ejemplo de aplicación del videojuego Minecraft para favorecer el aprendizaje de la metodología 5S, una herramienta esencial en el éxito del Lean Manufacturing" (p. 60) y su metodología: El desenvolvimiento de nuevos productos para añadir al taller Lean, dentro de ello incluye nuevas piezas, procesos, etc. Modelado y experimentaciones de distintas configuraciones de la escuela Lean, con ayuda de la herramienta Witness (simulación), aplicación de la metodología de aprendizaje SACC, los autores llegan a la siguiente conclusión:

> Uno de los objetivos del proyecto de innovación docente en el que nos encontramos inmersos era conocer las posibilidades de los videojuegos, y en concreto de Minecraft, a la hora de mostrar y trabajar, de una forma muy visual y didáctica, el funcionamiento de distintas herramientas del Lean Manufacturing. Tras el trabajo realizado, podemos concluir que el uso de Minecraft para lograr este propósito ha sido un éxito, ya que nos proporciona una gran libertad a la hora

de diseñar y construir diferentes procesos productivos y las plantas en las que se desarrollan (p.72)

vii. Piñero, Vivas y Flores (2018) tiene como objetivo "Realizar un estudio de la metodología 5S, para la mejora continua de la calidad y productividad en los puestos de trabajo" (p. 99). Su metodología: Esta investigacio presenta es de tipo documental, dado que permitio estudiar las refelxiones de distintos autores en el ambito internacional, para lograr demostrar la expansion junto con la imporatncia de la plaicacion de la metodolgia s en distintos paises, los autores llegan a la siguiente conclusión:

> La metodología de las 5S es parte de las técnicas del Sistema de Gestión de la Producción o Lean Manufacturing, cada una de las técnicas se interrelacionan en el proceso de la mejora continua, en cada uno de los puestos de trabajos. El logro de los resultados depende del liderazgo de la alta gerencia y de la participación y compromiso de todo el equipo humano de la organización (p. 106).

viii. Gomez y Dominguez (2018) tienen como objetivo "Implementar la metodología 5s en el área de logística del hospital Teodoro Maldonado Carbo" (p. 7). Tiene como metodología: El desarrollo de este proyecto está basado en 3 tipos de investigación: documental, descriptiva y transaccional. El proyecto se determinó como investigación descriptiva y semicuantitativa, porque es importante obtener la información mediante encuestas y obtener un diagnóstico de la situación inicial; la población seleccionada para el proyecto de investigación será el personal del área de logística del hospital Teodoro Maldonado Carbo que la componen 18 colaboradores, no se aplicará la fórmula finita porque el número de personas es reducido (18), y se tomará todas las personas del área de logística para realizar la encuesta, los autores llegan a la siguiente conclusión: "La metodología 5s permitió capacitar al personal encargado de las bodegas de suministros y medicinas, permitiendo tener herramientas para la distribución física de los espacios así como la disminución de desperdicios" (p. 58).

ix. (Ahlemeyer, Azevedo y Lopes de Souza, 2016) plantean como objetivo estudiar y monitorear la implementación de la metodología 5S, analizando las principales barreras y los beneficios obtenidos (p. 285). Su metodologia: el método que se empleo fue investigacion de accion, los intrimentos empleados fueron auditorias semanales asi como cuestionarios aplicados a operadores y el liderazgo administrativo, los autores llegan a la siguiente conclusión:

> La revisión teórica permitió identificar la metodología habitual para la implementación de 5S, que no es necesariamente la más adecuada para todas las empresas. A partir de la experiencia, se concluye que cada empresa debe aplicar un método de implantación de acuerdo con su perfil, cultura y necesidades, para superar sus barreras específicas. Este hecho representa una limitación de esta investigación en términos de generalización de las contribuciones, pero, aun así, los beneficios y las barreras identificadas aquí en el proceso de implementación de 5S podrían compararse con los encontrados en la literatura, en la que presentaron similitudes. (p. 300).

**x.** Aviles (2017) plantea como objetivo "Diseñar la implementación de la técnica 5s en los procesos productivos de la empresa medical Boutique en la ciudad de Guayaquil que contribuya al mejoramiento de los mismos" (p. 5). Tiene como metodología: Usa el método inductivo - deductivo, es decir parte del análisis de la problemática en los procesos de producción, y mediantes ésta se adapta hacia un aspecto generalizado, presenta una investigación explicativa, en ella se procura manifestar las principales causas de las actividades establecidas de la empresa medical Boutique, consiguiendo implantar una relación de causa - efecto que contribuya constatar la problemática señalada, el autor llega a la siguiente conclusión:

> Una vez realizada la propuesta para la implementación de la metodología 5s en el área de manufactura, la empresa puede alcanzar un entorno laboral con eficiencia, seguridad y confort, permitiendo que los uniformes se elaboren generando menos desperdicios de los recursos y cumpliendo el tiempo de entrega para los clientes. A su vez se identifican los problemas que indicen en el atraso del producto terminado, seleccionando y priorizando los que generan el mayor impacto con el fin de corregirlos definitivamente o minimizar su incidencia. (p. 53).

Los antecedentes de la variable Costos de almacén indagando a nivel nacional e internacional son:

i. Zavaleta (2018) Plantea como objetivo "Aplicar la gestión de inventarios para disminuir los costos de almacenamiento en el almacén de la empresa servicios navales Lázaro" (p. 55). Tiene como metodología: La investigación es pre experimental, en ella se llevará un control de la variable gestión de inventarios, con un pre y post prueba, en la cual se desea obtener el mejoramiento de los costos de almacenamiento de la empresa servicios navales Lázaro, el autor llega a la siguiente conclusión:

> Al evaluar la efectividad de la propuesta desarrollada, se evidenció una mejora significativa, es decir, que la empresa al saber cuánto y cuando debe realizar un pedido, el mismo se traduce en ahorros para la mima, para tales fines, se obtuvo una reducción drástica de los costos obteniéndose una reducción de costos de S/. 1 675,125, para todos los materiales, respecto al costo de la demanda. (p. 105).

- ii. Agurto y Carranza (2019) Plantea como objetivo: "Aplicar la gestión de inventarios, para reducir los costos del almacén de insumos agrícolas de la empresa Agromass S.A.C. Chimbote, 2018" (p. 58).Tiene como metodología: Presenta un diseño de tipo pre experimental, ya que tiene el fin de investigar, describiendo las variables y analizando su interrelación. Tiene un enfoque cuantitativo, porque se centra en aspectos visibles que son idóneos a cuantificar, utiliza una metodología empírica analítica, apoyándose en pruebas estadísticas con el propósito de procesar datos que son numéricos, los autores llegan a la siguiente conclusión: "Se concluyó que al aplicar la gestión de inventario en la empresa Agromass S.A.C. se consiguió reducir los costos del almacén de insumos agrícolas en un 6,49%". (pp. 99-100).
- **iii.** Medina y Sánchez (2016) Plantea como objetivo: "formular e implementar un plan de mejoramiento logístico para los procesos de Almacenamiento y Despacho de la Empresa Construvarios S.A.S." (p. 22). Tiene como metodología: Parte de la socializacion y diagnostico de los actividades logisticas hasta la implementacion de las propuestas de mejoras aceptadas, exhibicion de la planeacion estrategica en todos las fases de la empresa, se asigna responsabilidades, a la vez validacion de propuesta de distribucion fisica para las áreas especificas atraves de un software de

simulacion; ademas de añadir un sistema de indicadores de gestion logística, los autores llegan a la siguiente conclusión:

> Mediante el diagnóstico inicial y el estudio del nivel de implementación de las estrategias 5S, se determina la necesidad de implementar políticas que mejoraren las condiciones de higiene y seguridad en los lugares de trabajo. A través de las etapas de clasificación, orden, limpieza, estandarización y disciplina se logra un aumento promedio de 35,5% en el cumplimiento de cada una de las estrategias; además de adquirir el compromiso de la dirección de la empresa y de los trabajadores en pro de lograr un mejor lugar de trabajo. (pp. 151-152).

**iv.** Castillo (2019) Plantea como objetivo: "Diseñar la propuesta de un sistema de gestión de almacén para reducirlos costos logísticos en la empresa COGORNO SAC" (p. 20). Tiene como metodología: Es una investigación descriptiva, dado que se menciona las características que resaltan el problema estudiado con respecto a su origen y desarrollo, para conseguir medir el grado de relación entre las variables. Además se empleó la investigación cuantitativa ya que se tenía objetivos concretos, los datos obtenidos fueron numéricos y estos se procesaron en un análisis de datos, fue no experimental porque no se manipularon las variables, la muestra empleada fue de 8 trabajadores que se encuentran a cargo del area de logística de la empresa Cogorno SAC, el autor llega a la siguiente conclusión:

> Se logró realizar el diagnóstico del sistema de gestión de almacén actual, donde se determinaron, además, los costos logísticos que se incurrieron durante los 3 meses que conforman el periodo de estudio, determinando las razones exactas que generaban esta alza de costos innecesarios. (p. 101).

**v.** Román (2017) Plantea como objetivo "Demostrar que la implementación del nuevo almacén principal disminuyó los costos logísticos dela empresa Mapalsa S.A.C" (p. 22). Tiene como metodología: Se evaluará la mano de obra, tiempos, gastos de distribución, gastos de almacenamientos, etc., que pertenecen a las diferentes operaciones como lo son recepción, almacenamiento y distribución, además se calculará el nivel de mejora en la reducción de los costos logísticos en el almacén Malpasa S.A.C. se desarrollara de acuerdo a la metodología, la evaluación de a variables para poder determinar si la zona del almacén posee las dimensiones adecuadas, el autor llega a la siguiente conclusión: "Con la implementación del nuevo almacén se redujo el costo de la mano de obra en almacén, en un 24,3%, con su similar año 2016 (primer semestre)" (p. 93).

**vi.** Uver (2015) Plantea como objetivo "Implementar un Sistema de Costos por Procesos en la Producción de Banano Orgánico para Mejorar la Rentabilidad de la Asociación de Pequeños Agricultores y Ganaderos El Algarrobal de Moro" (p. 10). Tiene como metodología: Se utilizó el método descriptivo, además tiene un diseño no experimental, porque en ella no se lleva a cabo experimentos, se basa en la observación, descripción, así como planear y explicar los sucesos relacionados con la implementación de un sistema de costos. La población y muestra está formada con la asociación de pequeños agricultores y ganaderos el Algarrobal de Moro, el autor llega a la siguiente conclusión:

> En la actualidad, la Asociación de Pequeños Agricultores y Ganaderos El Algarrobal de Moro no cuenta con un Sistema de Costos, calculando de manera equivocada el costo de producción, mientras que con la implementación del Sistema de Costos por Procesos se analiza todos los elementos del costo, mejorando el control sobre estos (p. 54).

vii. Flores (2016) Plantea como objetivo: "Determinar y describir la incidencia del sistema de costos por órdenes en la rentabilidad de las empresas constructoras del Perú y dela empresa F&C E.I.R.L Trujillo 2016" (p. 58). Tiene como metodología: "Diseño de investigación no experimental, su nivel es descriptivo correlacional. La población son las empresas de construcción del Perú, tomando como muestra la empresa de construcción F&C E.I.R.L.", el autor llega a la siguiente conclusión:

> Después de haber desarrollado la investigación, se indica que en la empresa es necesario la implementación de un sistema de contabilidad de costos para que pueda efectuar un mejor control de sus ingresos y costos por cada obra que realiza mediante ordenes específicas, para que de tal manera pueda tener una información real para poder fijar sus precios y con ello poder generar mayores ganancias para la empresa que se verán reflejados en la rentabilidad por obra que obtengan (pp. 68-69).

viii. Chacha (2011) Plantea como objetivo "Analizar cómo incide la determinación de los Costos de Producción en los resultados económicos de Produave cia ltda, para determinar el costo real de producción de la libra de pollo en pie (p. 12). Tiene como metodología: La investigación es de tipo exploratoria, dado que se busca datos que permitan estudiar las variables, además tiene un nivel descriptivo, la población estará conformada por los socios, contadora y a jefe de producción de Produave cia ldta, por lo tanto para la muestra de la presente investigación se trabajará con toda la población, el autor llega a la siguiente conclusión:

> La determinación empírica de los costos de producción de Produave cia ltda, afecta de manera directa a los resultados económicos de la empresa, en vista de que la empresa carece de un sistema formal de acumulación de costos que le permita a ésta, contar oportunamente con la información necesaria para proceso de toma de decisiones gerenciales (pp. 108-109).

- ix. Parra (2016) Plantea como objetivo: "Analizarlos Costos Unitarios de Producción para la fijación del precio adecuado de venta de la mueblería Freire en el periodo 2015" (p. 7). Tiene como metodología: Es una investigación correlacional, también será descriptiva porque permitirá estar al tanto de lo que sucede en torno a la empresa, se utilizará la investigación no experimental. La población en "Mueblería Freire" para motivos de estudio se ha establecido que el universo está integrado por todas las personas que labora en el departamento de producción y administrativo, siendo un total de 94 personas, para el desarrollo de la presente investigación no se ha tomado una muestra, ya que se considera que el estudio debe enfocarse en toda la población para que los resultados tengan una mayor fidelidad, el autor llega a la siguiente conclusión: "De acuerdo a los registros contables, se puede observar que por la no existencia de costos unitarios de producción, la gestión económica de la empresa se ha visto afectada por el desconocimiento del valor real de la rentabilidad" (p. 40).
- x. Chacón (2011) Plantea como objetivo analizar la aplicación de la contabilidad de costos como sistema de información que permite el control de la gestión de las PyME del estado Mérida. De la literatura se deriva que la contabilidad de costos es fundamental en la producción de la información que requieren las PyME (p. 21). Tiene como metodología: El estudio es no experimental, es un estudio transversal,

en el cual se va realizar un análisis descriptivo de los datos obtenidos usando tablas de frecuencias y de contingencia. Para la población y muestra de la investigación, se tomó los 23 municipios que pertenecen al estado de Mérida, se seleccionó el municipio de libertador, dado que es el más grande en cuanto a su población, el autor llega a la siguiente conclusión:

> En general, las PyME merideñas llevan al menos la contabilidad financiera y, para ellas, la información que proporciona no sólo obedece a las exigencias de usuarios externos puesto que también parece ser utilizada para fines distintos a los fiscales y financieros (p. 38).

### <span id="page-31-0"></span>**Bases teóricas**

# <span id="page-31-1"></span>**2.2.1 Variable X: 5S**

Rey (2005) define:

Es un procedimiento de trabajo que consta en la realización diferentes actividades dentro del orden y limpieza, se busca hallar los defectos en los puestos de trabajo; en esta se utiliza la participación grupal e individual; con el fin de mejorar el ambiente en el cual se trabaja, junto con la seguridad de los colaboradores y la productividad de los mismos (p.17).

Hernandez y Vizan (2013) definen:

Corresponde al desarrollo de la limpieza y el orden dentro de los puestos de trabajo que ya existían dentro de las normas establecidas en la empresa. Su abreviatura está en función a las iniciales de las fases que conforma la herramienta y cuya letra es la "S". Seiri, Seiton, Seiso, Seiketsu y Shitsuke, los cuales significan: eliminar, ordenar, limpiar Xe inspeccionar y por ultimo estandarizar (p. 36).

Efecto de la aplicación de las 5s:

 $\checkmark$  Da conocer la situación en la cual encontramos el estado de la producción (procesos) y nos da la oportunidad de

plantear objetivos alcanzables con el apoyo de todos los miembros de la empresa.

- $\checkmark$  Modificar el grupo de producción y llevarlo a su mejor estado, además de eliminar defectos, daños y saber mantenerlo en el tiempo de la mejor forma.
- Orientar al trabajador de producción, quien va asumir más responsabilidad que antes quizás no le asignaba, observando la importancia del conocido cero averías y ceros defectos.

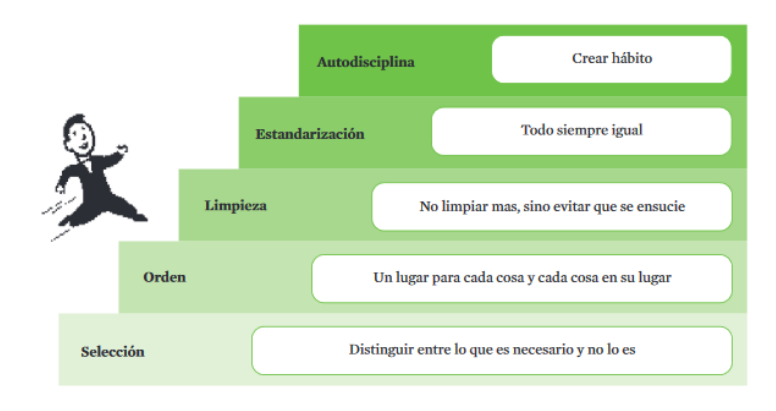

*Figura 1.* Las 5S

Nota: Tomado de Lean Manufacturing, Hernández y Vizan (2013).

La herramienta 5s es herramienta que consiste en aplicar actividades las cuales resultan ser muy beneficiosas para la empresa, se desarrolla en conjuntos con todos los miembros de la empresa, gracias a su aplicación proporciona mayor seguridad para los colaboradores, mejora el ambiente de trabajo y eleva la calidad del producto final.

### <span id="page-32-0"></span>**2.2.2 Dimensión 1 – X: Clasificación (Seiri)**

Aldavert, Videl, y Lorente (2016) definen:

Siendo la fase de selección (clasificación), la primera "S" del conjunto. La barrera entre una "S" y la siguiente es muy subjetiva, haciendo que las tres primeras eses formen un pack de desarrollo simultáneo (conjuntamente forman un ciclo de mejora). Mejora tras mejora, podemos hacer una selección de útiles mientras definimos sus ubicaciones y limpiamos el entorno.

Trata de demostrar y diferenciar aquello que verdaderamente es necesario, de lo que no es necesario para el lugar de trabajo. Se queda con los elementos útiles para luego poder clasificarlos, y en caso de se consideren inútiles se procede a desecharlos.

La buena selección junto con la eliminación y la reubicación es fundamental para el desarrollo de las otras eses. Con un exceso de objetos, no estaremos ordenando eficientemente, ni tampoco podremos limpiar eficazmente y mucho menos va a tener algún sentido estandarizar y auditar este estado tan precario (p. 15).

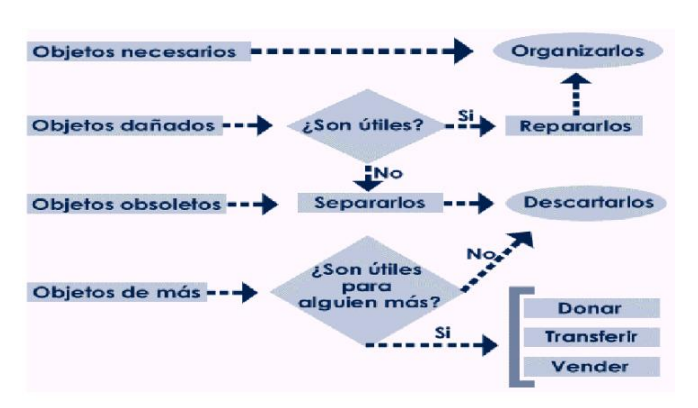

**Figura 2.** Diagrama de flujo de Clasificación Nota: Tomado de Manual de implementación programa 5S

### **Beneficios:**

- Adquirir espacio oportuno, que puede ser desde el lugar de trabajo e incluso hasta nuestro propio hogar.
- Reducir el tiempo en ubicar herramientas, archivos. Si en vez de tener 20 elementos ahora solo hay 5 necesarios, aumenta la percepción del elemento a ubicar y se encuentra de forma rápida.
- Mejorar la seguridad de los empleados en sus respectivos puestos de trabajo.

Manzano y Gistbert (2016) definen:

Ésta primera S, consiste en eliminar los objetos que no brindan algún aprovechamiento es decir que no tengan algún valor al producto final. Para cumplir con esta tarea se deben clasificar todo los objetos según su utilización, separando lo que no son necesario de lo que verdaderamente si lo es.

De esta forma, al momento de eliminar los objetos innecesarios de los puestos de trabajos se puede controlar el flujo de objetos, mejorando la capacidad que se dispone del espacio.

La tarjeta debe colocarse en el objeto sobre el cual se tenga poco indicios sobre su utilización, de forma que se descubre si resulta necesario en los puestos de trabajo, se elimina o se reubica (p. 22).

| <b>TARJETA ROJA 5'S</b>                           |                           |
|---------------------------------------------------|---------------------------|
| Nº tarjeta:                                       |                           |
| Nombre del objeto:                                |                           |
| <b>CATEGORÍA</b>                                  |                           |
| Máquina                                           | <b>Elementos químicos</b> |
| Herramienta                                       | Materia prima             |
| Elementos<br>eléctricos                           | Producto acabado          |
| <b>Elementos</b><br>mecánicos                     | Otros                     |
| Otros, especificación:                            |                           |
| <b>INCIDENCIA</b>                                 |                           |
| <b>Innecesario</b>                                | Roto                      |
| Defectuoso                                        | Otros                     |
| Otros, especificación:                            |                           |
| <b>ACCIÓN CORRECTIVA</b>                          |                           |
| Eliminar                                          | Retornar                  |
| Reubicar                                          | <b>Reciclar</b>           |
| Reparar                                           | Otros:                    |
| Fecha de inicio:<br>Fecha de colocación etiqueta: |                           |
| /20<br>/20<br>ı                                   |                           |

*Figura 3.* Tarjeta Roja Nota: Tomado de 3C Tecnología edición 2010, (Manzano, Gisbert, 2016)

### **Ejecución de la clasificación**

Tiene como propósito clasificar, lo cual significa separar aquellos elementos que no son necesarios para los procesos o cualquier actividad diaria. Los elementos necesario se debe conservar cerca del área de trabajo, y con respecto a lo incensario se debe donar, vender o eliminar.

### **Identificar elementos que no son necesarios:**

Se tiene a continuación los siguientes puntos:

- $\checkmark$  En esta S se aplicara un trabajo minucioso en el puesto de trabajo, para obtener solo aquello que no es importante.
- $\checkmark$  Se tendrá dos formatos para ejecutar esta clasificación, en la primera se apuntará la descripción de todos aquellos objetos que sirvan dentro del área y en el otro formato se apuntará todos aquellos objetos que no son necesarios dentro del área, junto con ello se debe tener una lista de las herramientas y equipos que se ubican dentro del área (p. 12).

### <span id="page-35-0"></span>**2.2.3 Dimensión 2 – X: Orden (Seiton)**

Manzano y Gistbert (2016) definen:

El término Seiton significa tener un orden. Aquí se debe ordenar aquellos artículos necesarios para la ejecución de las actividades cotidianas.

De este modo, se determina las ubicaciones y se propone las identificaciones para cada tipo de artículo. Con estas se dispone mejorar la búsqueda y regreso de los artículos que pertenecen al área de trabajo, así cada objeto tiene su lugar adecuado.

La oposición al cambio, además de la escaza disciplina que presentan los trabajadores para regresar las cosas a su lugar es uno
de los más grandes problemas que se suscitan al momento de ejecutar una adecuada aplicación del seiton.

Para una correcta aplicación, se deben tener en cuenta los siguientes puntos:

- Limitación de los puestos de trabajo, zonas de tránsito y almacenamiento de herramientas, equipos u otros objetos.
- $\triangleright$  Adquirir un lugar apropiado para los puestos de trabajo.
- $\triangleright$  Es indispensable identificar el flujo de herramientas y objetos dentro los puestos de trabajo y colocarlos en los lugares adecuados según cual el uso diario. De esta forma, se facilita la rapidez en las actividades, manteniendo y mejorando la calidad además de evitar accidentes (p. 23).

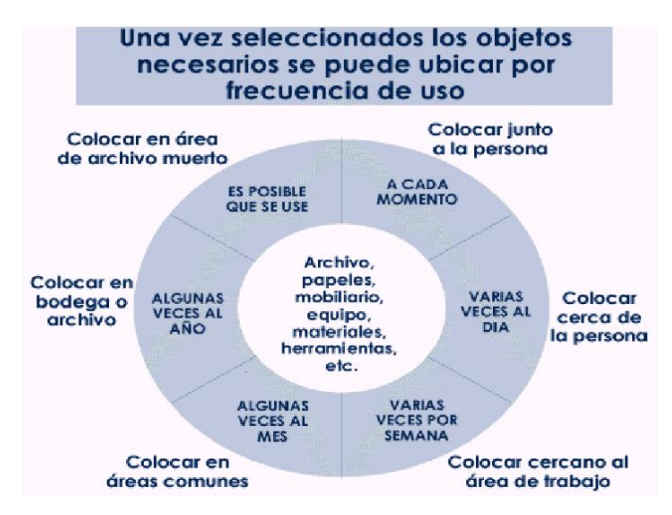

*Figura 4.* Frecuencia de Uso Nota: Tomado de Manual de implementación programa 5S

Rodarte y Blanco (2009) definen:

Consiste en ordenar los objetos dentro de un grupo en particular, para una correcta localización es recomendable utilizar objetos visuales, códigos en base a colores, pequeños letreros que generen un mayor orden.

Es contar con una ubicación de cualquier elemento de ta forma que se pueda ubicar de forma sencilla es decir sin generar

demoras. Luego de hacer cumplido la primera S, la segunda S será útil para lograr organizar, para poder utilizar eficientemente las herramientas u objetos.

Cada área de trabajo debe contar con una persona responsable, es importante colocar cuadros comparativos sobre el desarrollo de las 5s y poder publicar avance que se viene generando en cada una de las áreas de la empresa (p. 199).

Vargas (2005) define:

#### **Ejecución de la organización**

Consiste en ubicar los artículos útiles en lugares donde se logren encontrar con facilidad para su uso y posterior a ello regresarlos a su sitio.

Accede a la ubicación de materiales, equipos, herramientas de manera rápida, proporciona una mejor imagen hacia el cliente sobre el aria en que cual se trabaja, mejora el control de stock, aumenta la coordinación en el desarrollo de las actividades.

Con respecto a la oficina se facilita la búsqueda de archivos o documentos y proporciona la eliminación del tiempo muerto que se generaba en acceder a información.

#### **Orden y estandarización:**

El orden es la base de la estandarización, un puesto de trabajo debe estar ordenado antes de implementar la estandarización, ya que esta última significa crear una pauta para poder realizar las actividades, tareas y procedimientos.

Pasos propuestos para organizar:

 Lo primero que se debe hacer el colocar un nombre, color o código para cada elemento u objeto.

- Posteriormente fijar el lugar donde se colocaran los elementos, teniendo como base la frecuencia de su uso.
- Adaptar los objetos de tal manera que se facilite la colocación de etiquetas, junto a ello utilizar código de colores para que se pueda ubicar cada objeto lo más rápido posible (p. 15).

## **2.2.4 Dimensión 3 – X: Limpieza (Seiso)**

#### Manzano y Gisbert (2016) definen:

La limpieza significa que tras haber logrado eliminar lo que no es necesario y habiendo clasificado lo que verdaderamente es necesario para las actividades, ahora es útil realizar una limpieza en el área de ejecución de la herramienta 5s. De esta forma se procura identificar la deficiencia y eliminarla. A la vez en esta etapa se incluye la limpieza diaria ya que formará parte de la inspección de los puestos de trabajo (p. 29).

Vargas (2005) define:

#### **Ejecución de la limpieza:**

Aspira motivar la actitud diaria de la limpieza de los puestos de trabajo y conservar la clasificación junto con el orden de las herramientas y objetos. Esta etapa debe se va poder desarrollar con la ayuda de un programa de entrenamiento y demás elementos necesarios para su ejecución.

# **Campaña de limpieza:**

Consiste en conservar y mantener la práctica de la limpieza. Esta parte proporciona un estándar de la forma como deben encontrarse las herramientas, equipos en el día a día. También este evento compromete a los jefes y demás miembros de la empresa en la correcta implantación de las 5s.

Su correcto uso brinda los siguientes beneficios:

- $\checkmark$  Eleva la vida útil de los equipos.
- $\checkmark$  Reduce las probabilidades de captar enfermedades.
- $\checkmark$  Reduce los accidentes de trabajo.
- $\checkmark$  Mejora el ambiente de la empresa.
- Colabora con el medio ambiente, rediciendo la contaminación. (pp. 19-20).

Hernández y Vizan (2013) define:

Significa tener un control sobre el entorno para identificar las deficiencias y eliminarlas, poder anticiparse para prevenir aquellos defectos.

- Añadir la limpieza como rutina del trabajo que se realiza diariamente.
- Aceptar la limpieza como una tarea de inspección indispensable.
- Enfocarse quitar los puntos claves en los que se observa que existe suciedad.
- Mantener los elementos en las mejores condiciones, reponer aquellos elementos que hacen falta, adaptarlos para un mejor uso y sobre todo recuperar aquellos objetos que no funcionan, el fin es dejar las cosas tal y como estuvieron el primer día que se adquirieron.

La limpieza es la inspección que se realiza a los equipos, es por ello que es muy importante su ejecución. Mediante la limpieza se puede observar cualquier pequeño o grande defecto en los equipos. Debe quedar claro que para limpiar se debe inspeccionar, con ello se detectara alguna falla y posteriormente se corregirá.

Debe recalcarse que si durante el desarrollo de la limpieza se observa alguna anomalía, debe identificarse cuales son las causas que la generan para poder establecer las acciones que ayudaran a corregirlas. A la hora de limpiar se debe detallar los sectores que contienen suciedad, para así poder quitarlos y no tener que hacer la misma acción con frecuencia, se trata de mantener los equipos en buen estado (pp. 39-40).

#### **2.2.5 Dimensión 4 – X: Estandarizar (Seiketsu)**

Hernández y Vizan (2013) define:

En esta fase se accede a consolidar los objetivos establecidos en las tres primeras S, dado que sistematizas lo planeado proporciona efectos permanentes. Se debe seguir un método para desarrollar determinado proceso de tal forma que el orden y la organización son claves en este punto.

La principal amenaza para la estandarización es cuando se presenta una conducta errónea, cuando se observa el hoy si y mañana no, esto nos lleva a se propague el incumplimiento. Su correcta ejecución brinda las siguientes ventajas:

- Conservar la línea alcanzada durante las primeras S desarrolladas.
- Preparar y ejecutar los estándares de limpieza planteados y corroborar que verdaderamente se cumplen.
- Comunicar a todos los miembros de la empresa la importancia que tiene la ejecución de los estándares.
- Desarrollar hábitos de orden limpieza y clasificación.
- Procurar evitar deficiencias en la limpieza que puede generar accidentes contra los colaboradores (p. 40).

Vargas (2005) define:

# **Ejecución de la estandarización**

En esta fase se tiene que mantener todo lo que se ha conseguido, aplicando estándares dentro la clasificación, orden y limpieza.

Esta S tiene como base establecer hábitos para mantener y conservar en el día a día los puestos de trabajo en las mejores óptimas condiciones.

# **Estandarización:**

Consiste en mantener con regularidad el funcionamiento de los las reglas propuestas en las 3 primeras S, confirmar lo que se ha realizado antes, con esto se hace un balance y se hace un análisis sobre lo recolectado para luego proporcionar una óptima solución.

Su correcto uso proporcionará los siguientes beneficios:

- Se retiene lo aprendido por varios años más.
- Se mejora el hábito de cada persona con el fin del conservar limpio el lugar de trabajo.
- Los trabajadores aprenden con mayor certeza las partes de cada equipo.
- $\triangleleft$  Reducir deficiencias de limpieza que podrían ocasionar accidentes dentro del área de trabajo (p. 22).

#### **2.2.6 Dimensión 5 – X: Disciplina (Shitzuke)**

Vargas (2005) define:

#### **Incentivo a la disciplina**

Se desea conseguir el hábito utilizar adecuadamente las actividades y respetar las mismas que se han establecidos anteriormente. En la implantación de la herramienta 5s, la disciplina es fundamental ya que sin esta última las demás se deterioran con facilidad.

Cabe resaltar que la disciplina no se puede ver y mucho menos medirse.

Existe hábitos en cada persona pero hay condiciones que se pueden crear can el fin de estimular la disciplina y lograr hacerla constante.

#### **Pasos para desarrollar la disciplina:**

- a. Uso de apoyos visuales.
- b. Supervisión de los puestos de trabajo por parte del personal a cargo.
- c. Anuncio en fotos de como es el antes y después.
- d. Volantes informativos, carteles, creación de lemas y logotipos.
- e. Crear rutinas diarias que no duren demasiado, aplicarse para que se haga constante y se convierta en un hábito.

Después de ello se verán los siguientes beneficios:

- Se reducen, evitan sanciones al personal.
- Se eleva la eficacia de la empresa.
- Se genera un mejor ambiente laboral entre todas las personas que conforman la empresa.
- Mejora la imagen de la empresa ante los clientes (p. 24).

Hernández y Vizan (2013) define:

Tiene como objetivo convertir en hábito el uso de estándares, normas que se proponen, su aplicación está relacionada a la cultura de cada persona, es decir entra la autodisciplina que ser aquella que hará posible la implantación de las 5s.

Esta fase se convierte en más fácil y más difícil debido al objetivo. Es fácil porque consiste en seguir y cumplir las normas establecidas como política de la empresa. Lo difícil es porque depende del compromiso que se tenga durante el periodo a lo largo de la implantación.

La persona a cargo de la implantación brindará diversos opciones e instrumentos que proporcionaran el control visual, como lo son: señalizaciones, luces, alarmas de fallas, rotulo de ubicación, etc (p. 41).

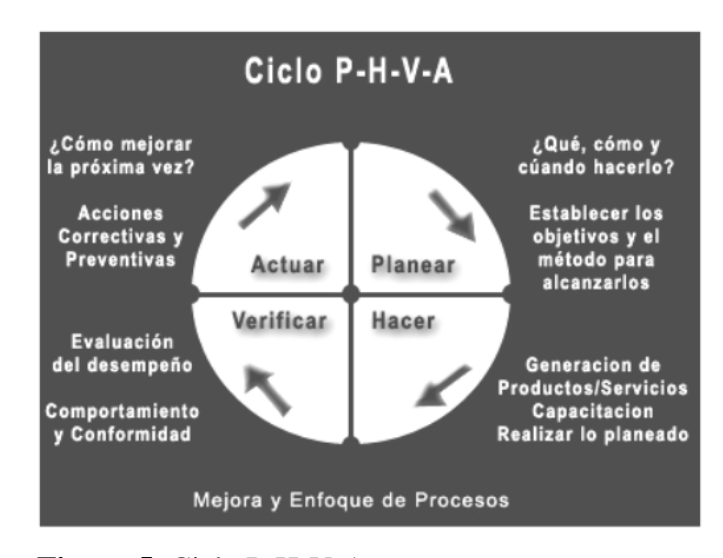

**Figura 5.** Ciclo P-H-V-A Nota: Tomado de Manual de 5S +1

# **2.2.7 Variable Y: Costos de almacén**

## **2.2.8 --Dimensión 1 – Y: Costo de inventarios**

García (2008) define:

El costo se considera como el valor monetario de aquellos recursos que se brindan o se desean entregar. Al momento de la compra interviene el costo, que puede generar beneficios en el presente o futuro (p. 9).

Beltrán (2012) define:

# **Características de los costos:**

Para lograr un óptimo beneficio en el análisis de precio unitario, se necesita diferencias el costo mediante sus integrantes los cuales se muestran en el diagrama general de balance.

Este último balance parte desde el inicio, lo cual resulta ser un proyecto de investigación, puede ser un proyecto de construcción o un servicio.

El análisis de costo presenta las siguientes características:

- El análisis de costo es aproximado en el interviene la habilidad propia del trabajador y centrarse en las condiciones de consumos, desechos, además proporciona asegurar que la evaluación del costo no puede ser matemática exacta.
- El análisis de costo es dinámico, el mejoramiento de os equipos, proceso control tecinas, actividades, etc, todos ellos periten recomendar la necesidad de una actualización nueva con respecto a los análisis de costos.
- El análisis de costo puede darse de forma deductiva o inductiva, si el costo se inicia por sus partes ya conocidas, al de los hecho se infiere el resultado, es decir se analiza de forma inductiva, pero si mediante el razonamiento se empieza del todo conocido, para luego llegar a lo desconocido se estaría empleando el costo de forma deductiva (pp. 4-5).

García (2008) define:

# **Clasificación de costos**

Los costos pueden clasificarse según el enfoque que se les designe, existe variedades de clasificaciones. A continuación veremos las principales (p. 11).

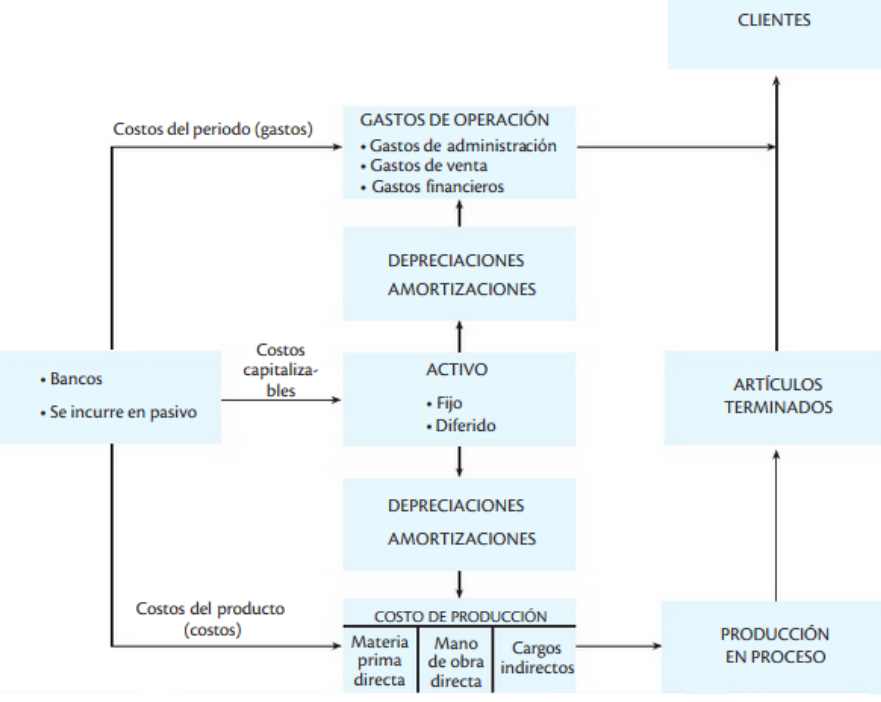

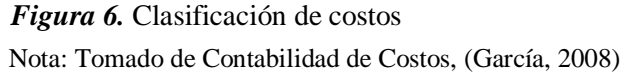

Noori y Radford (1997) mencionan:

Los inventarios resultan ser la existencia de los recursos, artículos que se usa dentro de una organización. Por ejemplo en el sector lácteo, se refiere a los insumos que se utilizan o que son parte de la elaboración del producto final, estos se clasifican en materias primas, producto terminado y en procesos, en ese sentido la administración trae consigo una cadena de aspectos que son esenciales para los controles de inventarios, según ellos tenemos:

- a) Acuerdo en los inventarios de productos terminado en función a la demanda
- b) Flexibilidad en la programación de la producción de la empresa.
- c) Tiempos que se emplea para recibir la materia primar por parte de los proveedores.

Lo que se acabar de mencionar nos enseña que es necesario conocer que los inventarios tienen un alto costo y que la cantidades en grande, junto con los tiempo son indeseables en las organizaciones (p. 113).

$$
Ci = \frac{Ca + Co + Cme}{Capacidad promedio de almacenamiento}
$$
 (1)  
Ci: Costo de inventario

Ca: Costo de espacio de almacenamiento

Co: Costo operativo

Cme: Costo de máquina y equipo

# **2.2.9 Dimensión 2 – Y: Impacto Económico**

Es la comparación de los costos, desde un periodo anterior a la actual, generando beneficios después de haber realizado un cambio.

(PwC, 2012) Del sector público define:

Aquellos estudios de impacto economico sirven para cuantificar la repercusion y los beneficios de inversiones en la organización de acontecimientos, procesos, ademas de cualquier otra actividad capaz de proporcionar un impacto socioeconimico (p. 03).

$$
Impacto económico = \frac{Costo proyect. - costo real}{Costo Proyectado}
$$
 (2)

# **Formulación de la Hipótesis**

#### **2.3.1 Hipótesis general**

La herramienta 5s influye en la disminución de costos en la empresa Serrano Equipos S.A.C

# **2.3.2 Hipótesis Específicas**

- o La clasificación de la herramienta 5S influye en la disminución de costos en la empresa Serrano Equipos S.A.C.
- o El orden de la herramienta 5S influye en la disminución de costos en la empresa Serrano Equipos S.A.C.
- o La limpieza en la herramienta 5S influye con la disminución de costos en la empresa Serrano Equipos S.A.C.
- o La estandarización en la herramienta 5S influye con la disminución de costos en la empresa Serrano Equipos S.A.C.
- o La disciplina en la herramienta 5S influye con la disminución de costos en la empresa Serrano Equipos S.A.C.

# **CAPITULO III: METODOLOGÍA**

#### **Diseño metodológico**

Es de diseño pre experimental con dos observaciones.

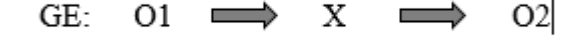

Nota: Tomado del Proyecto de Investigación Cuantitativa (Córdova, 2013) **Figura 7.** Diseño pre experimental

Dónde:

**GE:** Grupo experimental

**X:** Variable independiente

**O1:** pre test

**O2:** pos test

#### **3.1.1 Tipo**

La presente investigación mediante su finalidad es aplicada, según su profundidad es explicativo, según su alcance temporal es transversal.

#### **3.1.2 Enfoque de investigación**

La investigación se fundamenta en el enfoque cuantitativo y en el paradigma deductivo. Se analiza la relación entre la variable Metodología 5S y la variable Costos de almacén.

# **Dueños del Problema**

Para la presente investigación, el autor ha determinado identificar como "los dueños del problema" a los colaboradores que se ven involucrados y/o afectados directamente por los efectos de no desarrollar un buen manejo de los materiales en la producción, tales como desorden, demora excesiva para ubicar materiales, carencia de cultura laboral, altos índices de desperdicios, falta de control de entradas y salidas de materia prima, entre otros.

Los colaboradores considerados como dueños del problema son todos aquellos del área afectada de la empresa Serrano Equipos S.A.C.

#### **Tabla 1**

*Los dueños del problema de Serrano Equipos S.A.C.*

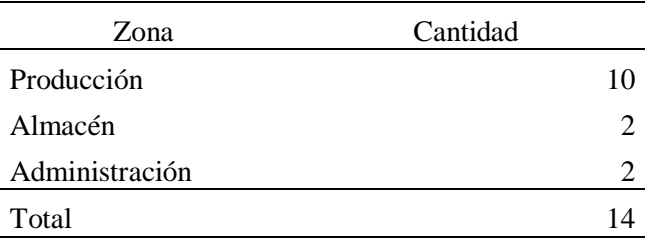

# **Población y muestra**

#### **3.3.1 Población:**

La población es de tipo finita y está comprendida por los 14 colaboradores de la empresa Serrano Equipos S.A.C. (N=14). Definida en la sección de dueños del problema.

La población de objeto está comprendida por ítems o suministros que ingresan al almacén de la empresa Serrano Equipos S.A.C. sección perfiles en el periodo Julio – Octubre del 2019.

# **3.3.2 Muestra:**

Dado que la población en mención es pequeña, y por la naturaleza del estudio, es accesible y válido trabajar con toda la población por lo que se considera una muestra censal (n=14).

Dado que la población es pequeña, la población objeto está conformada por los 13 perfiles a utilizar. (n=13)

# **Operacionalización de variables**

# **Tabla 2**

*Operacionalización de variables*

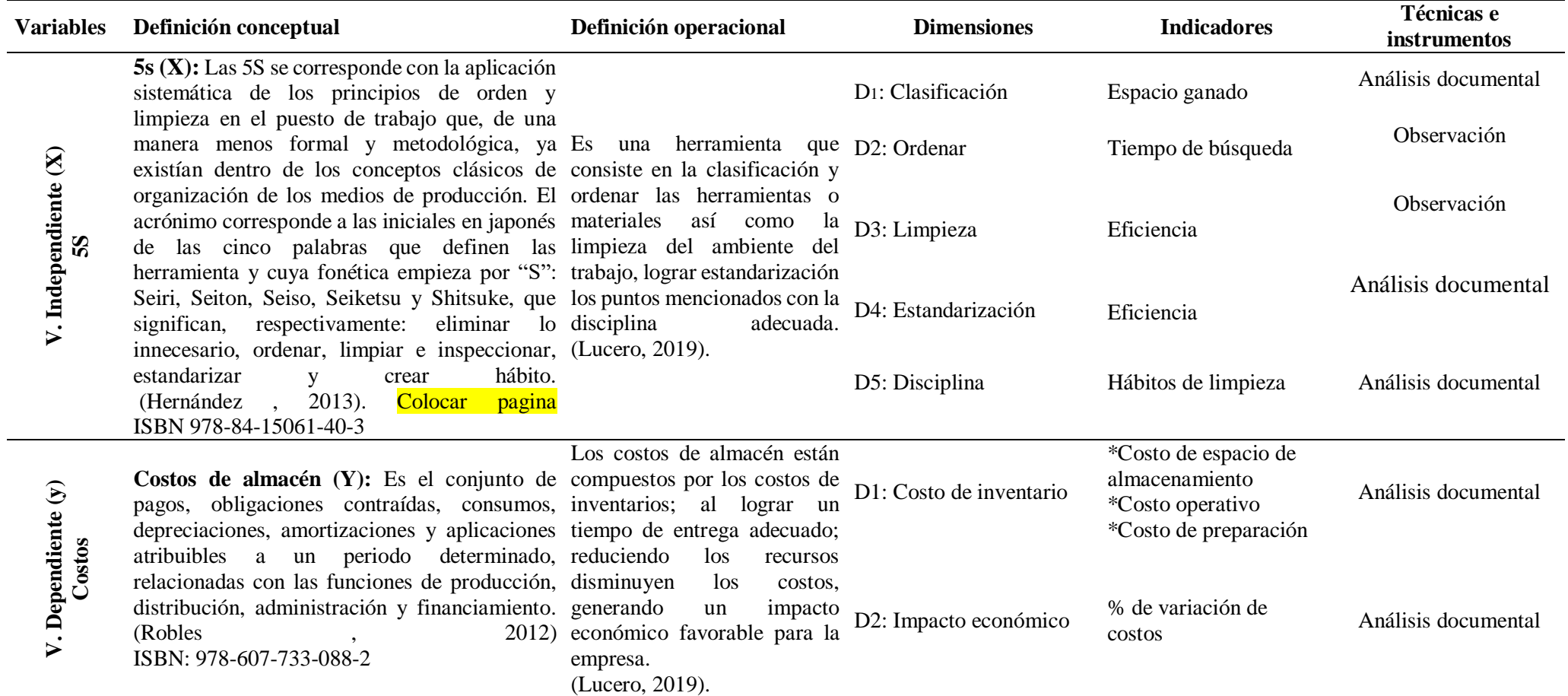

#### $3.5$ **Técnicas e instrumentos de recolección de datos:**

#### **3.5.1 Técnicas a emplear**

Para analizar la información se utilizó las siguientes técnicas:

- Mediciones Convencionales: Se consultó al jefe de planta, al encargado del área de almacén y personal en general a fin de obtener información de las interrogantes necesarias para la investigación.
- Observación: Se aplicó con el objetivo de obtener información sobre el manejo de información y la forma de trabajo que existen en la empresa Serrano Equipos S.A.C.

#### **3.5.2 Descripción de los instrumentos:**

La información requerida para llevar a cabo este trabajo de investigación, se obtuvo de los siguientes instrumentos de recolección:

- **Unidades de medida:** Una unidad de medida es la cantidad estandarizada de una determinada magnitud física, con ello podremos reflejar los valores obtenidos por los indicadores al aplicar la metodología 5S´s (variable X) y evaluar su influencia en el comportamiento de los costos de almacén (variable Y).
- **Cronometraje:** El cronometraje es de tipo transversal, se realizó mediciones de tiempo para responder a la aplicación de la dimensión orden que forma parte de la metodología 5S (variable X).

# **CAPITULO IV: RESULTADOS**

#### $4.1$ **Procedimiento para la solución**

Con los pasos del desarrollo de la aplicación de la metodología 5s se muestra en la siguiente tabla:

# **Tabla 3**

*Descripción de actividades*

| Paso         | Descripción de las actividades                           |
|--------------|----------------------------------------------------------|
| $1^{\circ}$  | Determinar el análisis de la situación actual (Pre test) |
| $2^{\circ}$  | Propuesta para la solución del problema (Pos test)       |
| $3^\circ$    | Determinar la Clasificación (Pre test)                   |
| $4^\circ$    | Determinar la Clasificación (Pos test)                   |
| $5^\circ$    | Determinar el orden (Pre test)                           |
| $6^{\circ}$  | Determinar el orden (Pos test)                           |
| $7^{\circ}$  | Determinar la limpieza (Pre test)                        |
| $8^{\circ}$  | Determinar la limpieza (Pos test)                        |
| $9^{\circ}$  | Determinar la Estandarización (Pre test)                 |
| $10^{\circ}$ | Determinar la Estandarización (Pos test)                 |
| $11^{\circ}$ | Determinar la Disciplina (Pre test)                      |
| $12^{\circ}$ | Determinar la Disciplina (Pos test)                      |
| $13^\circ$   | Determinar los costos de almacén (Pre test)              |
| $14^{\circ}$ | Determinar los costos de almacén (Pos test)              |
| $15^{\circ}$ | Determinar el impacto económico                          |

#### **4.1.1 Descripción de la empresa Serrano Equipos S.A.C**

Serrano Equipos S.A.C., ubicada en Cruz Blanca, nace el 11 de mayo del 2015, como resultado de la iniciativa, lucha y entusiasmo del Ing. Melitón Serrano Rodas; el cual tuvo la idea de emprender y crear un negocio.

Tiene como objetivo ser una empresa destacada como la mejor proveedora, en los diferentes procesos de la industria, brindando nuestra mejor ventaja competitiva que es la más alta tecnología, así como calidad de los productos terminados. Asimismo, ser una empresa líder en el mercado, por tener un equipo capacitado, que respete a los clientes y conserve el medioambiente. A continuación se muestra el organigrama de la empresa Serrano Equipos S.A.C.

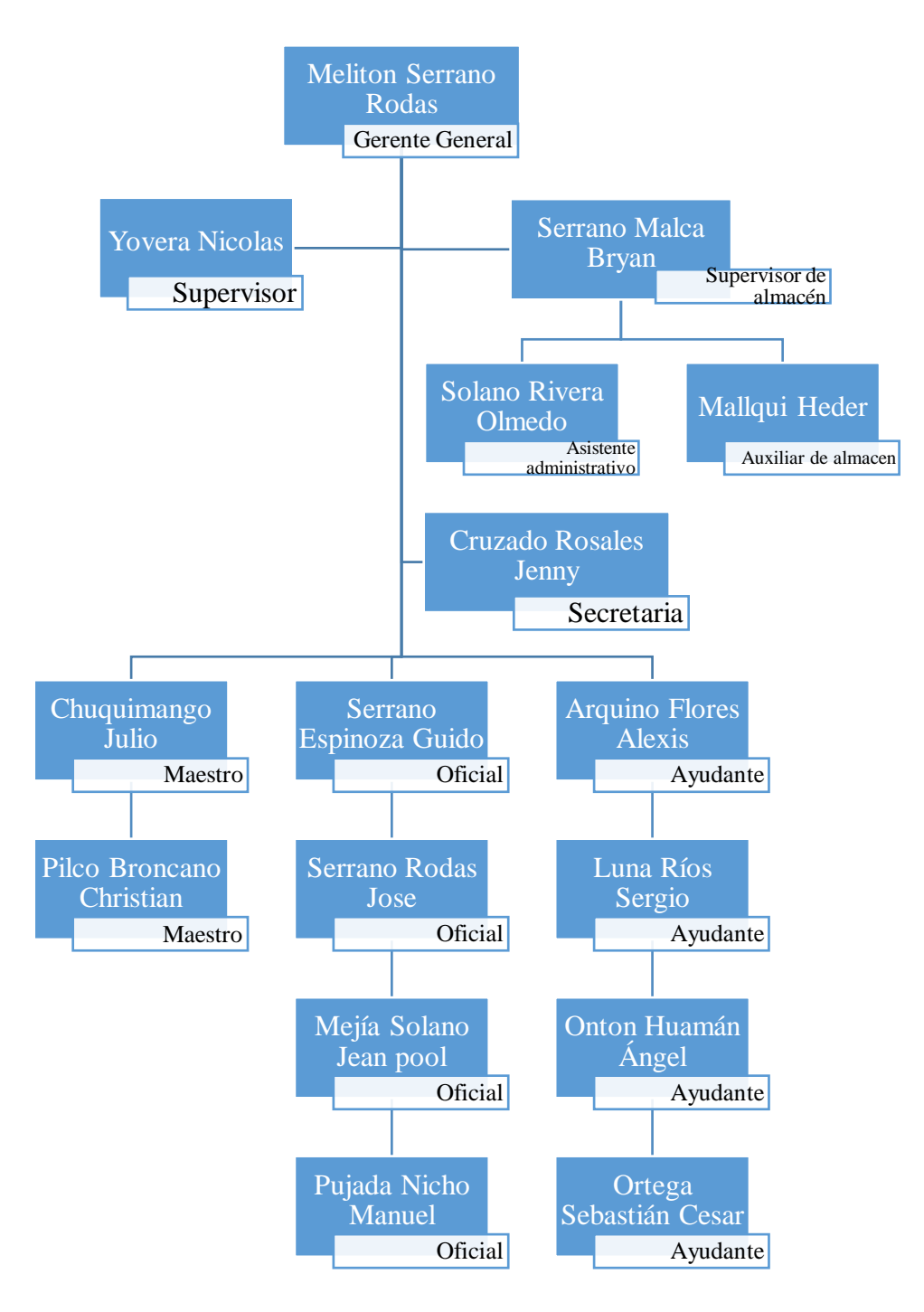

*Figura 8.* Organigrama de la empresa Serrano Equipos S.A.C.

# **4.1.2 Propuesta para la solución del problema (pos test)**

A continuación, se muestra los pasos de la propuesta para la solución:

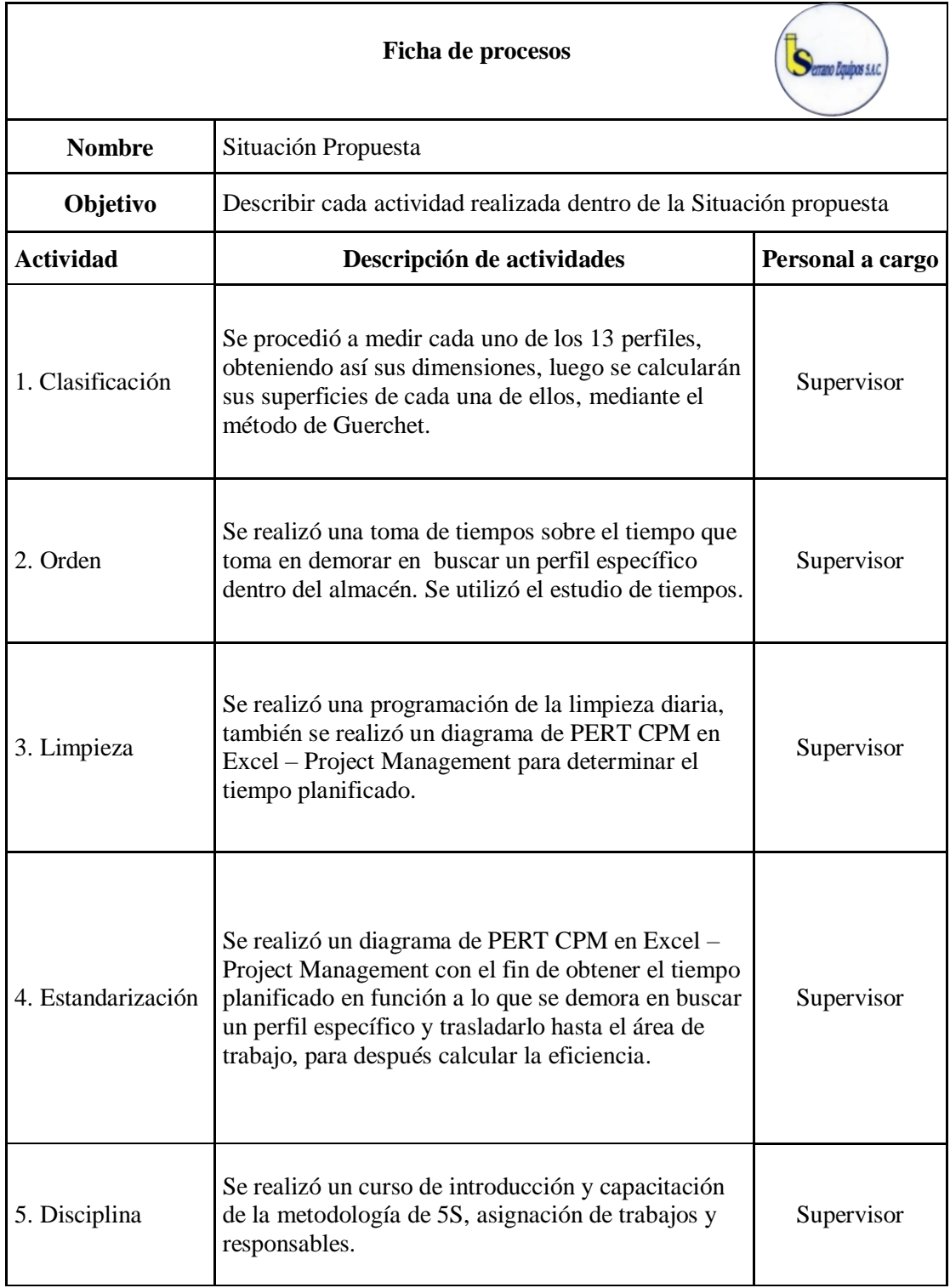

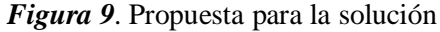

# **4.1.1 Clasificación – Seiri: (Pre test)**

Serrano Equipos S.A.C. es una empresa peruana dedicada a la fabricación y montaje de estructuras metálicas.

Actualmente la empresa Serrano Equipos S.A.C., en cuanto a la clasificación, ya que se observa máquinas, herramientas, materiales, así como insumos en sitios inadecuados y en cantidad no precisas.

Es por ello que se debe centrar en esta "S" para poder tener lo que se necesita, a tiempo y el lugar adecuado, y no generar pérdida de tiempo en ubicar las cosas.

Además se procederá a calcular las dimensiones que ocupa cada tipo de perfil dentro de la empresa Serrano Equipos S.A.C.

Con la finalidad de evaluar la distribución actual, lo primero que se hizo fue definir las zonas o áreas de estudio del almacén de Serrano Equipos S.A.C.

El almacén de Serrano Equipos S.A.C. tiene un área de 127, 5 m<sup>2</sup>.

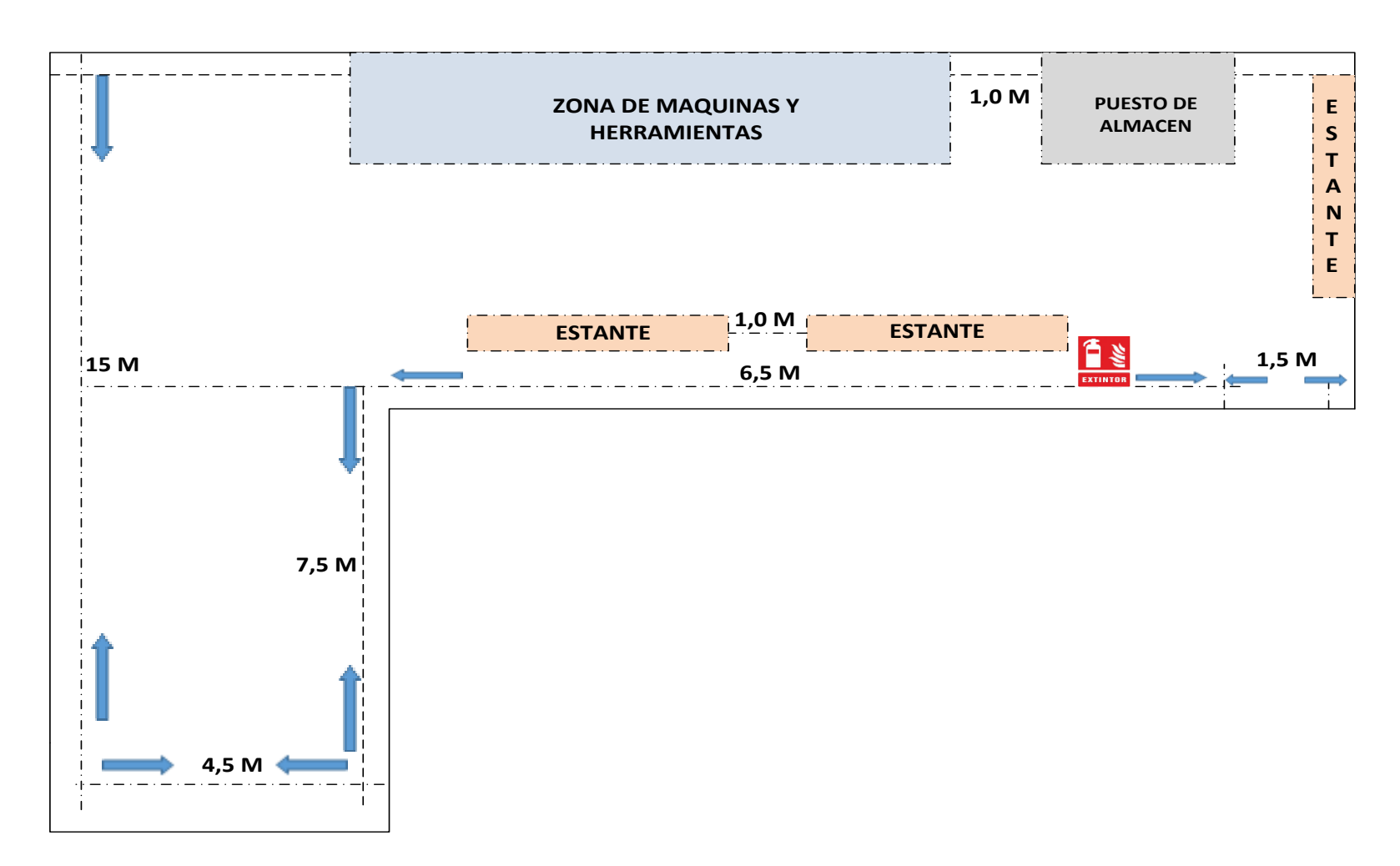

*Figura 10.* Layout del almacén de Serrano Equipos S.A.C

Se tiene la siguiente lista de perfiles con sus áreas obtenidas mediante estimación análoga de la empresa.

#### **Tabla 4**

*Área de los perfiles Pre test*

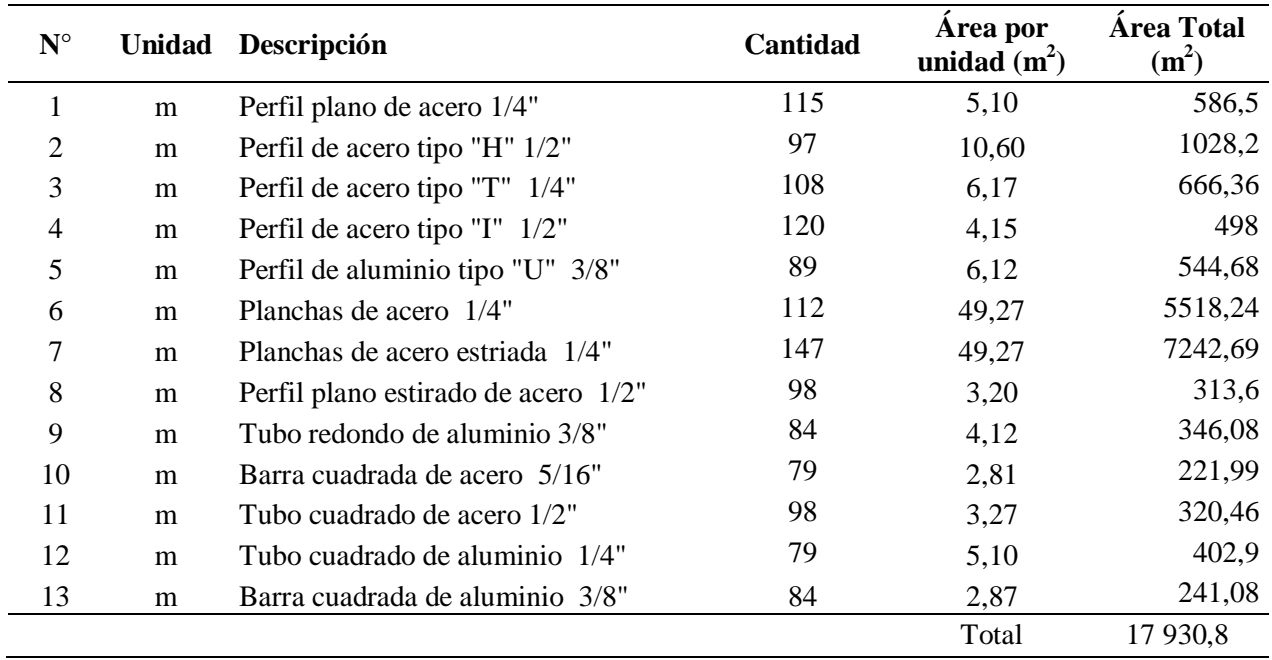

Habiendo realizado todos los cálculos y con datos brindados por parte de la empresa, además de las dimensiones de cada tipo de perfil, se pudo calcular su área total, obteniendo en total de 17 930,8 m2.

# **4.1.2 Clasificación – Seiri: (Pos test)**

Se muestra a continuación una ficha de actividades a realizar dentro del pos test.

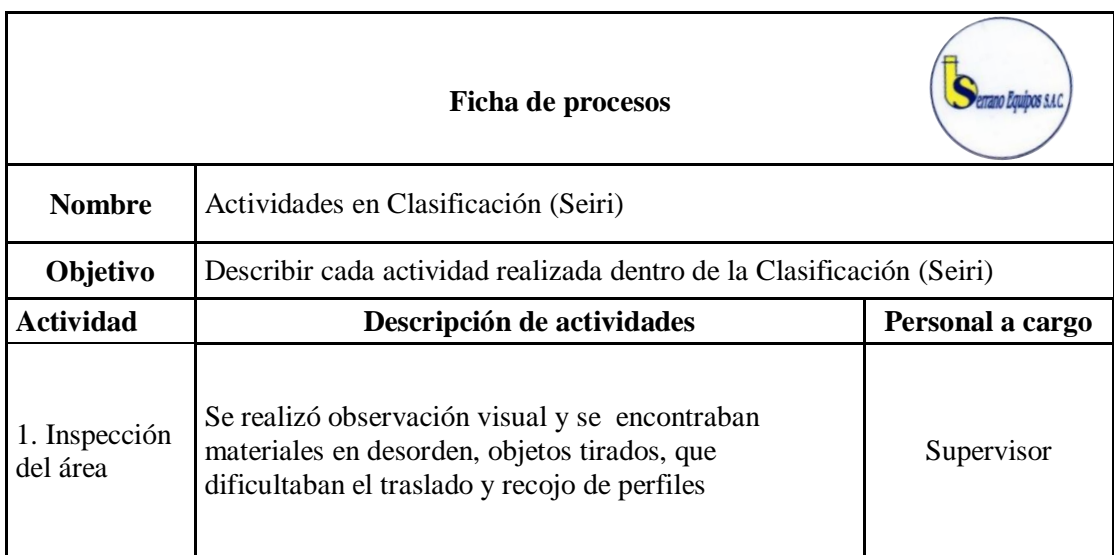

| 2. Se elaboró<br>una lista de<br>artículos. | Se realizó una lista de los retículos encontrados según<br>lo mencionado en la inspección del área.                                                                                                    | Supervisor                |
|---------------------------------------------|----------------------------------------------------------------------------------------------------|---------------------------|
| 3. Se realizó<br>un diagrama<br>de proceso  | El diagrama de proceso consiste en determinar si el<br>artículo estudiado se: Conserva en su lugar, se reubica,<br>se vende o se desecha.                                                                                                    | Supervisor de<br>almacén. |
| 4. Método de<br>Guerchet                    | Una vez ordenado, se procedió a usar el método de<br>Guerchet, que brinda el espacio total requerido, está en<br>función a la suma de la superficie parcial, que incluye<br>son la superficie estática (Ss), la gravitacional (Sg) y la<br>evolutiva (Se). | Supervisor                |
| 5. Espacio<br>Calculado                     | Finalmente se calculó el espacio requerido por los<br>perfiles haciendo una comparación con lo observado<br>en el pre test.                                                                                                    | Supervisor                |

*Figura 11*. Ficha de procesos de clasificación (Seiri)

Se encontraban materiales en desorden, objetos tirados, que dificultaban el traslado y recojo de perfiles, no se sabía que material era necesario y no.

El propósito de la clasificación es el de retirar las áreas de trabajo aquellos elementos que no son útiles para las actividades. Se tiene el listado de artículos en la siguiente tabla:

# **Tabla 5** *Lista de artículos*

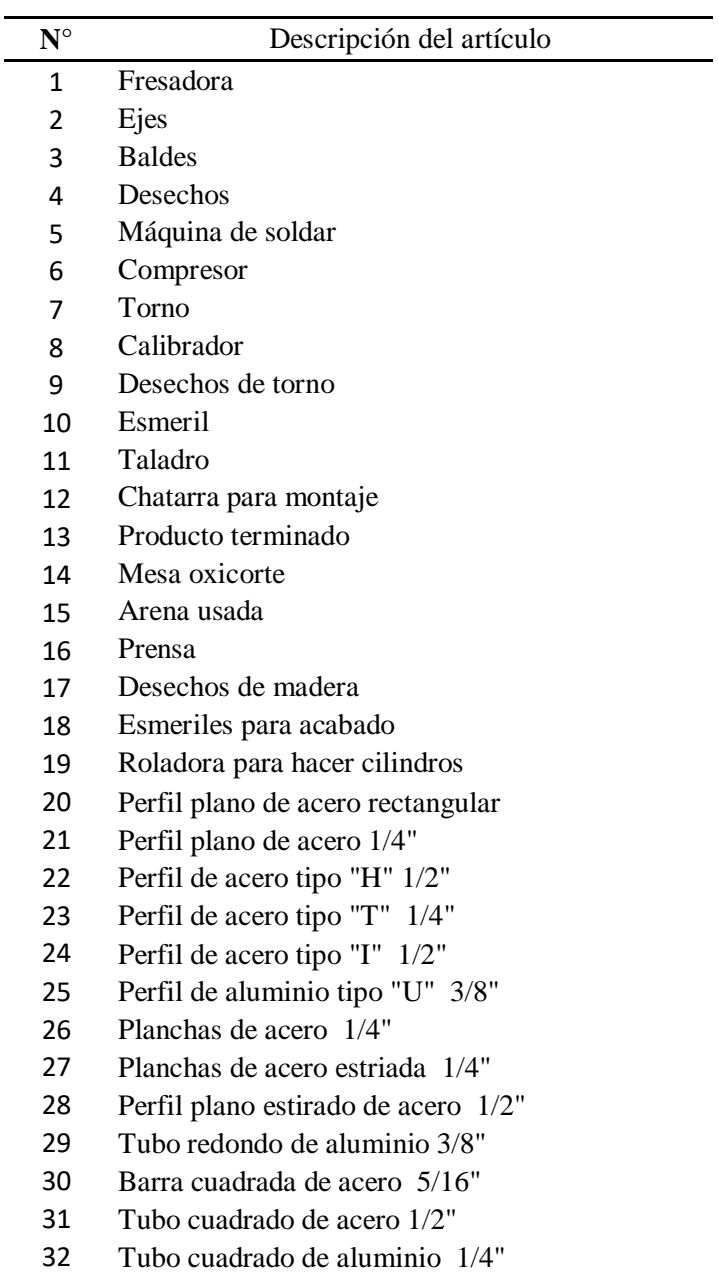

Se elaboró un diagrama de proceso para la clasificación de cada artículo mencionado.

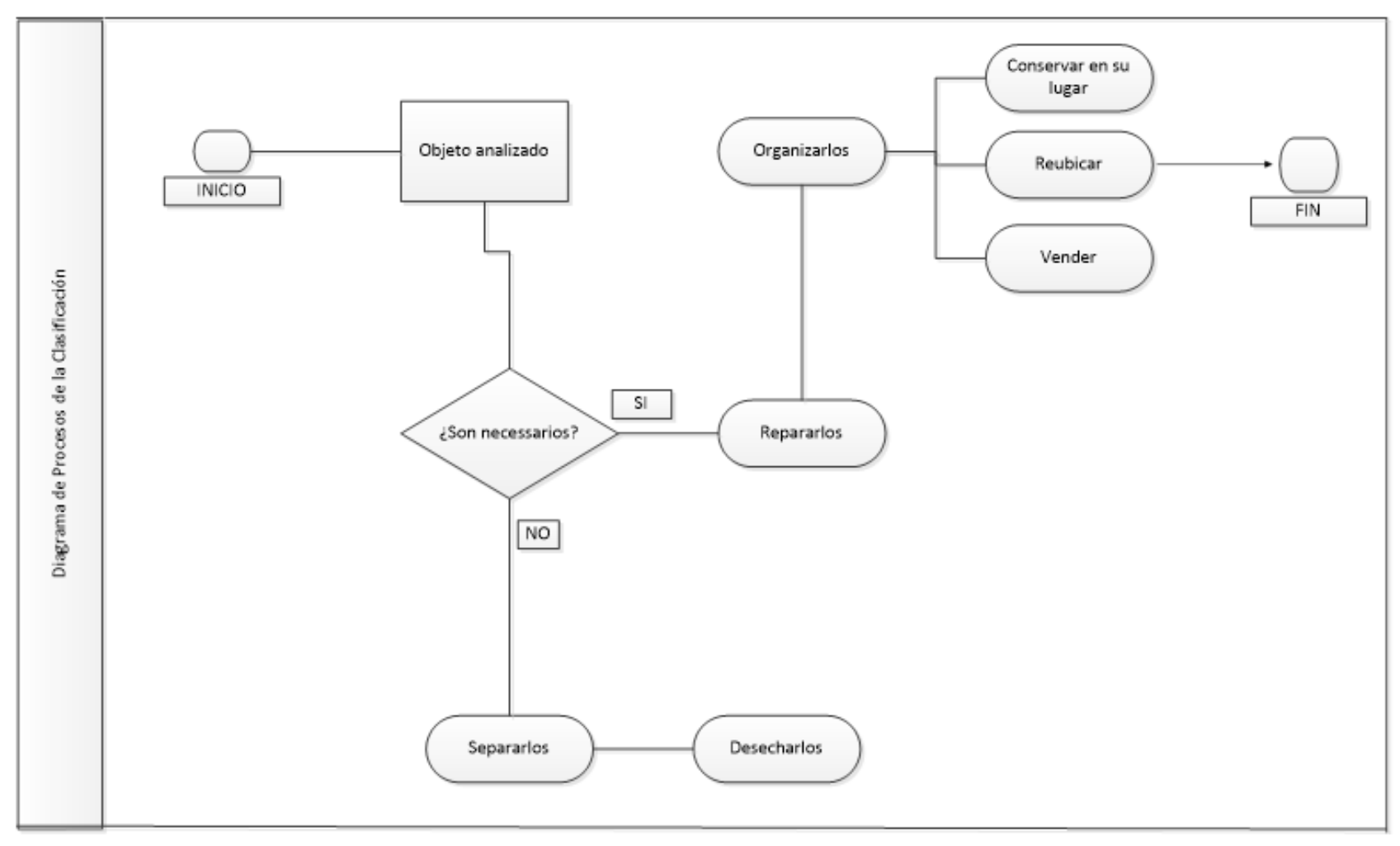

*Figura 12.* Diagrama de procesos de la clasificación

# **Tabla 6**

*Acciones a realizar*

| $N^{\circ}$    | Descripción del artículo            | Acciones              |
|----------------|-------------------------------------|-----------------------|
| $\mathbf{1}$   | Fresadora                           | Conservar en su lugar |
| $\overline{2}$ | Ejes                                | Reubicar              |
| 3              | <b>Baldes</b>                       | Reubicar              |
| 4              | Desechos                            | Eliminar              |
| 5              | Máquina de soldar                   | Reubicar              |
| 6              | Compresor                           | Reubicar              |
| 7              | Torno                               | Conservar su lugar    |
| 8              | Calibrador                          | Reubicar              |
| 9              | Desechos de torno                   | Eliminar              |
| 10             | Esmeril                             | Conservar su lugar    |
| 11             | Taladro                             | Reubicar              |
| 12             | Chatarra para montaje               | Reubicar              |
| 13             | Producto terminado                  | Reubicar              |
| 14             | Mesa oxicorte                       | Reubicar              |
| 15             | Arena usada                         | Reubicar              |
| 16             | Prensa                              | Reubicar              |
| 17             | Desechos de madera                  | Eliminar              |
| 18             | Esmeriles para acabado              | Conservar su lugar    |
| 19             | Roladora para hacer cilindros       | Conservar su lugar    |
| 20             | Perfil plano de acero rectangular   | Reubicar              |
| 21             | Perfil plano de acero 1/4"          | Reubicar              |
| 22             | Perfil de acero tipo "H" 1/2"       | Reubicar              |
| 23             | Perfil de acero tipo "T" 1/4"       | Reubicar              |
| 24             | Perfil de acero tipo "I" 1/2"       | Reubicar              |
| 25             | Perfil de aluminio tipo "U" 3/8"    | Reubicar              |
| 26             | Planchas de acero 1/4"              | Reubicar              |
| 27             | Planchas de acero estriada 1/4"     | Reubicar              |
| 28             | Perfil plano estirado de acero 1/2" | Reubicar              |
| 29             | Tubo redondo de aluminio 3/8"       | Reubicar              |
| 30             | Barra cuadrada de acero 5/16"       | Reubicar              |
| 31             | Tubo cuadrado de acero 1/2"         | Reubicar              |
| 32             | Tubo cuadrado de aluminio 1/4"      | Reubicar              |

Una vez eliminados y reubicados los artículos, para continuar con el estudio se procedió a calcular el área por cada tipo de perfil, usando un método el cual nos garantizará el correcto espacio que ocupan los perfiles durante el periodo. Se tiene el listado de perfiles en la siguiente tabla:

El método de Guerchet nos permite calcular el espacito total requerido en base a las superficies parciales: superficie estática (Ss), la gravitacional (Sg) y la evolutiva (Se).

Al obtener el coeficiente de evolución, se tomó como datos la siguiente tabla:

## **Tabla 7**

*Coeficiente de evolución*

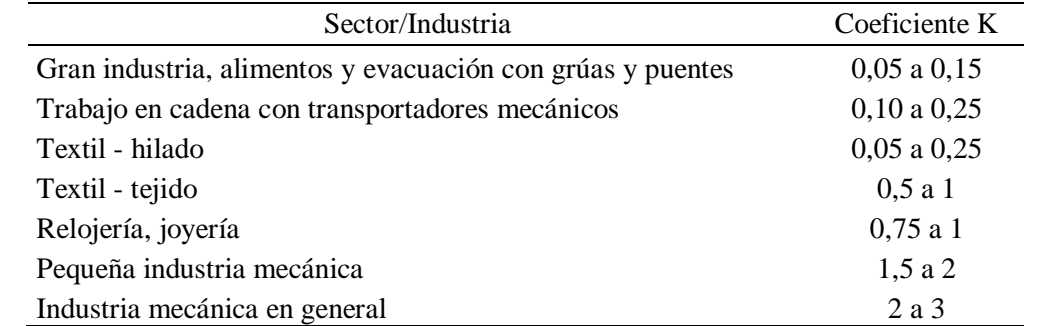

Nota: Tomado de Diseño de Sistemas Productivos: Distribución en plantas industriales con ayudas multimedia. (E. Ríos, 2013).

A continuación mostramos lo espacios ocupados dentro de la empresa Serano Equipos S.A.C. en cada una de sus Áreas. Tomando K=2.

Así que se midieron el largo, ancho, y altura de cada perfil, estas mediciones se transformaron a metros y se procedió a calcular su espacio obteniendo la siguiente tabla:

#### **Tabla 8** *Cálculos de superficie según método de Guerchet de la población objeto*

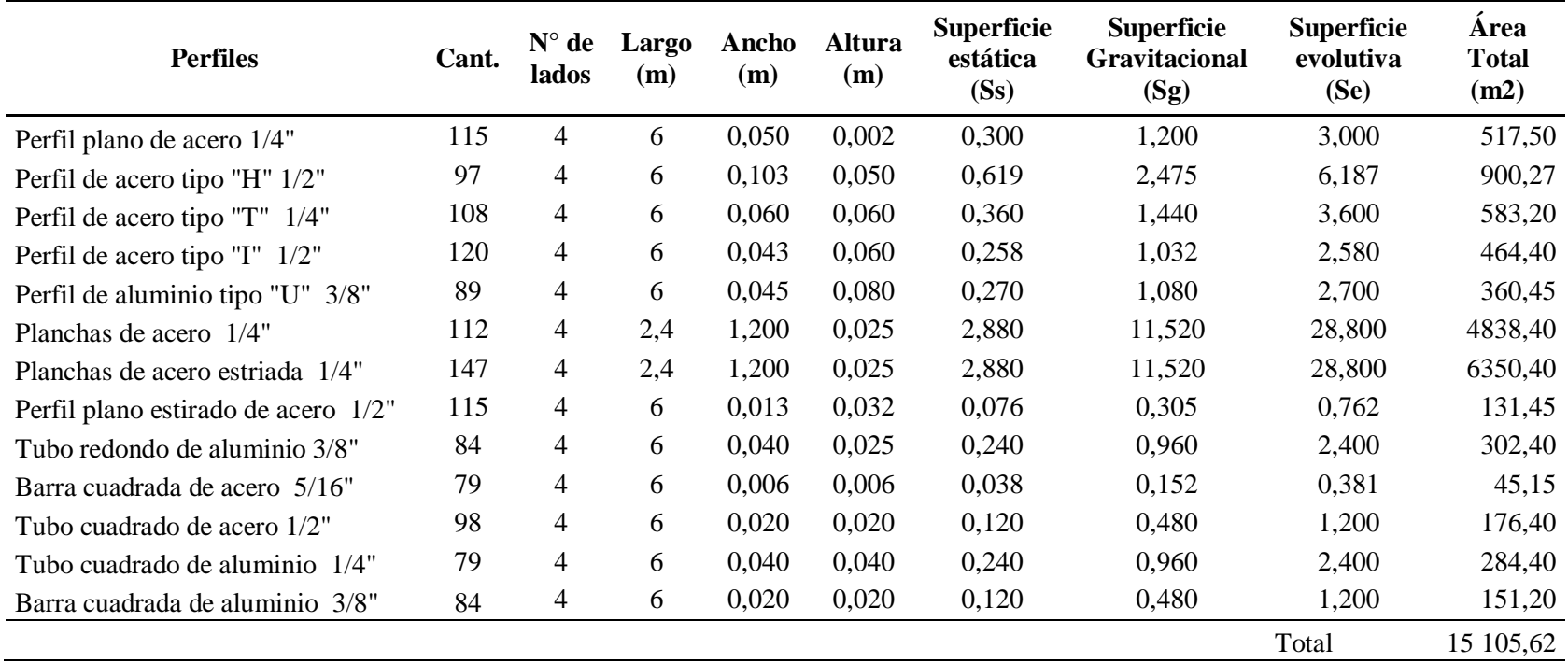

Durante el Pre test se había estimado un área total de 17 930,8 m<sup>2</sup>. Y a través del método de Guerchet, obteniendo el largo, ancho y altura de cada perfil, se calculó el área total siendo 15 105,62 m<sup>2</sup>.

Utilizando el programa Crystal Ball se simuló lo previsto de acuerdo a los datos obtenidos:

#### **Tabla 9**

*Datos insertados de clasificación en Crystal Ball*

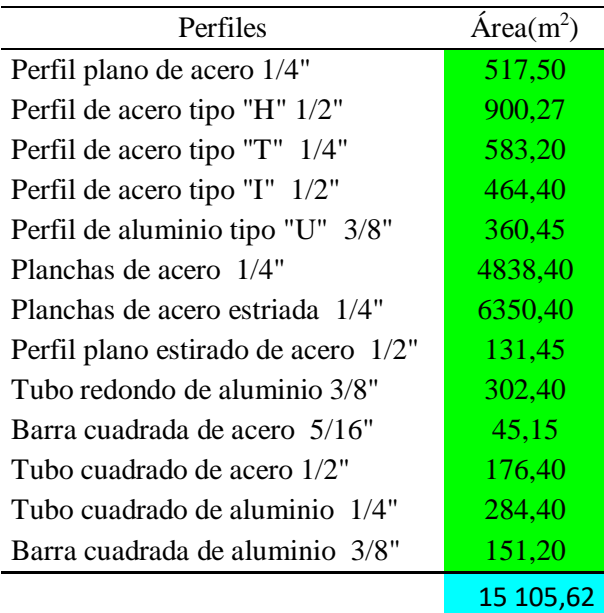

Se ejecutó la simulación para 9000 pruebas, en la que se obtuvo el siguiente grafico mostrando los límites mínimos y máximos:

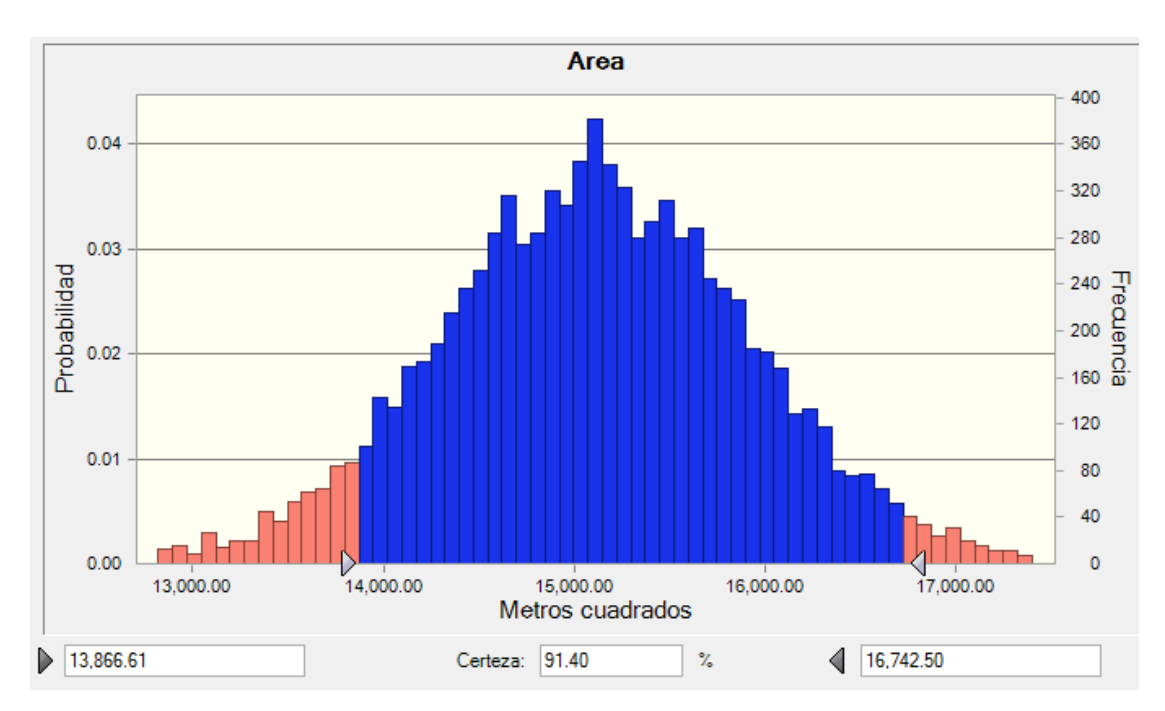

*Figura 13.* Gráfico de certeza de la simulación Clasificación

Aplicando la simulación con un nivel de certeza de 91,40 %, el área de los perfiles se encuentra dentro de un intervalo de 13 886,61 m<sup>2</sup> –  $16\,742, m^2$ .

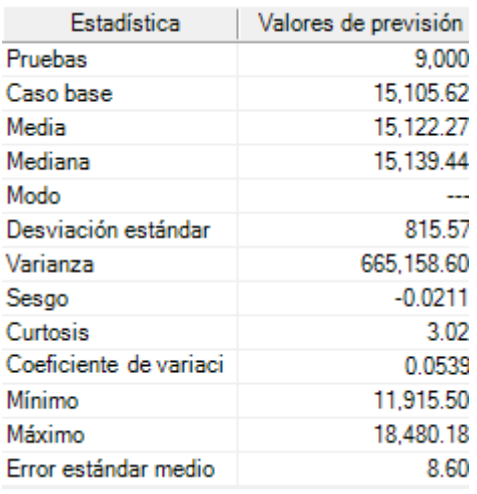

*Figura 14.* Resultados obtenidos de la simulación Clasificación

A continuación, como resultados de la simulación se obtuvo datos estadísticos. Debemos recordar que se usó 9000 pruebas, se procedió a tomar la media siendo esta 15 122,27 m<sup>2</sup>.

# **4.1.3 Orden – Seiton: (Pre test)**

El orden es un aspecto importante dentro del almacén. Un claro ejemplo es lo que se puede apreciar en la empresa Serrano Equipos S.A.C., donde se genera desorden, con respecto a las herramientas y maquinarias.

Se tomó los tiempos que se demora en ubicar cada perfil y se menciona en la tabla 10.

**Tabla 10** *Tiempo de búsqueda de perfiles*

| Perfiles                            |            | Tiempo en segundos |                |            |                                 |         |             |                 |      |       |          |
|-------------------------------------|------------|--------------------|----------------|------------|---------------------------------|---------|-------------|-----------------|------|-------|----------|
|                                     |            | Т2                 | T <sub>3</sub> | T4         | T5                              | T6      | T7          | T8              | T9   | T10   | Promedio |
| Perfil plano de acero 1/4"          | 189        | 156 147            |                | 195        | 184                             | 187 139 |             | 187             | -156 | 142   | 168,2    |
| Perfil de acero tipo "H" 1/2"       | 189        | 236                | 221            | <b>200</b> | 179                             | 186     |             | 217 254         | -206 | 190   | 207,8    |
| Perfil de acero tipo "T" 1/4"       | 169        | <b>200</b>         | 198            |            | 216 174 263                     |         | 199         | 208             | -185 | 196   | 200,8    |
| Perfil de acero tipo "I" 1/2"       | 156        |                    |                |            | 206 200 267 207 208 199 247 278 |         |             |                 |      | 248   | 221,6    |
| Perfil de aluminio tipo "U" 3/8"    | 169        | 207                | 187            | 254        | 209                             |         | 198 158 268 |                 | -159 | 197   | 200,6    |
| Planchas de acero 1/4"              | 185.       | 215                | 199            | 295        | 280 187 202 198                 |         |             |                 | -185 | 196   | 214,2    |
| Planchas de acero estriada 1/4"     | 167        | 214                | 203            | 268 219    |                                 |         |             | 178 218 258 190 |      | 169   | 208,4    |
| Perfil plano estirado de acero 1/2" | 201        | 205                | 206            | 214        | 194                             | 199     | 230         | 233             | 203  | 248   | 213,3    |
| Tubo redondo de aluminio 3/8"       | 148        | 155                | 197            | 257        | 187 206 200                     |         |             | 187 248         |      | 230   | 201,5    |
| Barra cuadrada de acero 5/16"       | 203        |                    | 196 285 215    |            | 198 204                         |         | -199        | 196 206         |      | 212   | 211,4    |
| Tubo cuadrado de acero 1/2"         | 201        | 189                | 264            | 198        |                                 | 166 255 | 204         | 261             | 166  | 206   | 211      |
| Tubo cuadrado de aluminio 1/4"      | 198        | 188.               | 258            | 178        |                                 | 300 233 | 214         | 199             | 208  | 185   | 216,1    |
| Barra cuadrada de aluminio 3/8"     | <b>200</b> | 202                | 114            |            | 224 126 139 146 227             |         |             |                 | 205  | 199   | 178,2    |
|                                     |            |                    |                |            |                                 |         |             |                 |      | Total | 2 653,1  |

Actualmente, estos tiempos en mención, es lo que se demora en ubicar cada perfil, dependiendo el trabajo a realizar para su posterior uso, obteniendo un total de 2 653,1 segundos.

# **4.1.4 Orden – Seiton: (Pos test)**

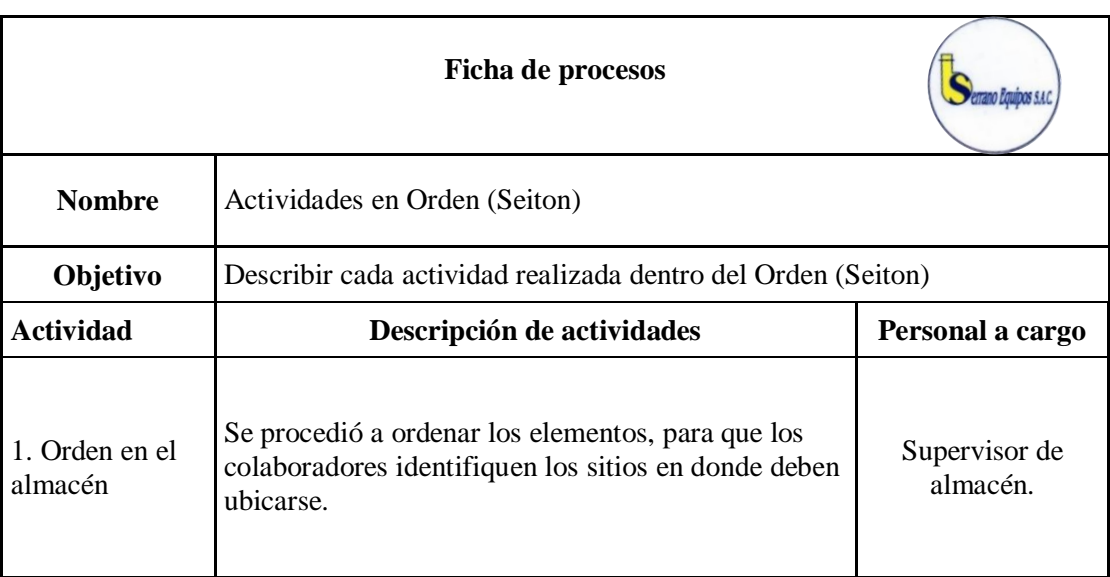

Se muestra a continuación una ficha de actividades a realizar:

| 2. Inspección<br>fotográfica.                | Se realizó una inspección fotográfica previa para<br>poder identificar el desorden, de igual manera una<br>vez ordenado.                         |                        |  |  |  |  |  |
|----------------------------------------------|----------------------------------------------------------------------------------------------------|------------------------|--|--|--|--|--|
| 3. Orden dentro<br>de los estantes.          | Dentro de ello se guardan las brocas, pernos, discos,<br>etc. Se procedió a la organización de estos.                                            | Auxiliar de<br>almacén |  |  |  |  |  |
| 4. Codificación<br>de máquinas y<br>equipos. | Se procedió a codificar máquinas, para así poder<br>ubicarlas con facilidad                                                                      | Auxiliar de<br>almacén |  |  |  |  |  |
| 5. Se elaboró un<br>estudio de<br>tiempos    | Se aplicó un estudio de tiempos para obtener el<br>nuevo tiempo que se demora en ubicar un perfil.                                               | Supervisor             |  |  |  |  |  |
| 6. tiempo nuevo<br>en ubicar los<br>perfiles | Finalmente se calculó el nuevo tiempo empleado en<br>ubicar los perfiles para luego realizar una<br>comparación con lo observado en el pre test. | Supervisor             |  |  |  |  |  |

*Figura 15*. Ficha de procesos de orden (Seiton)

Se realizó un registro fotográfico para ver el estado en que se encuentra el almacén de la empresa.

Se ordenó las herramientas y máquinas con el fin de que cada trabajador lo pueda ubicar con mayor facilidad y rapidez.

Se realizó una perforación en la pared interior de los estantes para colocar las llaves mecánicas de acuerdo a sus medidas en pulgadas, con esto al momento de su uso se pudo ubicar fácilmente.

Dentro de los estantes se guardan las brocas, pernos, discos de corte, etc. Todo ello se organizó de acuerdo a sus medidas para reducir tiempos en el desarrollo de las actividades.

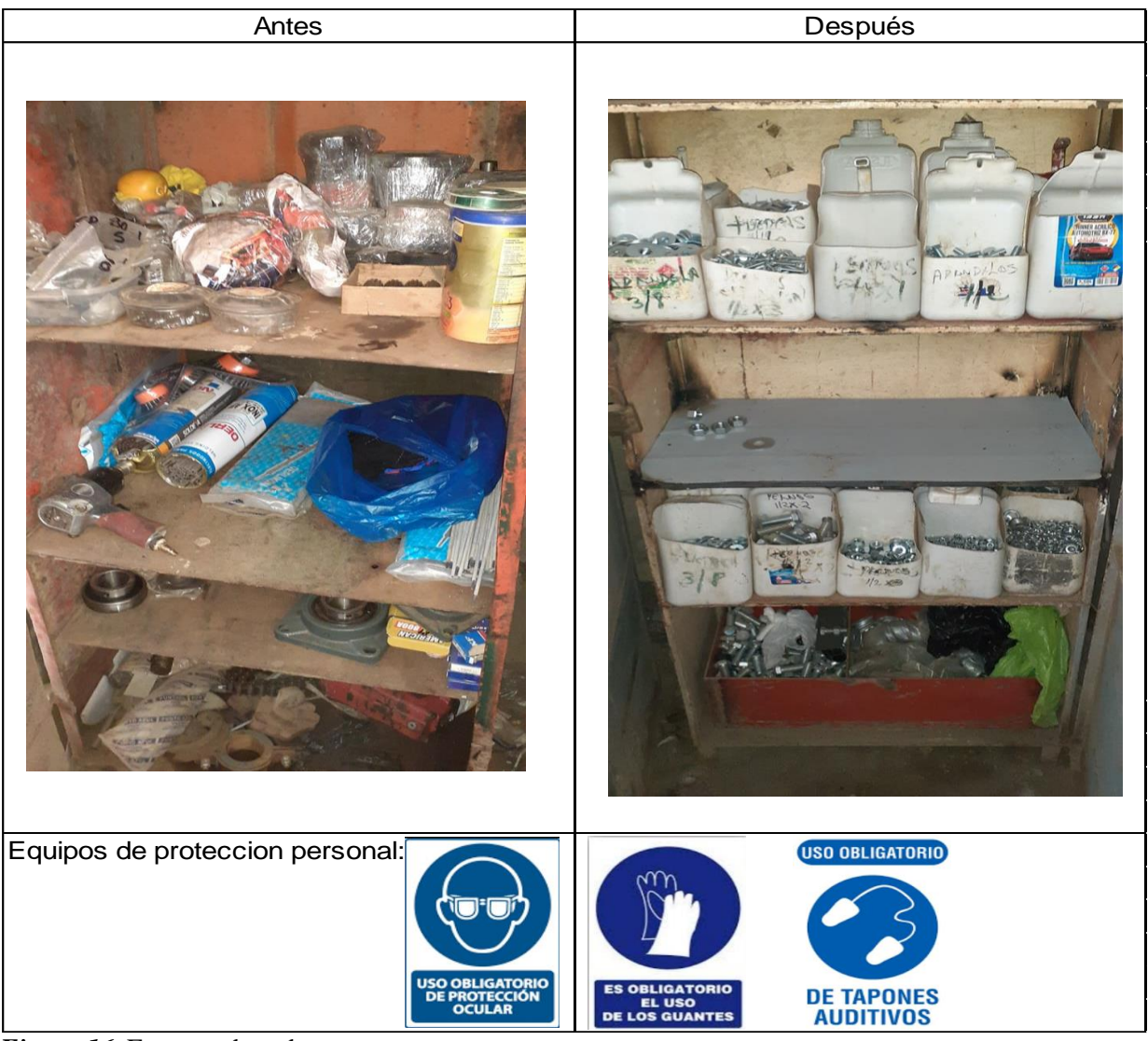

*Figura 16.* Formato de orden

Se procedió a codificar máquinas/herramientas ubicadas dentro de almacén y también se ordenó los perfiles metálicos de acuerdo a sus medidas en pulgadas, para así poder ubicarlas con facilidad.

Se aplicó un estudio de tiempos para obtener el nuevo tiempo que se demora en ubicar un perfil.

**Tabla 11** *Perfiles por códigos*

| Ítems | Código       | Perfiles                      |
|-------|--------------|-------------------------------|
| А     | PPA10        | Perfil plano de acero 1/4"    |
| B     | <b>PAH20</b> | Perfil de acero tipo "H" 1/2" |
| C     | <b>PAT30</b> | Perfil de acero tipo "T" 1/4" |
|       | <b>PAI40</b> | Perfil de acero tipo "I" 1/2" |

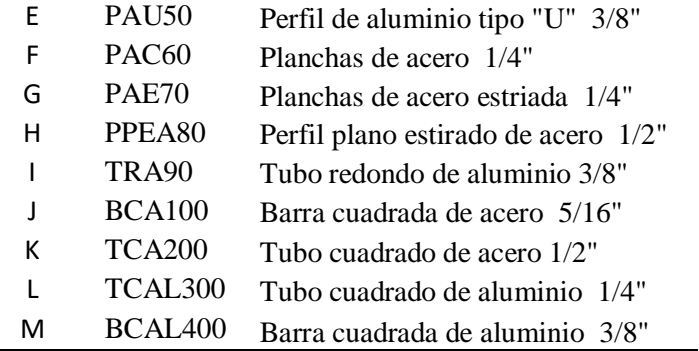

Se tomó nuevos tiempos en ubicar un perfil, los que se presentan

a continuación:

# **Tabla 12**

*Nuevos tiempos de búsqueda de perfiles*

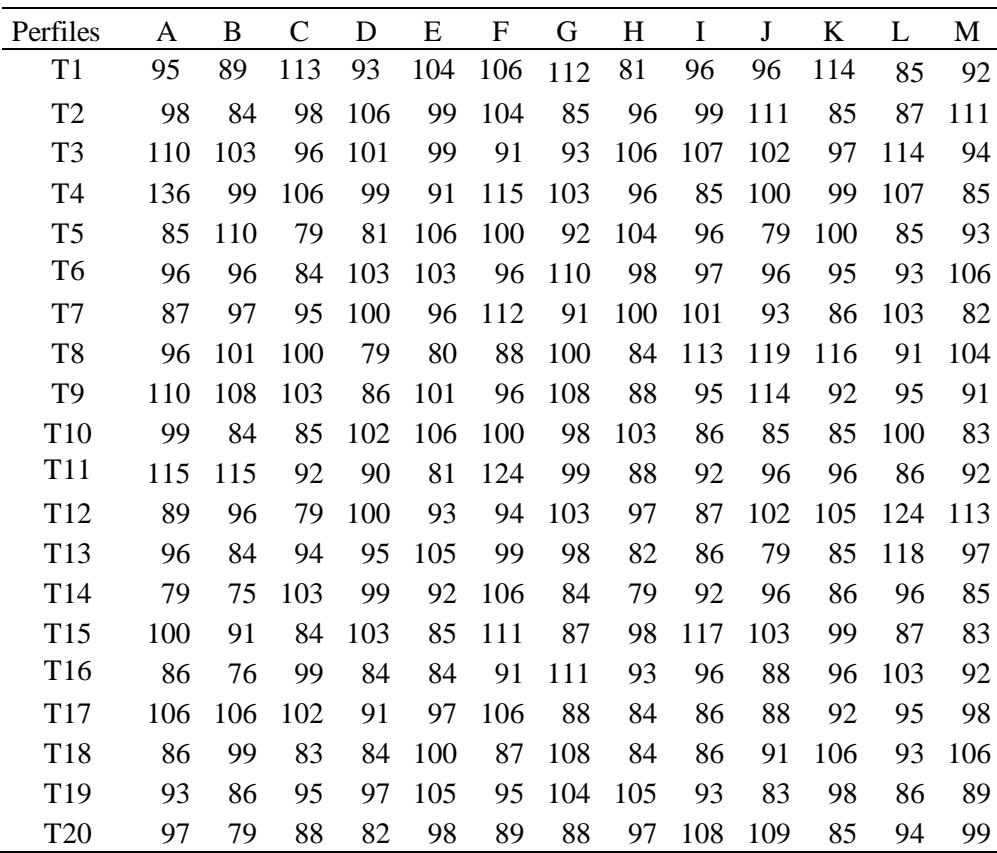

Se procedió a eliminar los tiempos que se encuentran dispersos para un mejor análisis.

Se determinó el Límite Superior e Inferior de control por cada Perfil, luego se elimina aquellos datos que están por encima y por debajo del Tiempo Medio, a un ±10%.

**Tabla 13** *Tiempos a eliminar fuera de los límites*

| Perfiles        | A    | $\mathbf B$ | $\mathcal{C}$ | D    | E    | $\mathbf F$ | G    | H    | I    | J    | $\bf K$ | L    | M    |
|-----------------|------|-------------|---------------|------|------|-------------|------|------|------|------|---------|------|------|
| T1              | 95   | 89          | 113           | 93   | 104  | 106         | 112  | 81   | 96   | 96   | 114     | 85   | 92   |
| T <sub>2</sub>  | 98   | 84          | 98            | 106  | 99   | 104         | 85   | 96   | 99   | 111  | 85      | 87   | 111  |
| T <sub>3</sub>  | 110  | 103         | 96            | 101  | 99   | 91          | 93   | 106  | 107  | 102  | 97      | 114  | 94   |
| T <sub>4</sub>  | 136  | 99          | 106           | 99   | 91   | 115         | 103  | 96   | 85   | 100  | 99      | 107  | 85   |
| T <sub>5</sub>  | 85   | 110         | 79            | 81   | 106  | 100         | 92   | 104  | 96   | 79   | 100     | 85   | 93   |
| T <sub>6</sub>  | 96   | 96          | 84            | 103  | 103  | 96          | 110  | 98   | 97   | 96   | 95      | 93   | 106  |
| T7              | 87   | 97          | 95            | 100  | 96   | 112         | 91   | 100  | 101  | 93   | 86      | 103  | 82   |
| T <sub>8</sub>  | 96   | 101         | 100           | 79   | 80   | 88          | 100  | 84   | 113  | 119  | 116     | 91   | 104  |
| T <sub>9</sub>  | 110  | 108         | 103           | 86   | 101  | 96          | 108  | 88   | 95   | 114  | 92      | 95   | 91   |
| T10             | 99   | 84          | 85            | 102  | 106  | 100         | 98   | 103  | 86   | 85   | 85      | 100  | 83   |
| T <sub>11</sub> | 115  | 115         | 92            | 90   | 81   | 124         | 99   | 88   | 92   | 96   | 96      | 86   | 92   |
| T <sub>12</sub> | 89   | 96          | 79            | 100  | 93   | 94          | 103  | 97   | 87   | 102  | 105     | 124  | 113  |
| T <sub>13</sub> | 96   | 84          | 94            | 95   | 105  | 99          | 98   | 82   | 86   | 79   | 85      | 118  | 97   |
| T14             | 79   | 75          | 103           | 99   | 92   | 106         | 84   | 79   | 92   | 96   | 86      | 96   | 85   |
| T15             | 100  | 91          | 84            | 103  | 85   | 111         | 87   | 98   | 117  | 103  | 99      | 87   | 83   |
| T16             | 86   | 76          | 99            | 84   | 84   | 91          | 111  | 93   | 96   | 88   | 96      | 103  | 92   |
| T17             | 106  | 106         | 102           | 91   | 97   | 106         | 88   | 84   | 86   | 88   | 92      | 95   | 98   |
| T18             | 86   | 99          | 83            | 84   | 100  | 87          | 108  | 84   | 86   | 91   | 106     | 93   | 106  |
| T19             | 93   | 86          | 95            | 97   | 105  | 95          | 104  | 105  | 93   | 83   | 98      | 86   | 89   |
| T <sub>20</sub> | 97   | 79          | 88            | 82   | 98   | 89          | 88   | 97   | 108  | 109  | 85      | 94   | 99   |
| Total           | 1959 | 1878        | 1878          | 1875 | 1925 | 2010        | 1962 | 1863 | 1918 | 1930 | 1917    | 1942 | 1895 |
| Promedio        | 98   | 93,9        | 93,9          | 93,8 | 96,3 | 101         | 98,1 | 93,2 | 95,9 | 96,5 | 95,9    | 97,1 | 94,8 |
| <b>LSC</b>      | 108  | 103         | 103           | 103  | 106  | 111         | 108  | 102  | 105  | 106  | 105     | 107  | 104  |
| LIC             | 88   | 85          | 85            | 84   | 87   | 90          | 88   | 84   | 86   | 87   | 86      | 87   | 85   |

A continuación se eliminó los tiempos fuera de los límites, para así tener solo los tiempos más certeros. Nos queda la siguiente tabla:

# *Tabla 14*

*Tiempos obtenidos por cada perfil*

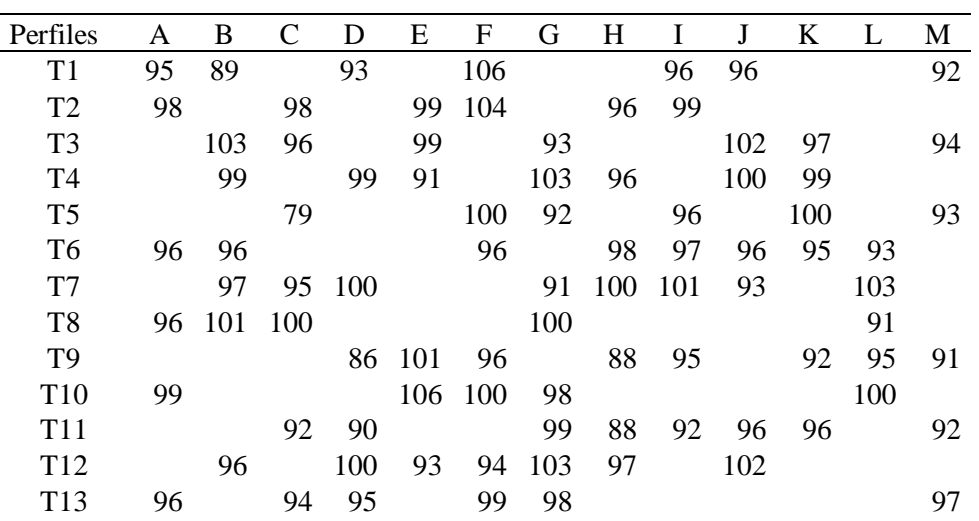

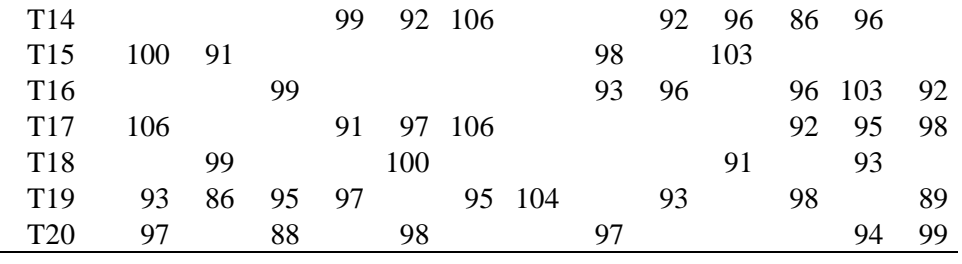

A continuación acomodamos la tabla con los tiempos nuevos

para obtener los tiempos totales de los perfiles:

**Tabla 15** *Nuevos tiempos obtenidos mediante el estudio de tiempos*

|       |                                     | Tiempo en segundos |     |     |     |     |     |     |     |       |                 |          |
|-------|-------------------------------------|--------------------|-----|-----|-----|-----|-----|-----|-----|-------|-----------------|----------|
| Ítems | Perfiles                            | T1                 | Τ2  | T3  | T4  | T5  | Т6  | T7  | T8  | T9    | T <sub>10</sub> | Tiempo   |
|       |                                     |                    |     |     |     |     |     |     |     |       |                 | Promedio |
| A     | Perfil plano de acero 1/4"          | 95                 | 98  | 96  | 96  | 99  | 96  | 100 | 106 | 93    | 97              | 97,67    |
| B     | Perfil de acero tipo "H" 1/2"       | 89                 | 103 | 99  | 96  | 97  | 101 | 96  | 91  | 99    | 86              | 96,78    |
| C     | Perfil de acero tipo "T" 1/4"       | 98                 | 96  | 79  | 95  | 100 | 92  | 94  | 99  | 95    | 88              | 94,22    |
| D     | Perfil de acero tipo "I" 1/2"       | 93                 | 99  | 100 | 86  | 90  | 100 | 95  | 99  | 91    | 97              | 94,78    |
| E     | Perfil de aluminio tipo "U" 3/8"    | 99                 | 99  | 91  | 101 | 106 | 96  | 92  | 97  | 100   | 98              | 97,89    |
| F     | Planchas de acero 1/4"              | 106                | 104 | 100 | 96  | 96  | 100 | 94  | 99  | 106   | 95              | 100,11   |
| G     | Planchas de acero estriada 1/4"     | 93                 | 103 | 92  | 91  | 100 | 98  | 99  | 103 | 98    | 104             | 97,44    |
| H     | Perfil plano estirado de acero 1/2" | 96                 | 96  | 98  | 100 | 88  | 88  | 97  | 98  | 93    | 97              | 94,89    |
| I     | Tubo redondo de aluminio 3/8"       | 96                 | 99  | 96  | 97  | 101 | 95  | 92  | 92  | 96    | 93              | 96,00    |
|       | Barra cuadrada de acero 5/16"       | 96                 | 102 | 100 | 96  | 93  | 96  | 102 | 96  | 103   | 91              | 98,22    |
| K     | Tubo cuadrado de acero 1/2"         | 97                 | 99  | 100 | 95  | 92  | 96  | 86  | 96  | 92    | 98              | 94,78    |
| L     | Tubo cuadrado de aluminio 1/4"      | 93                 | 103 | 91  | 95  | 100 | 96  | 103 | 95  | 93    | 94              | 96,56    |
| M     | Barra cuadrada de aluminio 3/8"     | 92                 | 94  | 93  | 91  | 92  | 97  | 92  | 98  | 89    | 99              | 93,11    |
|       |                                     |                    |     |     |     |     |     |     |     | Total |                 | 1 252,44 |

Se utilizó el estudio de tiempos con el fin de eliminar los tiempos más dispersos y poder obtener los nuevos promedios por perfiles más certeros. Además, en el pre test se observó un tiempo total de 2 653,1 segundos y ahora en el pos test se tiene un total de 1 252,44 segundos, que se demora en ubicar cada tipo de perfil, para su posterior uso.

Utilizando el programa Crystal Ball se simulará lo previsto de acuerdo a los datos obtenidos:
**Tabla 16** *Datos insertados del Orden en el Crystal Ball*

| Perfiles                            | Tiempo<br>promedio |
|-------------------------------------|--------------------|
| Perfil plano de acero 1/4"          | 97,67              |
| Perfil de acero tipo "H" 1/2"       | 96,78              |
| Perfil de acero tipo "T" 1/4"       | 94,22              |
| Perfil de acero tipo "I" 1/2"       | 94,78              |
| Perfil de aluminio tipo "U" 3/8"    | 97,89              |
| Planchas de acero 1/4"              | 100,11             |
| Planchas de acero estriada 1/4"     | 97,44              |
| Perfil plano estirado de acero 1/2" | 94,89              |
| Tubo redondo de aluminio 3/8"       | 96,00              |
| Barra cuadrada de acero 5/16"       | 98,22              |
| Tubo cuadrado de acero 1/2"         | 94,78              |
| Tubo cuadrado de aluminio 1/4"      | 96,56              |
| Barra cuadrada de aluminio 3/8"     | 93,11              |
|                                     | 1 252,45           |

Se ejecutó la simulación para 9000 pruebas, en la que se obtuvo el siguiente gráfico mostrando los límites mínimos y máximos:

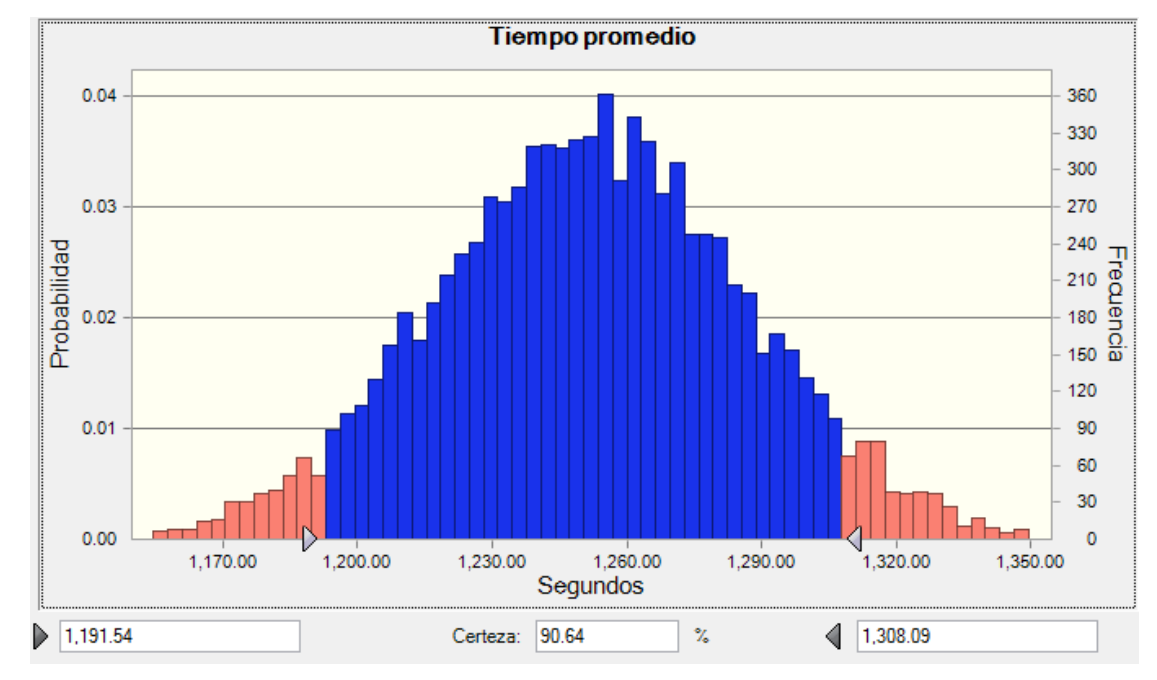

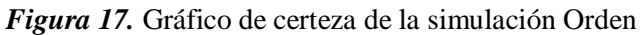

Aplicando la simulación con un nivel de certeza de 90,64%, el tiempo de búsqueda de los perfiles, para su posterior uso se encuentra dentro de un intervalo de 1 191,54 – 1 308,09 segundos.

| Estadística            | Valores de previsión |
|------------------------|----------------------|
| Pruebas                | 9.000                |
| Caso base              | 1.252.45             |
| Media                  | 1.251.99             |
| Mediana                | 1.252.24             |
| Modo                   |                      |
| Desviación estándar    | 34.76                |
| Varianza               | 1.208.57             |
| Sesgo                  | $-0.0052$            |
| Curtosis               | 2.99                 |
| Coeficiente de variaci | 0.0278               |
| Mínimo                 | 1.121.90             |
| Máximo                 | 1.370.51             |
| Error estándar medio   | 0.37                 |

**Figura 18.** Resultados obtenidos de la simulación Orden

A continuación, como resultado de la simulación, se obtuvo datos estadísticos. Debemos recordar que se usó 9000 pruebas, se procedió a tomar la media siendo esta 1 251,99 segundos.

# **4.1.5 Limpieza – Seiso: (Pre test)**

El cuanto a la limpieza, es esencial mantener la higiene dentro de un buen ambiente laboral; no existe un plan de limpieza ni un cronograma programado para la ejecución de la limpieza diariamente.

Se calculó el tiempo que se emplea en limpiar cada uno de los perfiles en la empresa Serrano Equipos S.A.C.

## **Tabla 17**

*Tiempo empleado en la limpieza de perfiles*

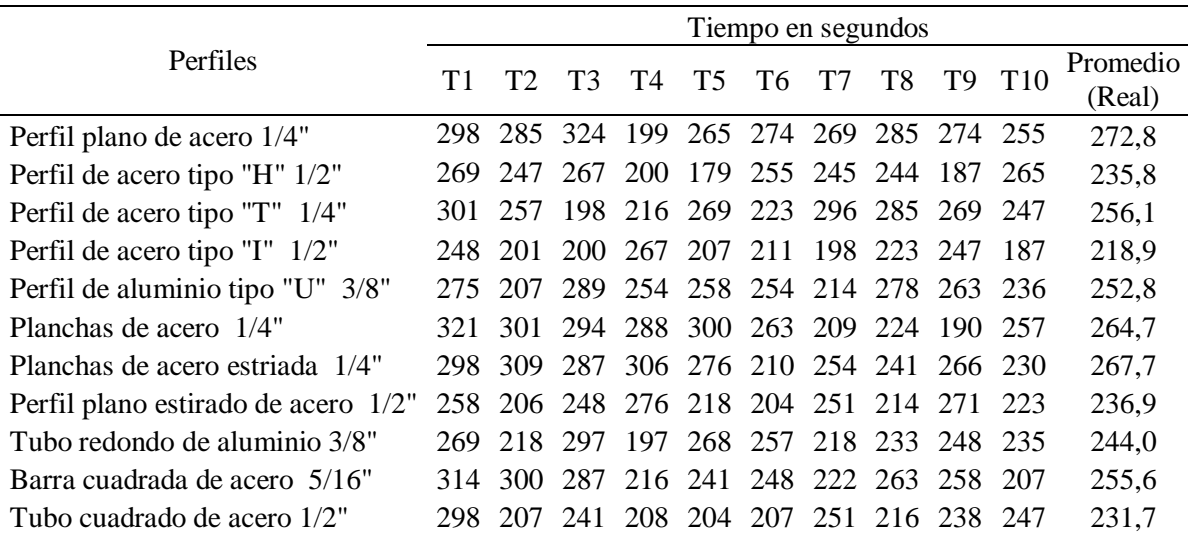

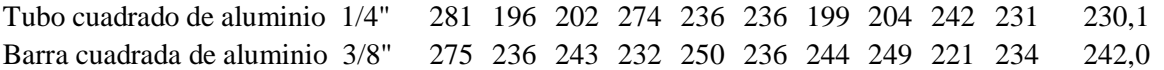

Utilizamos la fórmula de eficiencia:

$$
Eficiencia = \frac{Tiempo planificado}{Tiempo real} x100
$$

Por estimación análoga, se muestra los siguientes tiempos planificados:

## **Tabla 18**

*Nueva Eficiencia de perfiles*

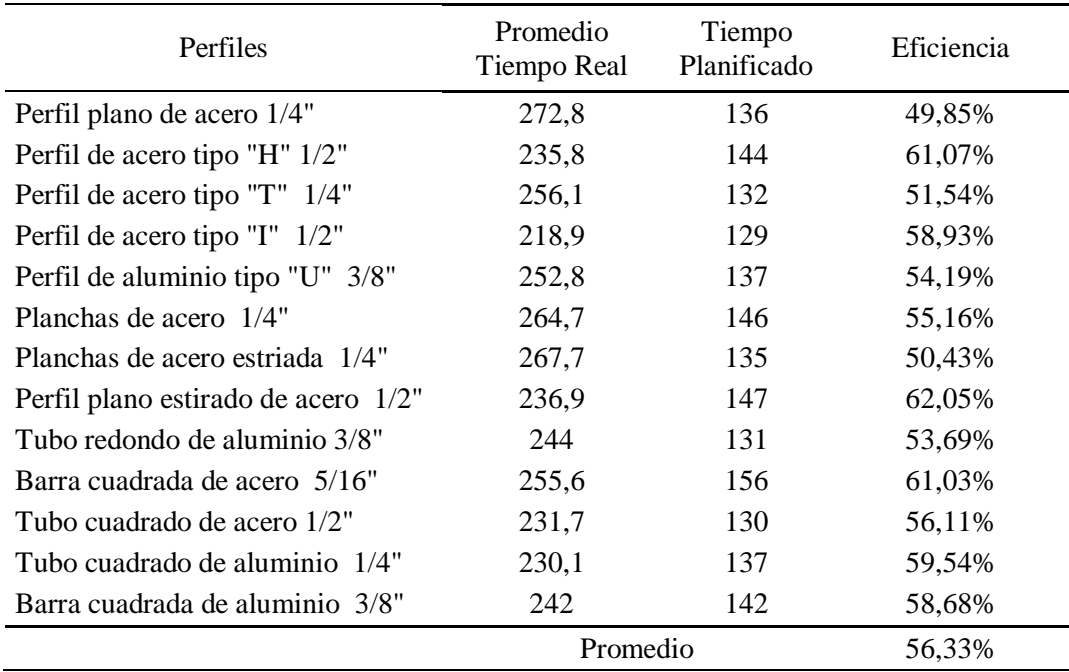

Obteniendo como resultado, según los datos obtenidos, la eficiencia por cada tipo de perfil, siendo además un total de 56,33 % como promedio total de la eficiencia en la limpieza.

# **4.1.6 Limpieza – Seiso: (Pos test)**

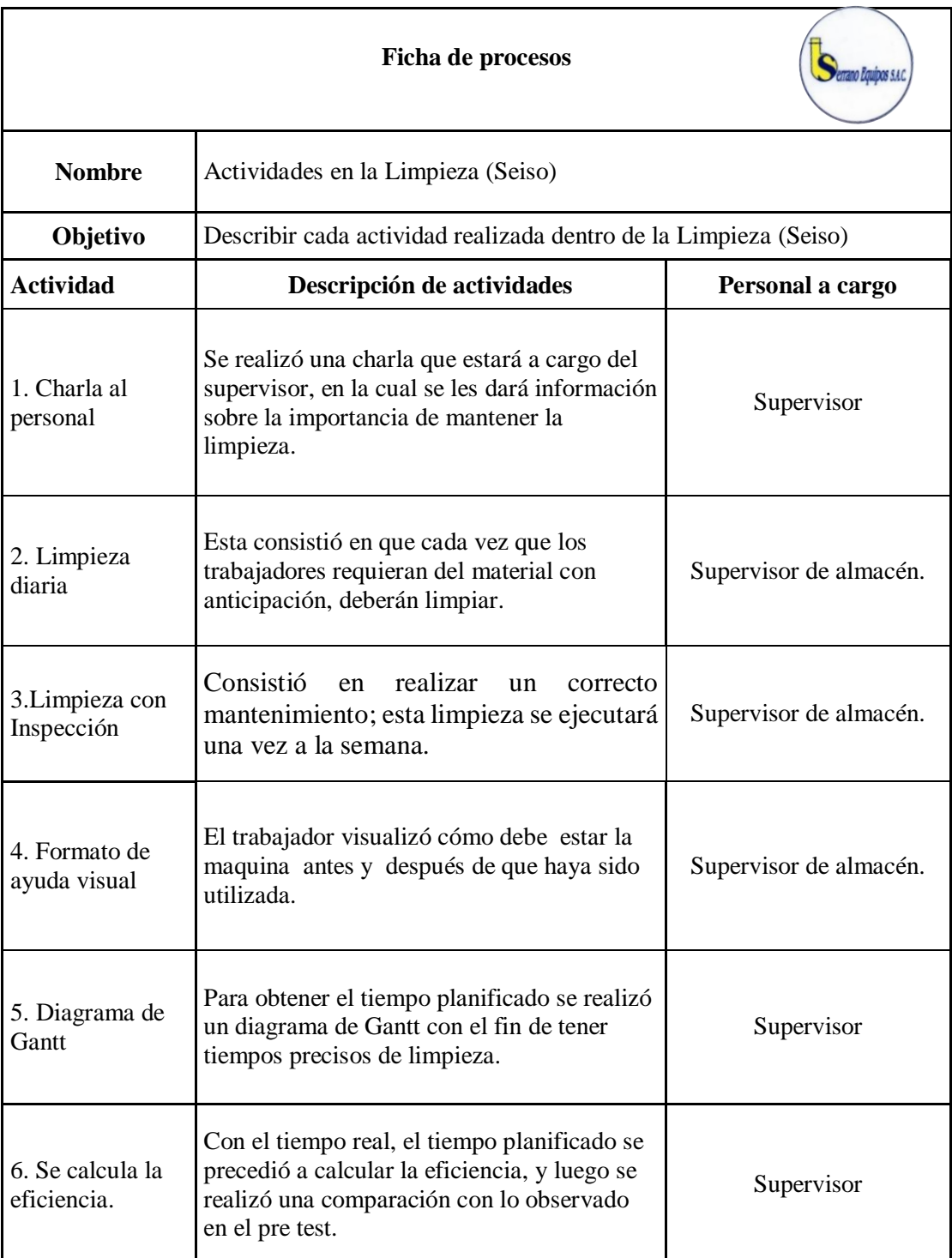

Se muestra a continuación una ficha de actividades a realizar:

**Figura 19.** Ficha de procesos de la Limpieza (Seiso)

La limpieza es el tercer pilar de las 5S: un componente que significa desechar de los lugares de trabajo el polvo u otro tipo de suciedad que se encuentre. Limpieza significa inspección, es decir, cuando se limpia un puesto u objeto es irremediable que también se realice una inspección a la máquina, equipo y condiciones de trabajo.

## **Planificación:**

Se realizó una charla al personal de trabajo, que estará a cargo del supervisor, en la cual se les dará alcance sobre la importancia de conservar la limpieza y buen aspecto para un buen ambiente laboral.

## **Tabla 19**

*Cronograma de charlas*

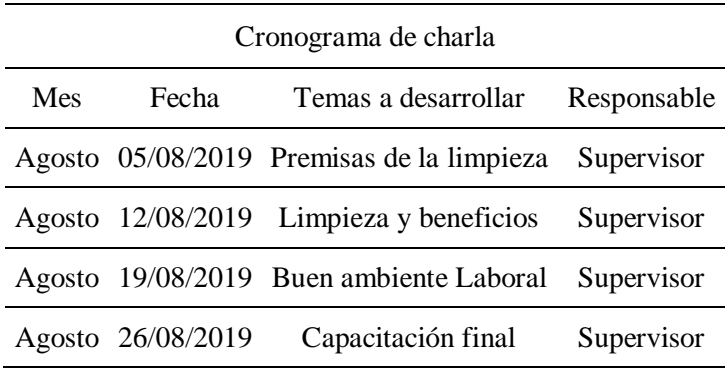

Limpieza Diaria: esta consistió en que cada vez que los trabajadores requieran del material, con anticipación deberán limpiar y, de la misma forma, revisar los stocks de cada material.

Limpieza con Inspección: esta limpieza consistió en realizar un correcto mantenimiento, que se llevará a cabo una vez a la semana.

Para la limpieza del área se creó un cronograma, donde se registrara los horarios y actividades de limpieza.

## **Tabla 20**

*Cronograma de limpieza*

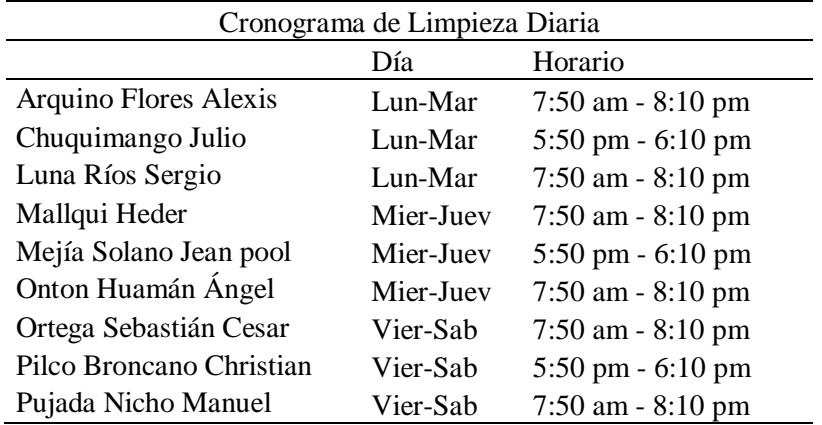

Siendo este cronograma correctamente cumplido y verificado por el supervisor de la empresa Serrano Equipos S.A.C., además de la ayudad de formato empleado. Se hizo una medición del tiempo que se demora en limpiar cada perfil según lo planificado.

#### **Tabla 21**

*Nuevo tiempo empleado en la limpieza de perfiles*

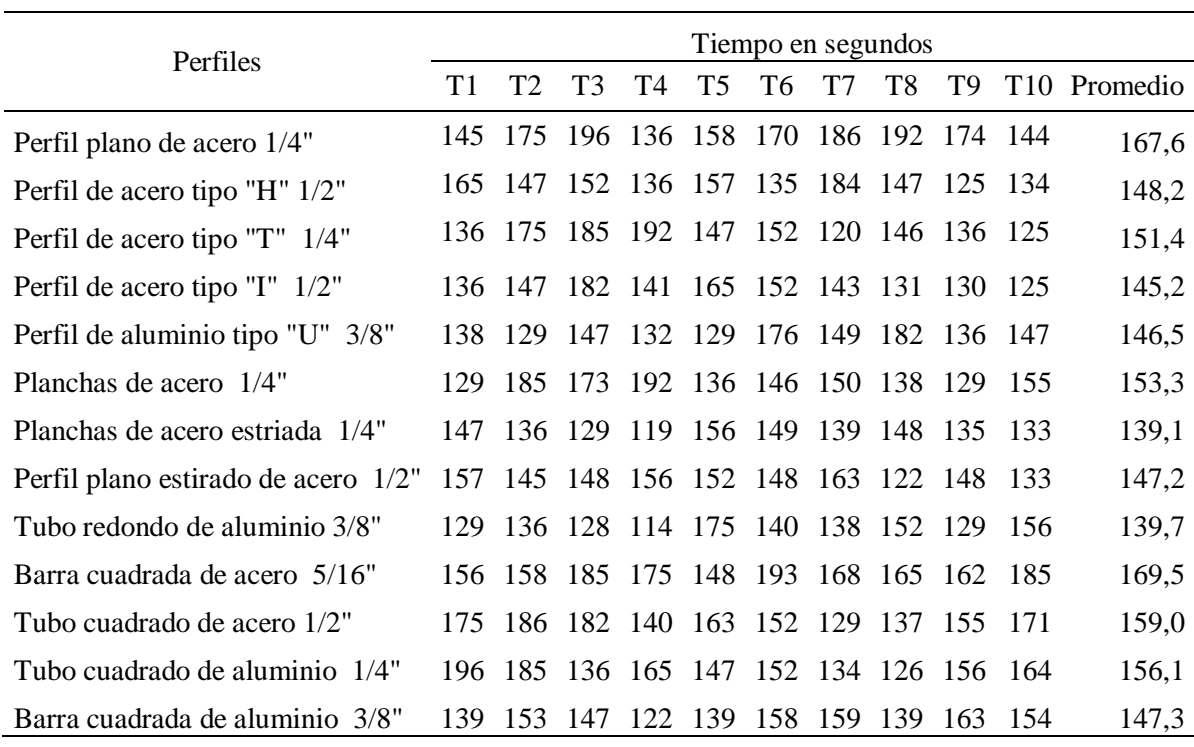

Se elaboró las actividades que intervienen en el proceso de la limpieza de los perfiles, las cuales se describen a continuación:

## **Tabla 22**

*Actividades de limpieza*

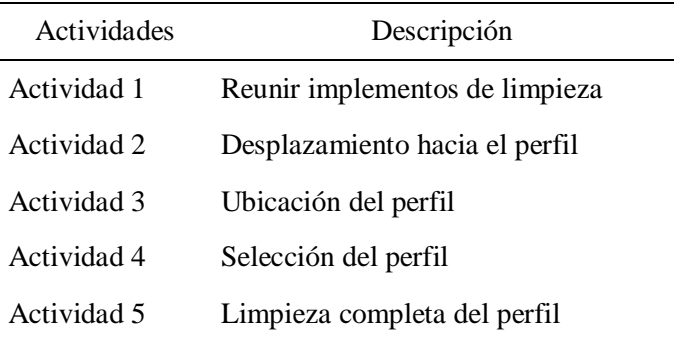

Para obtener el tiempo planificado del Perfil plano de acero rectangular, se realizó un diagrama de PERT CPM en Excel – Project Management.

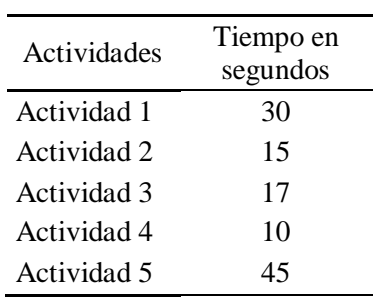

Con los tiempos introducidos, siendo precisos y aplicando los que se debe emplear, obtenemos la siguiente tabla en el programa Excel – Project Management:

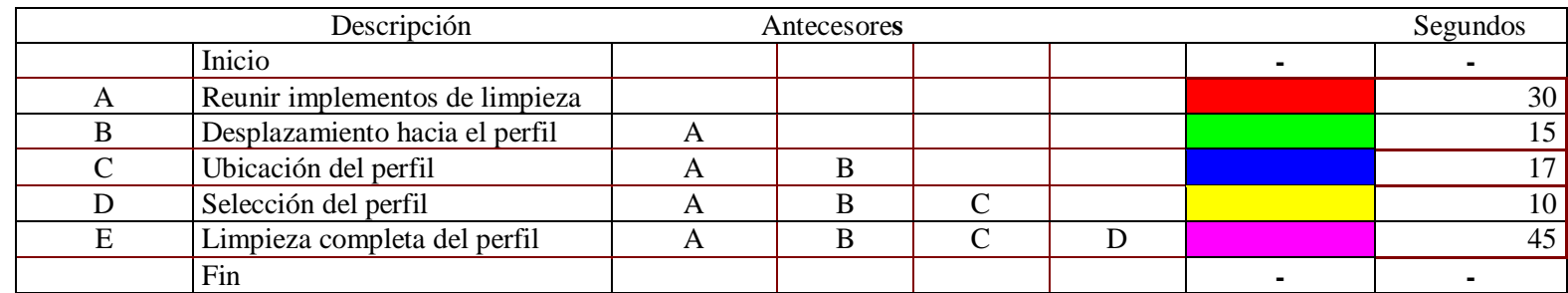

*Figura 20.* Diagrama PERT CPM de la limpieza

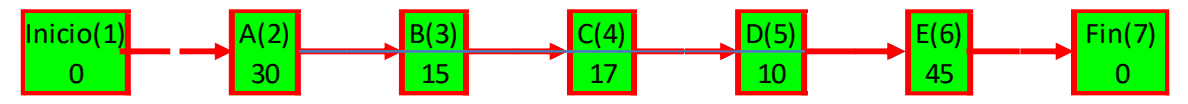

*Figura 21.* Gráfico de las actividades de limpieza

Se obtuvo el tiempo que se demora en cumplirse la actividad descrita siendo en total 117 segundos.

Además se muestra el diagrama de Gantt del tiempo planificado, creado en el programa Excel – Project Management:

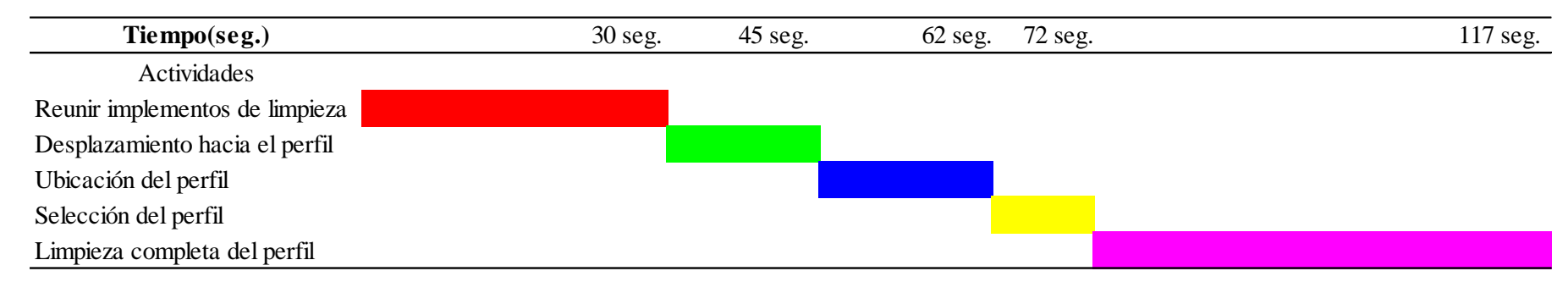

*Figura 22*. Diagrama de Gantt del tiempo de limpieza perfil plano de acero rectangular ¼"

Posteriormente, con los mismos procedimientos, se aplicó un diagrama de PERT CPM en Excel – Project Management, para los 13 perfiles. El resumen se presenta en la siguiente tabla:

## **Tabla 24**

*Tiempo planificado de la limpieza*

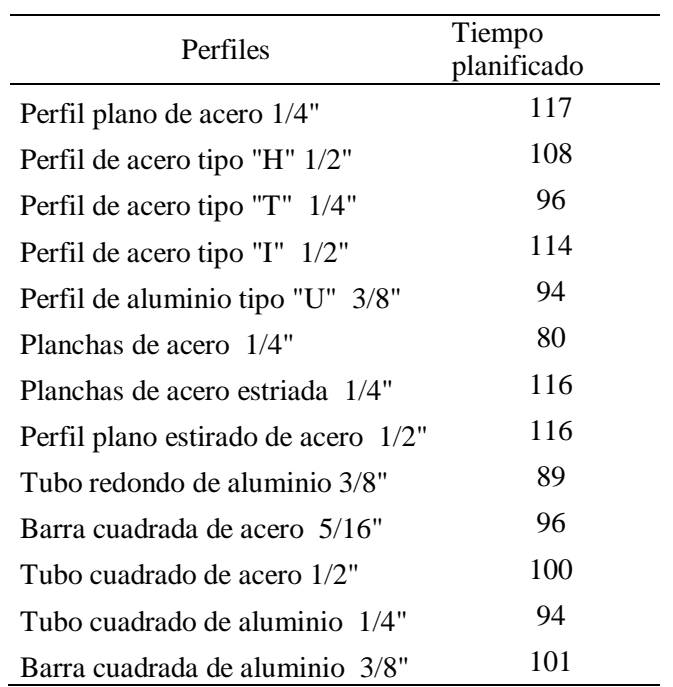

Utilizando el programa Crystal Ball se simuló lo previsto de acuerdo a los datos obtenidos:

#### **Tabla 25**

*Datos insertados de limpieza en Crystal Ball*

| Perfiles                            | Tiempo<br>Mínimo | Tiempo<br>Planificado | Tiempo<br>Máximo | Tiempo<br>Real |
|-------------------------------------|------------------|-----------------------|------------------|----------------|
| Perfil plano de acero 1/4"          | 111              | 117                   | 131              | 118,33         |
| Perfil de acero tipo "H" 1/2"       | 100              | 108                   | 129              | 110,17         |
| Perfil de acero tipo "T" 1/4"       | 88               | 96                    | 119              | 98,50          |
| Perfil de acero tipo "I" $1/2$ "    | 109              | 114                   | 138              | 117,17         |
| Perfil de aluminio tipo "U" 3/8"    | 88               | 94                    | 119              | 97,17          |
| Planchas de acero 1/4"              | 72               | 80                    | 105              | 82,83          |
| Planchas de acero estriada 1/4"     | 108              | 116                   | 135              | 117,83         |
| Perfil plano estirado de acero 1/2" | 109              | 116                   | 137              | 118,33         |
| Tubo redondo de aluminio 3/8"       | 78               | 89                    | 111              | 90,83          |
| Barra cuadrada de acero 5/16"       | 90               | 96                    | 120              | 99,00          |
| Tubo cuadrado de acero 1/2"         | 93               | 100                   | 126              | 103,17         |
| Tubo cuadrado de aluminio 1/4"      | 87               | 94                    | 125              | 98,00          |
| Barra cuadrada de aluminio 3/8"     | 93               | 101                   | 132              | 104,83         |
|                                     |                  |                       |                  | 1 3 5 6, 1 7   |

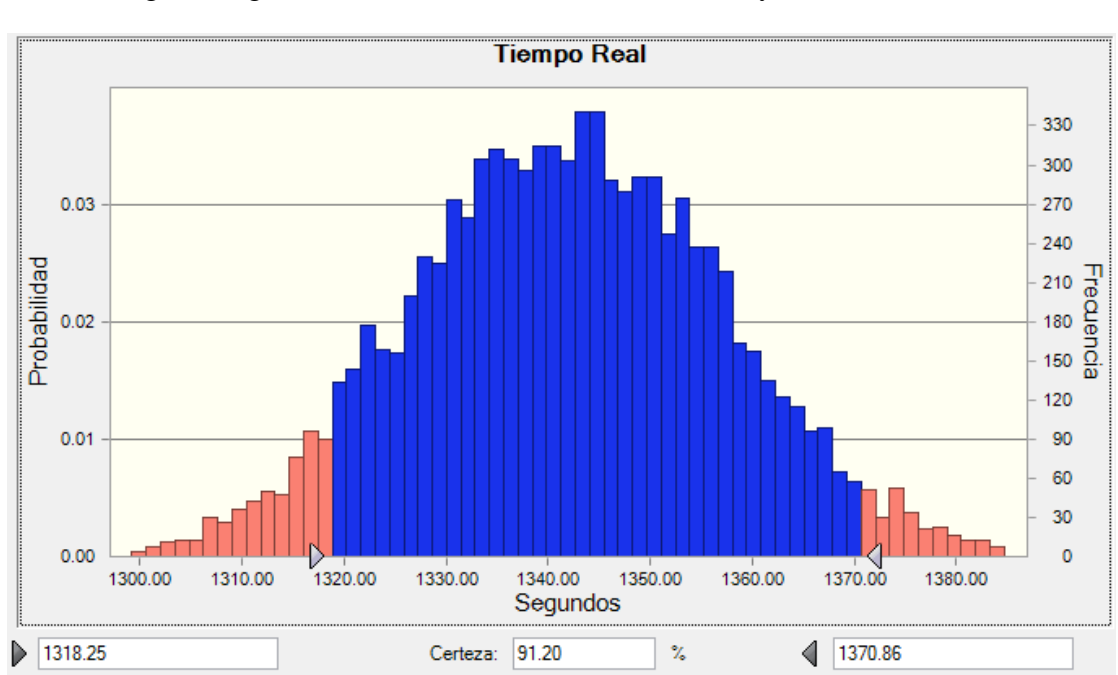

Se ejecutó la simulación para 9000 pruebas, en la que se obtuvo el siguiente gráfico, mostrando los límites mínimos y máximos:

*Figura 23*. Gráfico de certeza de la simulación limpieza

Aplicando la simulación con un nivel de certeza de 91,20 %, el tiempo de limpieza de los perfiles se encuentra dentro de un intervalo de 1 318,25 – 1 370,86 segundos.

| Estadística            | Valores de previsión |
|------------------------|----------------------|
| Pruebas                | 9.000                |
| Caso base              | 1356.17              |
| Media                  | 1341.31              |
| Mediana                | 1341.66              |
| Modo                   |                      |
| Desviación estándar    | 15.17                |
| Varianza               | 230.13               |
| Sesgo                  | $-0.0296$            |
| Curtosis               | 2.86                 |
| Coeficiente de variaci | 0.0113               |
| Mínimo                 | 1292.12              |
| Máximo                 | 1403.26              |
| Error estándar medio   | 0.16                 |

*Figura 24.* Resultados obtenidos de la simulación Limpieza

A continuación, como resultados de la simulación, se obtuvo datos estadísticos. Debemos recordar que se usó 9000 pruebas, se procedió a tomar la media siendo esta 1 341,31 segundos.

Ahora, con los tiempos planificados obtenidos, se procede a calcular a eficiencia en cada tipo de perfil:

# **Tabla 26**

*Eficiencia de la limpieza de los perfiles*

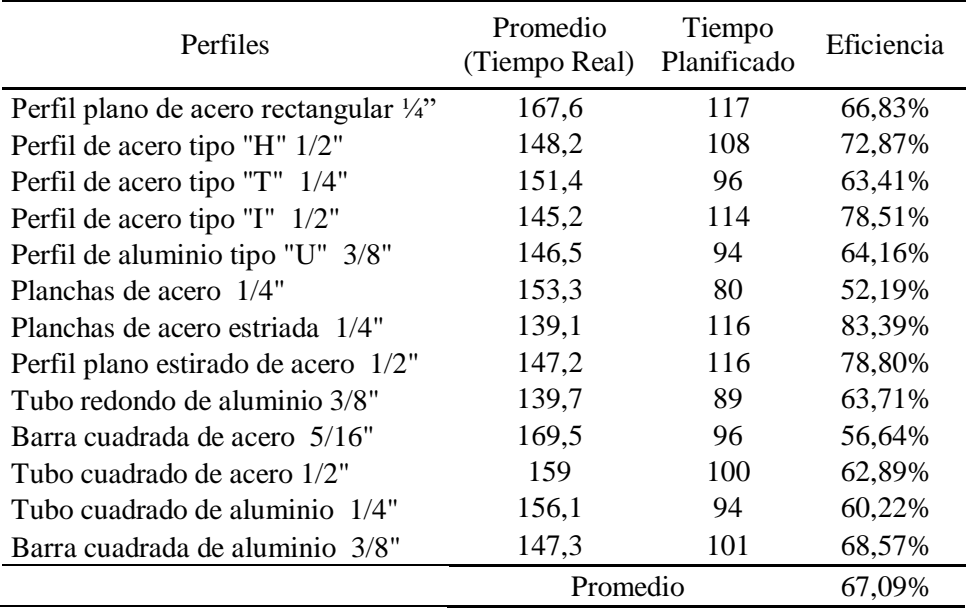

Obteniendo como resultado del estudio un total de 67,09 % como promedio de la eficiencia en la limpieza. Como se puede ver, en el pre test se tenía una eficiencia de 56,33 % y en el pos test se obtuvo la eficiencia 67,09%.

## **4.1.7 Estandarización – Seiketsu: (Pre test)**

Para saber cómo se comporta la clasificación, el orden y la limpieza actualmente dentro de la empresa, se procedió a calcular los tiempos de búsqueda y traslado hasta el área de trabajo el tipo de perfil necesario para la producción, para así poder calcular la eficiencia. Se elaboró un diagrama de recorrido de la empresa Serrano Equipos S.A.C. en función al traslado de los perfiles.

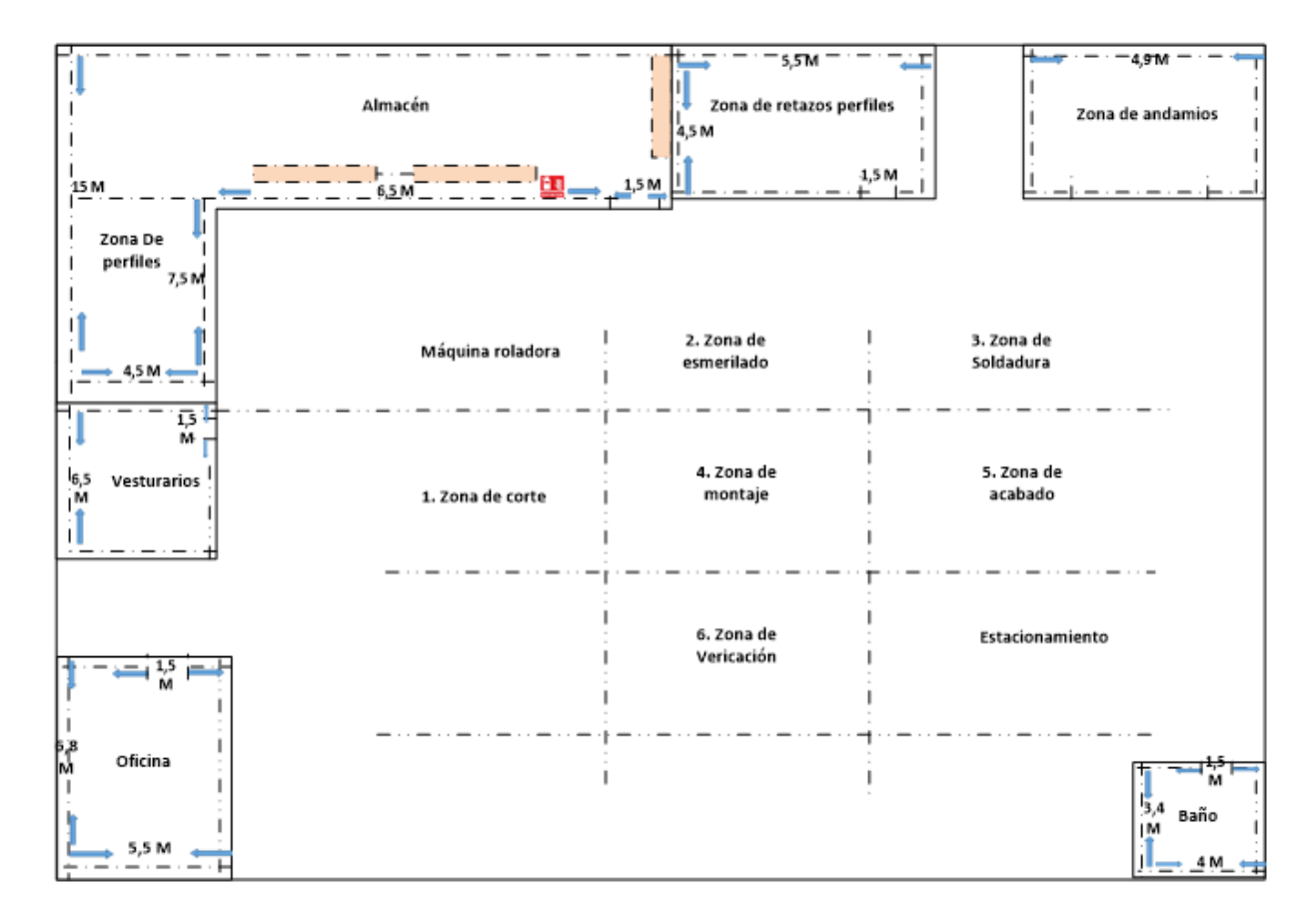

*Figura 25*. Diagrama de recorrido de la empresa Serrano Equipos S.A.C.

A continuación, se muestra los tiempos estimados que se demora en recibir la indicación del perfil a usar hasta su traslado del almacén hasta el área de trabajo.

|                                     | Tiempo en segundos |     |                                 |                 |             |     |     |                 |             |                 |
|-------------------------------------|--------------------|-----|---------------------------------|-----------------|-------------|-----|-----|-----------------|-------------|-----------------|
| Perfiles                            | T1                 | T2  | T3                              | T4              | T5          | T6  | T7  | T8              | T9          | T <sub>10</sub> |
| Perfil plano de acero 1/4"          | 340                |     | 355 367 321 365 342 368 321     |                 |             |     |     |                 |             | 305 314         |
| Perfil de acero tipo "H" 1/2"       | 321                |     | 298 345 328 356 324 316 306 324 |                 |             |     |     |                 |             | 300             |
| Perfil de acero tipo "T" 1/4"       | 301                | 314 |                                 | 326 302 333 369 |             |     | 331 | 208             | 354         | 366             |
| Perfil de acero tipo "I" 1/2"       | 357                |     | 355 364 314 303 337 319         |                 |             |     |     | 365             | -368        | 379             |
| Perfil de aluminio tipo "U" 3/8"    | 364                |     | 344 316 385 356 330             |                 |             |     |     |                 | 314 356 361 | 354             |
| Planchas de acero 1/4"              | 367                |     | 362 309                         |                 | 355 328     | 367 | 374 | 394             | 348         | 362             |
| Planchas de acero estriada 1/4"     | 367.               |     | 358 319 362 358 369             |                 |             |     |     | 324 352 331     |             | 326             |
| Perfil plano estirado de acero 1/2" | 325                |     | 355 348 347                     |                 |             |     |     | 321 333 386 366 | 327         | 338             |
| Tubo redondo de aluminio 3/8"       | 302                |     | 329 365 327 336 365 352 351     |                 |             |     |     |                 | 374         | 379             |
| Barra cuadrada de acero 5/16"       | 328                | 299 | 325                             |                 | 356 386 357 |     | 371 | 359             | 368         | 322             |
| Tubo cuadrado de acero 1/2"         | 368.               | 355 |                                 | 362 318 324 329 |             |     | 350 | 362 314         |             | 299             |
| Tubo cuadrado de aluminio 1/4"      | 287                | 335 | 327                             |                 | 354 369     | 397 |     | 354 322 348     |             | 351             |
| Barra cuadrada de aluminio 3/8"     | 367                | 298 | 368                             | 322             | 316         | 327 | 309 | 351             | 324         | 346             |

**Tabla 27** *Tiempo de búsqueda y traslado de perfiles*

Utilizamos la fórmula de eficiencia:

$$
Eficiencia = \frac{Tiempo planificado}{Tiempo real}x100
$$

# **Tabla 28**

*Eficiencia de perfiles*

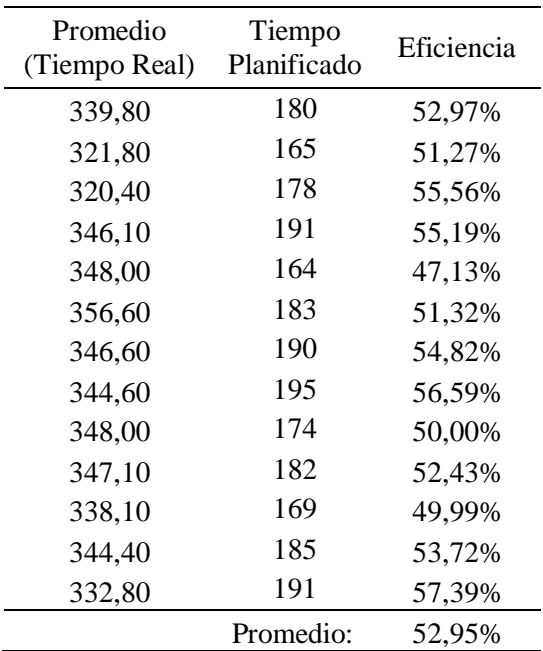

Obteniendo como resultado de los datos, usado el 52,95 % como promedio de la eficiencia de Estandarización.

# **4.1.8 Estandarización – Seiketsu: (Pos test)**

Se muestra a continuación una ficha de actividades a realizar:

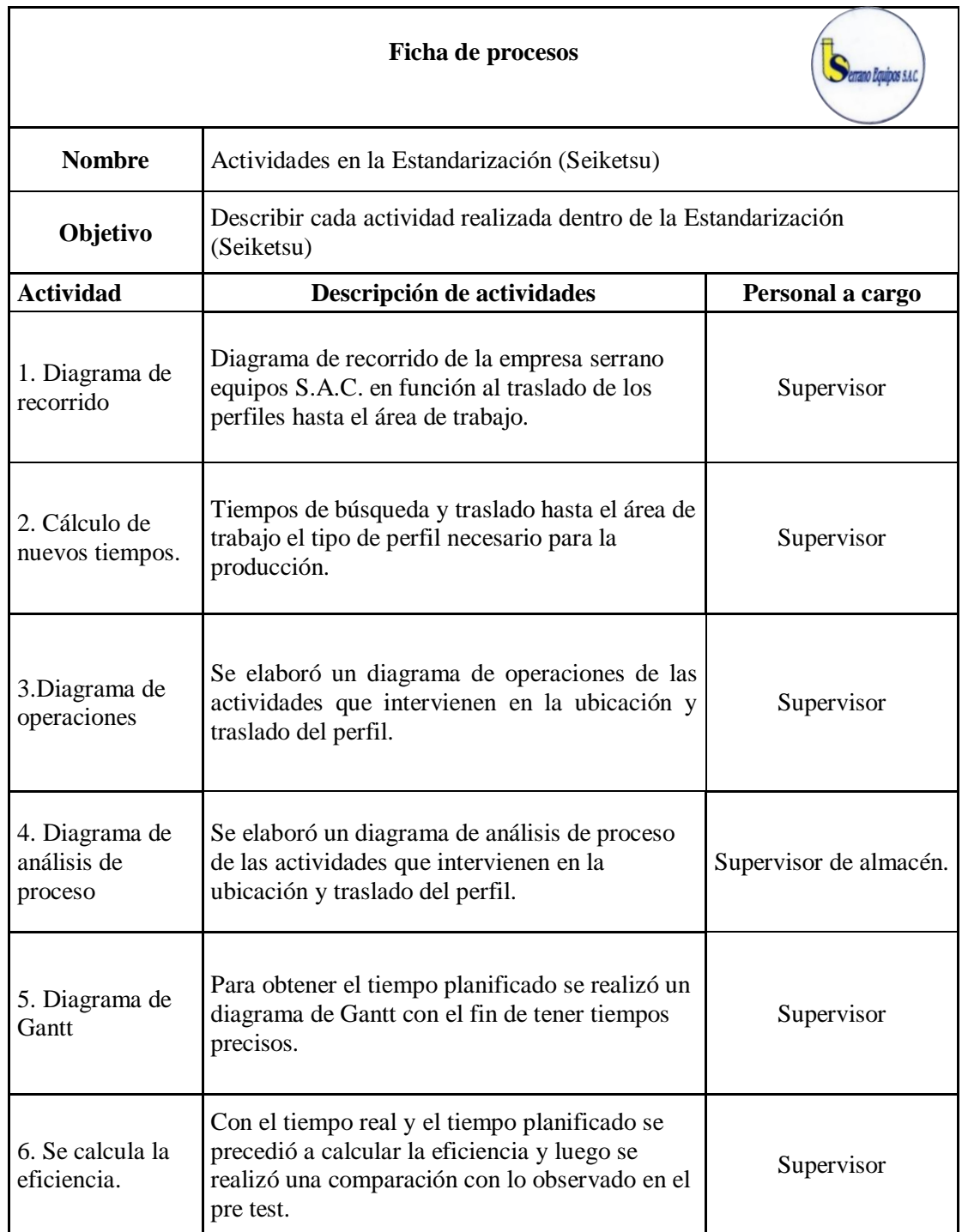

*Figura 26.* Ficha de procesos de Estandarización (Seiketsu)

Con el fin de realizar seguimiento al desempeño de la realización

de las tres primeras "S" implantadas, se supervisó diariamente.

Para conseguir y lograr este objetivo, es necesario planificar conjuntamente con el apoyo de los empleados, un cumplimiento diario de todas actividades programadas en la clasificación, orden y limpieza ya mencionados.

Se elaboró un nuevo diagrama de recorrido de la empresa Serrano Equipos S.A.C., en función al traslado de los perfiles hasta el área de trabajo.

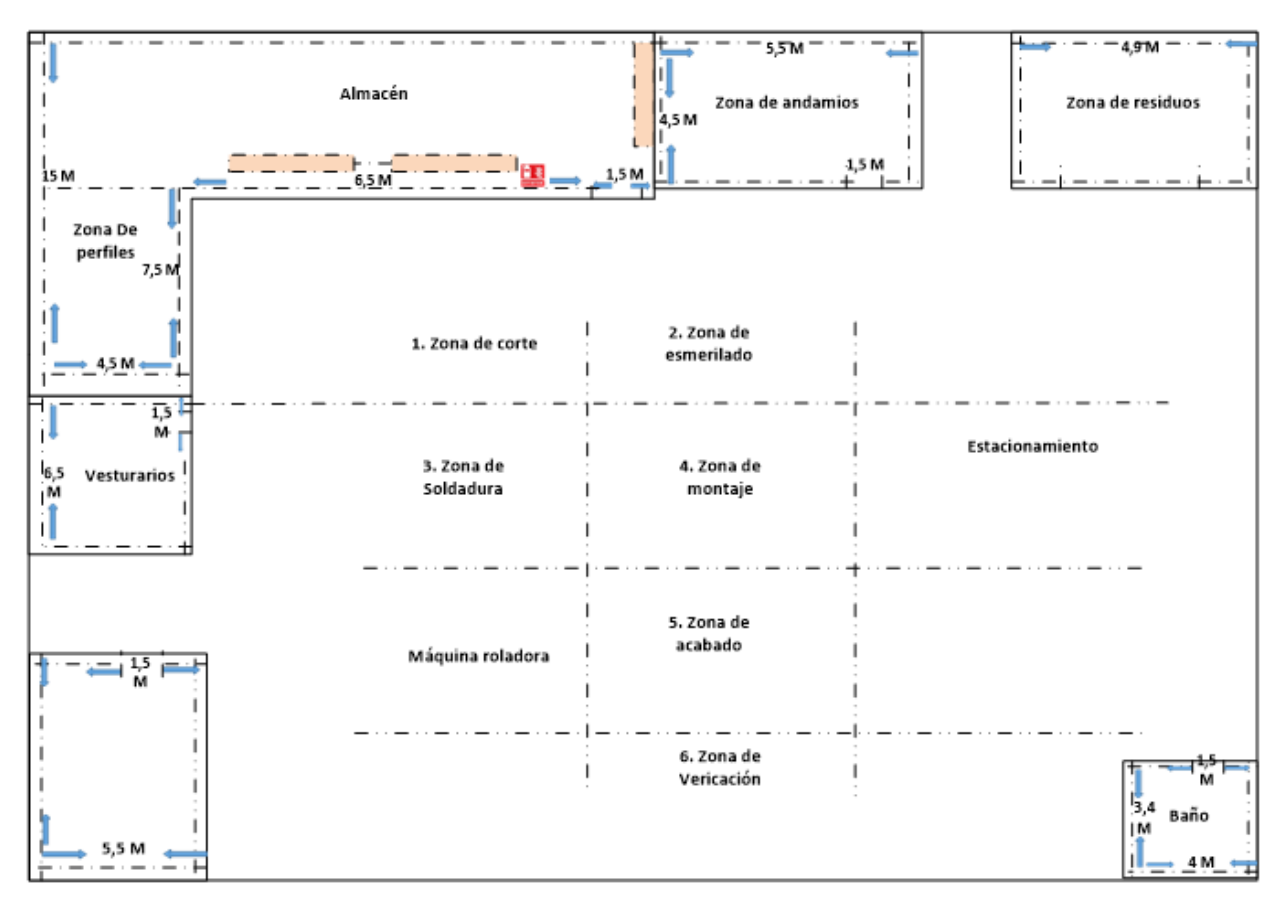

*Figura 27.* Diagrama de recorrido propuesto de la empresa Serrano Equipos S.A.C.

Se procedió a calcular los nuevos tiempos de búsqueda y traslado hasta el área de trabajo el tipo de perfil necesario para la producción, para así poder calcular la eficiencia.

Perfiles Tiempo en segundos T1 T2 T3 T4 T5 T6 T7 T8 T9 T10 Promedio (Tiempo Real) Perfil plano de acero 1/4" 274 285 296 274 285 254 285 274 296 285 280,80 Perfil de acero tipo "H" 1/2" 258 284 275 296 284 275 255 299 285 274 278,50 Perfil de acero tipo "T" 1/4" 251 285 296 287 299 284 254 274 285 300 281,50 Perfil de acero tipo "I" 1/2" 256 245 285 233 296 274 250 298 233 245 261,50 Perfil de aluminio tipo "U" 3/8" 268 287 289 275 255 268 244 258 267 255 266,60 Planchas de acero 1/4" 256 265 278 298 295 294 286 290 257 287 280,60 Planchas de acero estriada 1/4" 258 299 298 287 248 269 291 271 301 302 282,40 Perfil plano estirado de acero 1/2" 247 258 269 295 280 291 257 285 294 288 276,40 Tubo redondo de aluminio 3/8" 295 274 288 258 336 298 287 275 287 298 289,60 Barra cuadrada de acero 5/16" 258 257 269 258 284 286 295 287 255 288 273,70 Tubo cuadrado de acero 1/2" 255 278 269 284 297 275 271 285 288 301 280,30 Tubo cuadrado de aluminio 1/4" 255 276 278 254 296 290 301 285 275 285 279,50 Barra cuadrada de aluminio 3/8" 269 278 272 285 289 302 285 276 286 280 282,20

**Tabla 29** *Nuevo tiempo de búsqueda y traslado de perfiles*

Se elaboró las actividades que intervienen en el proceso de búsqueda

hasta desplazamiento hacia el área de trabajo de los perfiles.

#### **Tabla 30**

*Actividades de los perfiles*

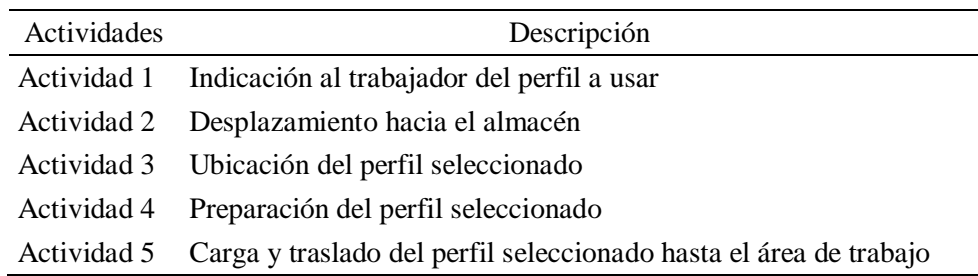

Se elaboró un diagrama de operaciones de las actividades que intervienen desde la indicación que recibe el trabajador sobre el perfil hasta su traslado hasta el área de trabajo.

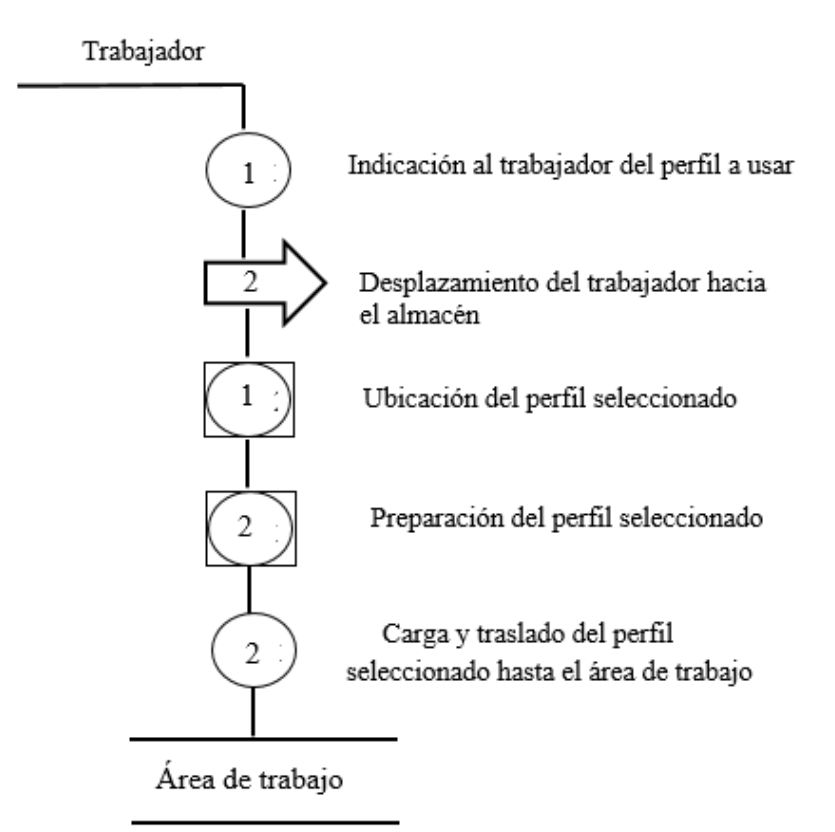

| Evento | Numero |
|--------|--------|
|        | 2      |
|        | 1      |
|        | 2      |
| Total  | 5      |

*Figura 29.* Diagrama de operaciones del traslado de perfiles

Se elaboró el Diagrama de análisis de proceso:

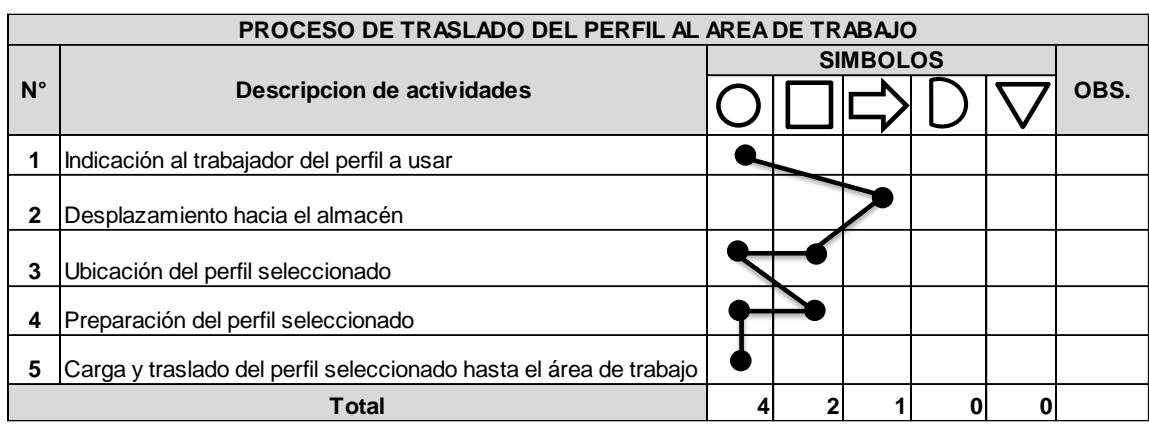

Para obtener el tiempo plantificado de proceso de proceso de proceso de procesos de procesos de procesos de búsqueda hasta de procesos de procesos de procesos de procesos de procesos de procesos de procesos de procesos de *Figura 30.* Diagrama de análisis de proceso del traslado de perfiles

> Desplazamiento hacia el área de trabajo del perfil plano de acero rectangular, se realizó un diagrama de PERT CPM en Excel – Project Management.

## **Tabla 31**

*Tiempos de cada actividad de Estandarización*

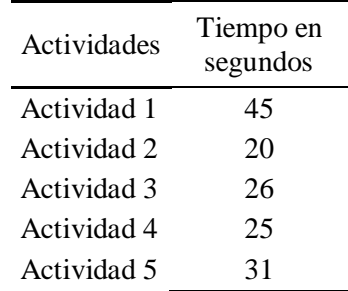

Con los tiempos introducidos, y aplicando con precisión lo que se debe emplear, obtenemos la siguiente tabla en el programa Excel – Project Management:

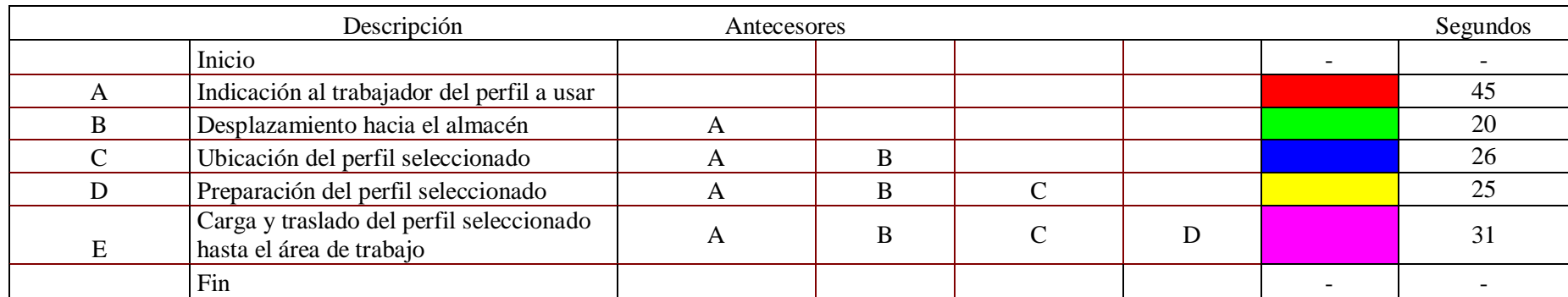

**Figura 31.** Diagrama PERT CPM de la Estandarización

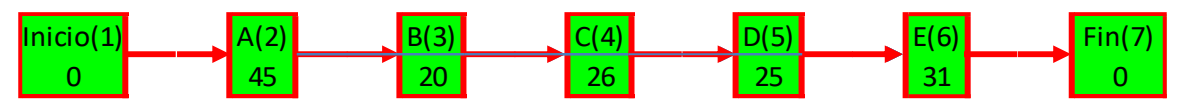

**Figura 32.** Gráfico de las actividades de Estandarización

Se obtuvo el tiempo que se demora en cumplirse la actividad descrita siendo en total 147 segundos.

Además se muestra el diagrama de Gantt del tiempo planificado, creado en el programa Excel – Project Management:

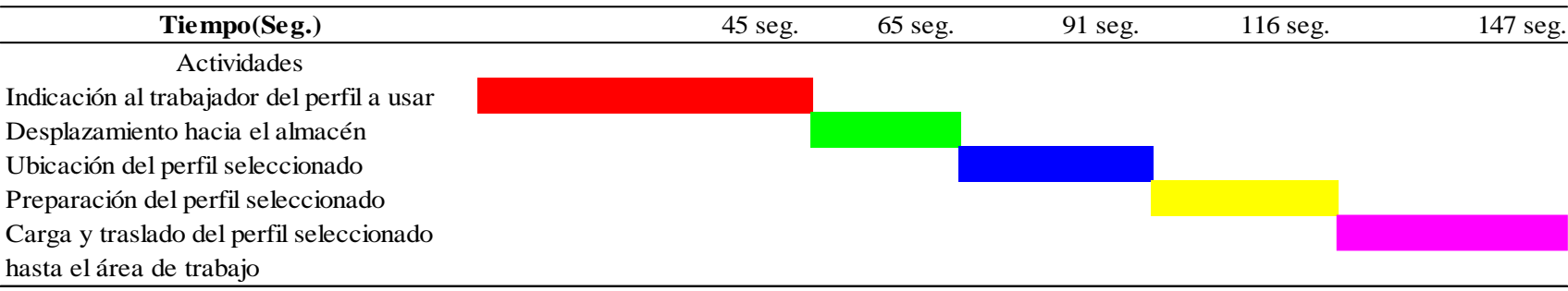

**Figura 33**. Diagrama de Gantt del perfil plano de acero rectangular ¼"

Posteriormente, con los mismos procedimientos, se aplicó un diagrama de PERT CPM en Excel – Project Management para los 13 perfiles. El resumen se presenta en la siguiente tabla:

## **Tabla 32**

*Tiempo planificado empleado en cada perfil*

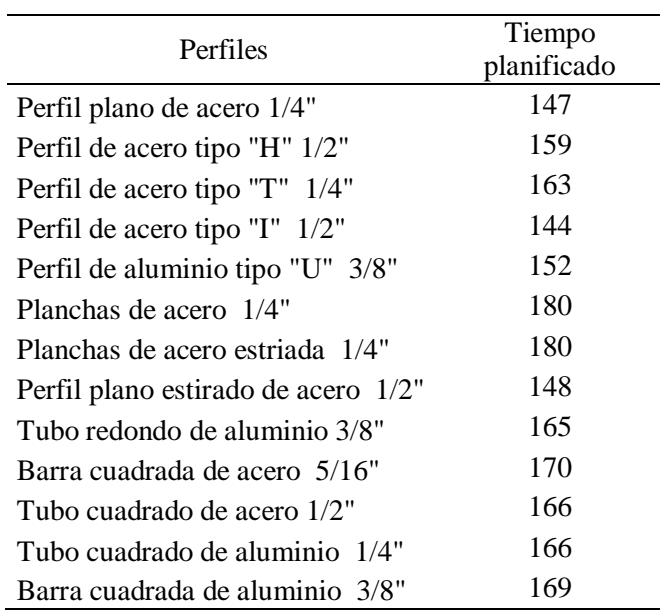

Utilizamos la fórmula de eficiencia:

Utilizando el programa Crystal Ball se simuló lo previsto de acuerdo a los datos obtenidos:

#### **Tabla 33**

*Datos insertados de Estandarización en Crystal Ball*

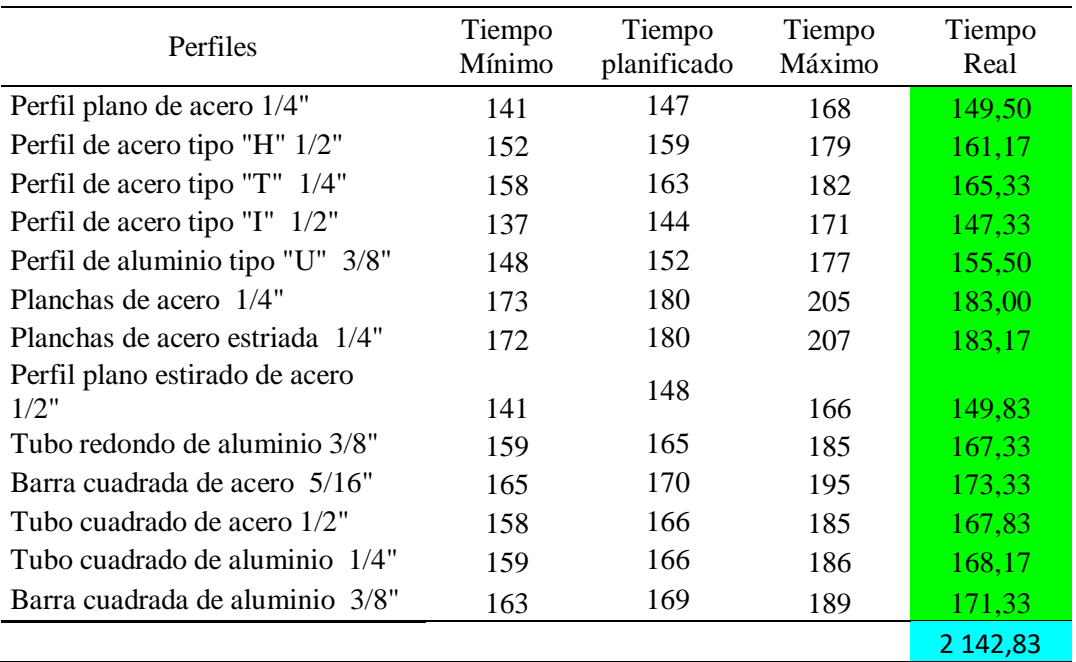

Se ejecutó la simulación para 9000 pruebas, en la que se obtuvo el siguiente grafico mostrando los límites mínimos y máximos:

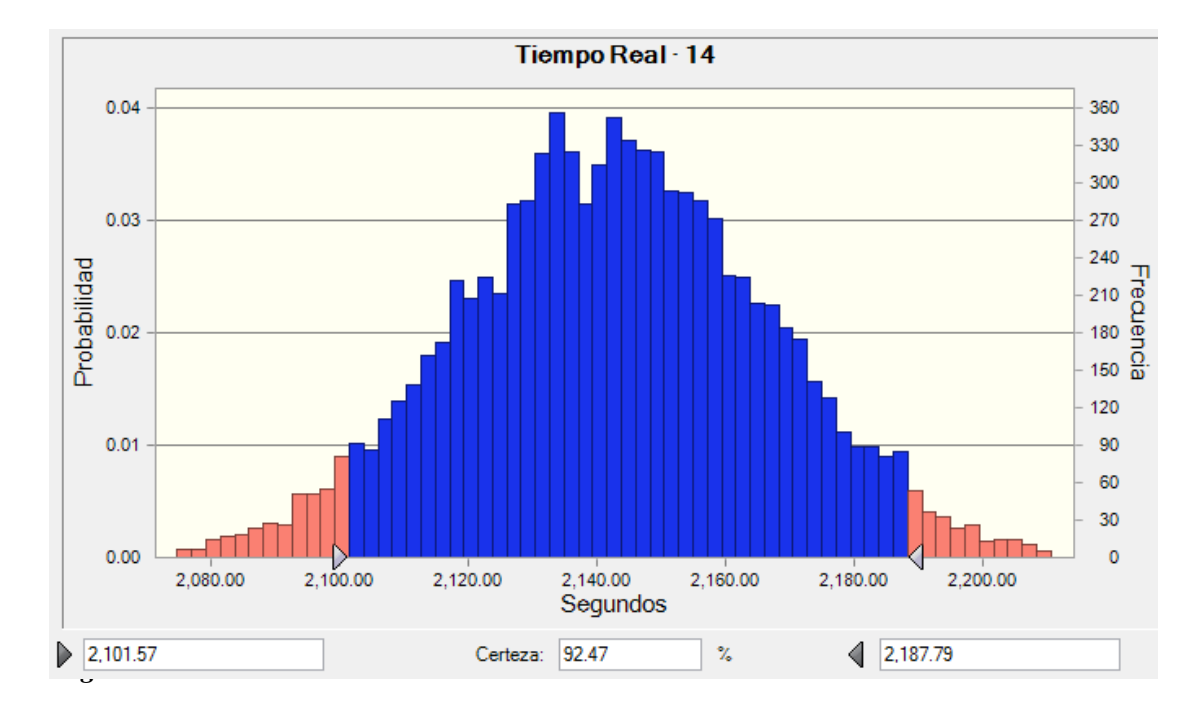

Se aplicó la simulación con un nivel de certeza de 92,47%, el tiempo de búsqueda y traslado de los perfiles, se encuentra dentro de un intervalo de 2 101,57 – 2 187,79 segundos.

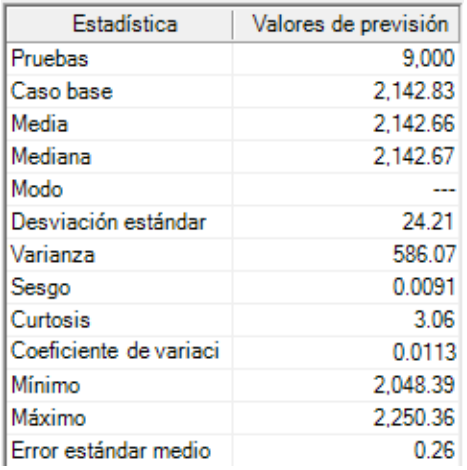

*Figura 35.* Resultados obtenidos de la simulación de Estandarización

A continuación, como resultados de la simulación, se obtuvo datos estadísticos. Debemos recordar que se usó 9000 pruebas, se procedió a tomar la media siendo esta 2 142,66 segundos.

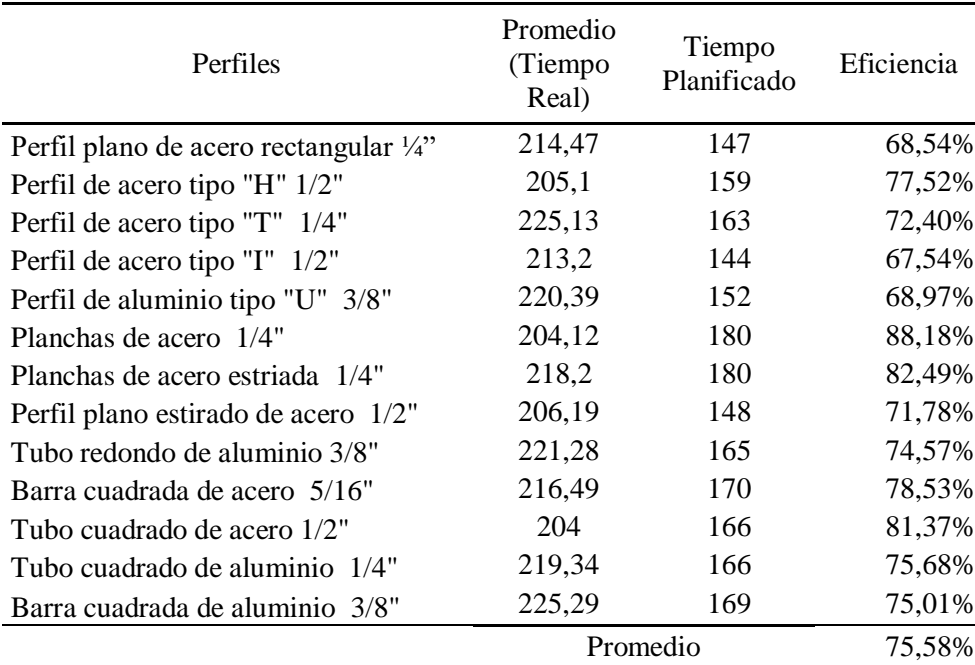

## **Tabla 34** *Nueva Eficiencia de perfiles*

Aplicando los datos obtenidos se procedió a calcular la eficiencia por cada tipo de perfil, siendo el promedio general 75,58 % la eficiencia de Estandarización. Como se puede ver en el pre test, se tenía una eficiencia de 52,95 % y en el pos test se obtuvo la eficiencia 75,58%.

## **4.1.9 Disciplina - Shitzuke: (Pre test)**

Se presentan problemas de rutinas de inspección, no se realiza un recorrido constante en las horas de trabajo para determinar si se avanza en los procesos, se encuentran dentro de la empresa sanciones por tardanzas e inasistencias, haciendo todo esto que la eficiencia de cada trabajador y la eficiencia global no sea la adecuada.

#### **Tabla 35**

*Infracciones cometidas*

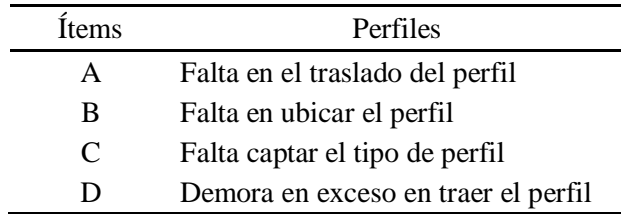

Por estimación análoga, se calculó las infracciones cometidas con mayor frecuencia dentro de los meses julio – agosto.

# **Tabla 36**

*Formato de infracciones ocurridas*

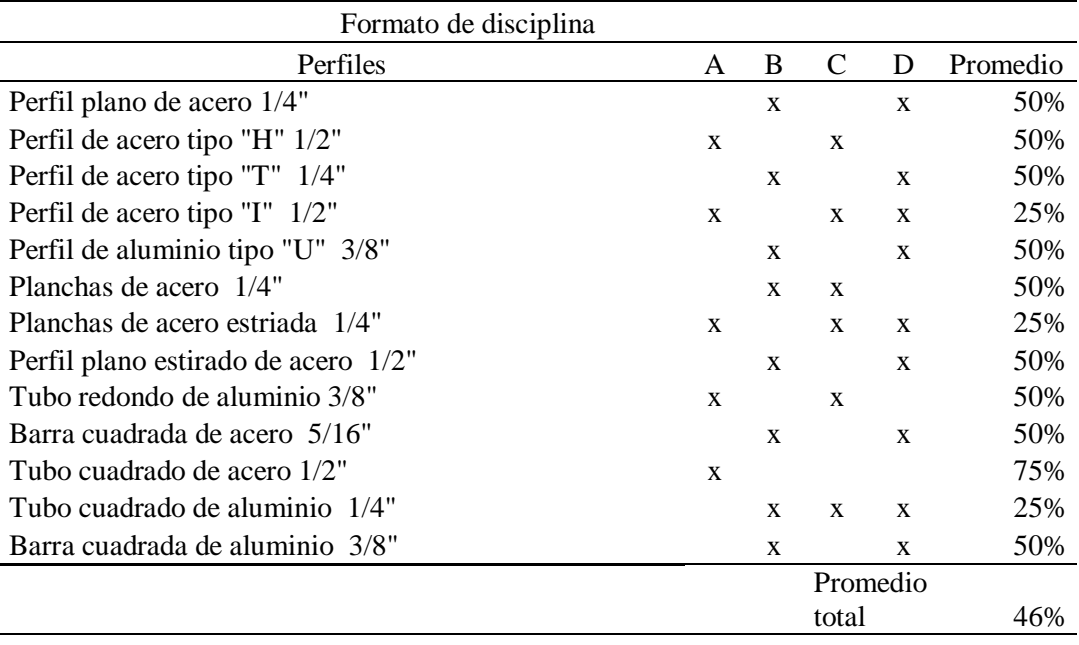

Obteniendo una eficiencia promedio de 46%.

# **4.1.10 Disciplina - Shitzuke: (Pos test)**

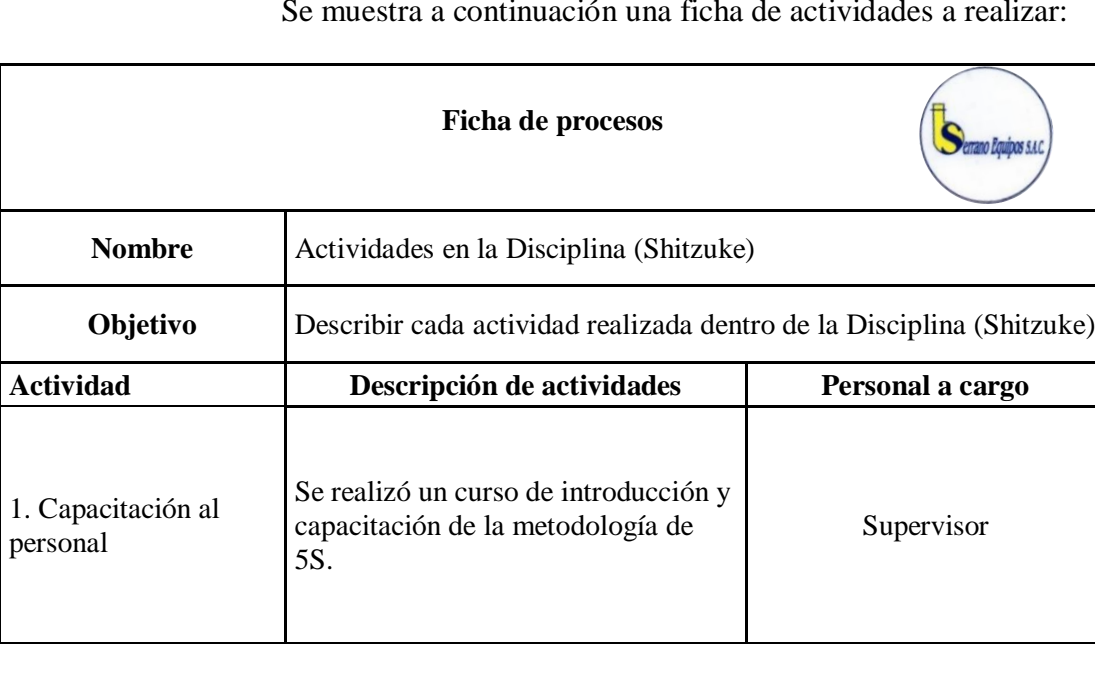

Se muestra a continuación una ficha de actividades a realizar:

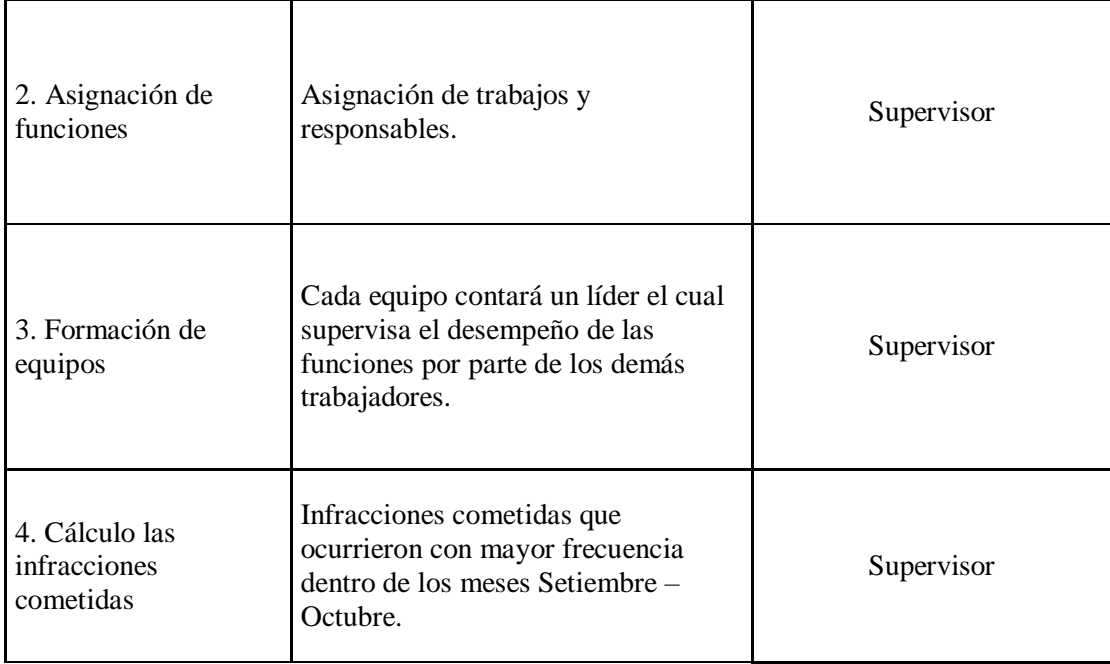

*Figura 36*. Ficha de proceso de la Disciplina (Shitzuke)

El mayor fruto de esta etapa es generar un ambiente de motivación hacia el personal, al realizar cada actividad diaria establecida por los supervisores.

Primera Capacitación estuvo a cargo del supervisor. Se realizará un curso introductorio y capacitación sobre metodología de 5S; el curso mostrará a los trabajadores conocer acerca de los beneficios y dificultades en la aplicación de la metodología.

Los puntos que a desarrollar fueron los siguientes:

**Objetivos:** Exposición de las metas de la capacitación y detalle de la aplicación de metodología 5S.

**Concepto de las 5S:** Explicación concisa de cada una de las etapas de las 5S.

Asignación de trabajos y responsables: Para elevar el compromiso, entusiasmo y participación del personal a cargo en los procesos de mejora, se utilizará como la designación de responsabilidades y la creación de grupos de trabajo para solidificar en hechos ese fin.

Con este fin se formaron los equipos de trabajo mencionados en la etapa de limpieza; es decir, en donde se tiene un líder el cual se encargara de supervisar el desarrollo de las funciones que les corresponde a los participantes.

Tomar la disciplina es detallar el cumplimiento de las normas. En la última etapa se plantea establecer el respeto y utilizar de manera idónea los procedimientos establecidos en cada una de las "S". La disciplina es imprescindible sin ella las demás "S" ya formadas no podrán sostenerse, por el contrario se deteriorarían fácilmente. Esta fase se podrá lograr un cambio en la cultura por parte de los colaboradores para el bien de la empresa.

Se calculó las infracciones cometidas con mayor frecuencia dentro de los meses setiembre – octubre.

#### **Tabla 37**

*Nuevo formato de infracciones ocurridas*

| Formato de disciplina               |              |             |                |             |          |
|-------------------------------------|--------------|-------------|----------------|-------------|----------|
| Perfiles                            | A            | B           | C              | D           | Promedio |
| Perfil plano de acero 1/4"          |              | X           |                |             | 75%      |
| Perfil de acero tipo "H" 1/2"       | $\mathbf{x}$ |             |                |             | 75%      |
| Perfil de acero tipo "T" 1/4"       |              |             |                | X           | 75%      |
| Perfil de acero tipo "I" 1/2"       |              |             | $\mathbf{x}$   |             | 75%      |
| Perfil de aluminio tipo "U" 3/8"    |              | $\mathbf x$ |                | $\mathbf x$ | 50%      |
| Planchas de acero 1/4"              |              | X           | X              |             | 50%      |
| Planchas de acero estriada 1/4"     | X            |             |                |             | 75%      |
| Perfil plano estirado de acero 1/2" |              |             |                | X           | 75%      |
| Tubo redondo de aluminio 3/8"       | X            |             | X              |             | 50%      |
| Barra cuadrada de acero 5/16"       |              |             |                |             | 100%     |
| Tubo cuadrado de acero 1/2"         | $\mathbf{x}$ |             |                |             | 75%      |
| Tubo cuadrado de aluminio 1/4"      |              | $\mathbf x$ |                |             | 75%      |
| Barra cuadrada de aluminio 3/8"     |              |             |                | X           | 75%      |
|                                     |              |             | Promedio total |             | 71%      |

Obteniendo una eficiencia promedio de 71%.

## **4.1.11 Costos de almacén**

## **Costo de inventarios Pre test**

Ampliaremos, bajo criterio, la siguiente fórmula para manejar un control de los mese Julio - Agosto.

 $Ci =$  $Ca + Co + Cme$ Capacidad promedio de almacenamiento

Ci: Costo de inventario

Ca: Costo de espacio de almacenamiento

Co: Costo operativo

Cme: Costo de preparación

## **Costo de mantener inventario**

## **Costo de espacio de almacenamiento**

Se tiene el área del almacén con un área de 152,25 m<sup>2</sup>, A continuación, se determinó el costo del espacio de almacenamiento.

## **Tabla 38**

*Costo de espacio de almacenamiento*

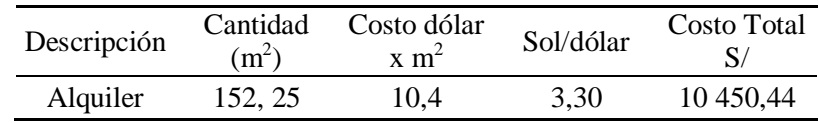

En la tabla 38, se determinó que el costo por alquiler del espacio el almacén es de S/ 10 450,44.

## **Costos operativos:**

Para los costos operativos del almacén, se tiene un total de 3 personas(S/ 4,16 costo/hora) que fueron parte del estudio para la obtención del tiempo promedio 168,2 s. (0,046 horas) en buscar el perfil plano de acero rectangular.

#### **Tabla 39** *Costos operativos del almacén*

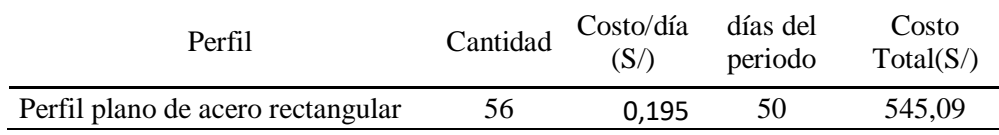

En la tabla 42, se determinó que el costo operativo mensual del almacén es de S/ 545, 09.

## **Costos de Preparación:**

El costo de preparación incluye la mano de obra, desde la ubicación del perfil hasta el traslado del área de trabajo (eficiencia) y el tiempo necesarios para limpiar (eficiencia):

#### **Tabla 40**

*Costos de limpieza*

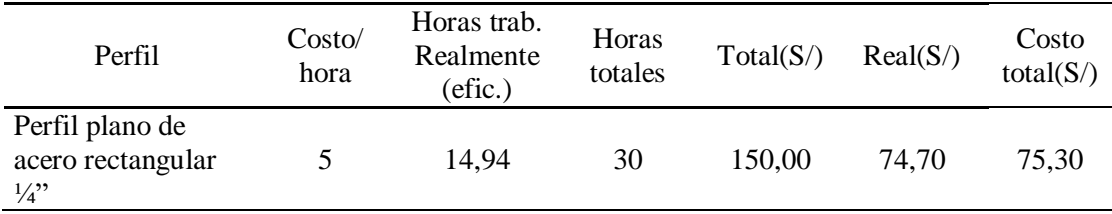

#### **Tabla 41**

*Costos de estandarización*

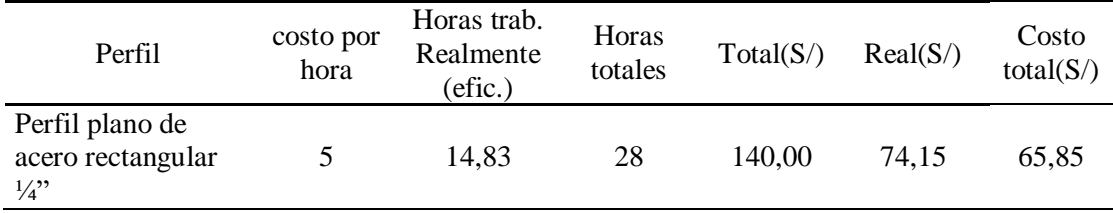

Se determinó que el costo de preparación fue de S/ 141, 15

# **Capacidad promedio de almacenamiento**

Para determinar la capacidad promedio de almacenamiento, se supo que los perfiles ocupan un área de 33,75 m2 ., mostrado en el layout del almacén.

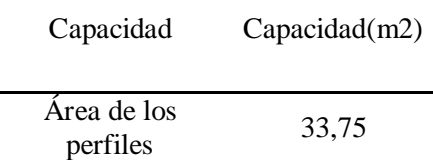

## **Costo de inventario**

Con los datos obtenidos, se determinó el costo de inventario.

- $\checkmark$  Costo de espacio de almacenamiento S/ 10 450,44.
- $\checkmark$  Costo operativo mensual S/ 545, 09.
- $\checkmark$  Costo de preparación S/ 141, 15.

Costo total mensual =  $S/ 10 450$ ,  $44 + S/ 545$ ,  $09 + 141$ , 15

Costo total mensual =  $S/11$  136, 68

 $\checkmark$  Capacidad promedio del almacén 33,75

Procedemos a calcular el costo de inventario:

Costo total mensual capacidad promedio del almacén <sup>=</sup> 11 136,68  $\frac{33,75}{33,75} = 329,98$ 

Se determinó con la fórmula mencionado el costo de inventario de los perfiles, obteniendo S/ 329, 98.

Se determinó los costos de inventarios del pre test, obteniendo S/ 4 333,53. Para los demás perfiles siguiendo los procedimientos mencionados y se adjunta en la tabla 43. De igual manera se procede a calcular los costos de inventarios en el pos test.

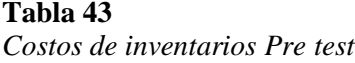

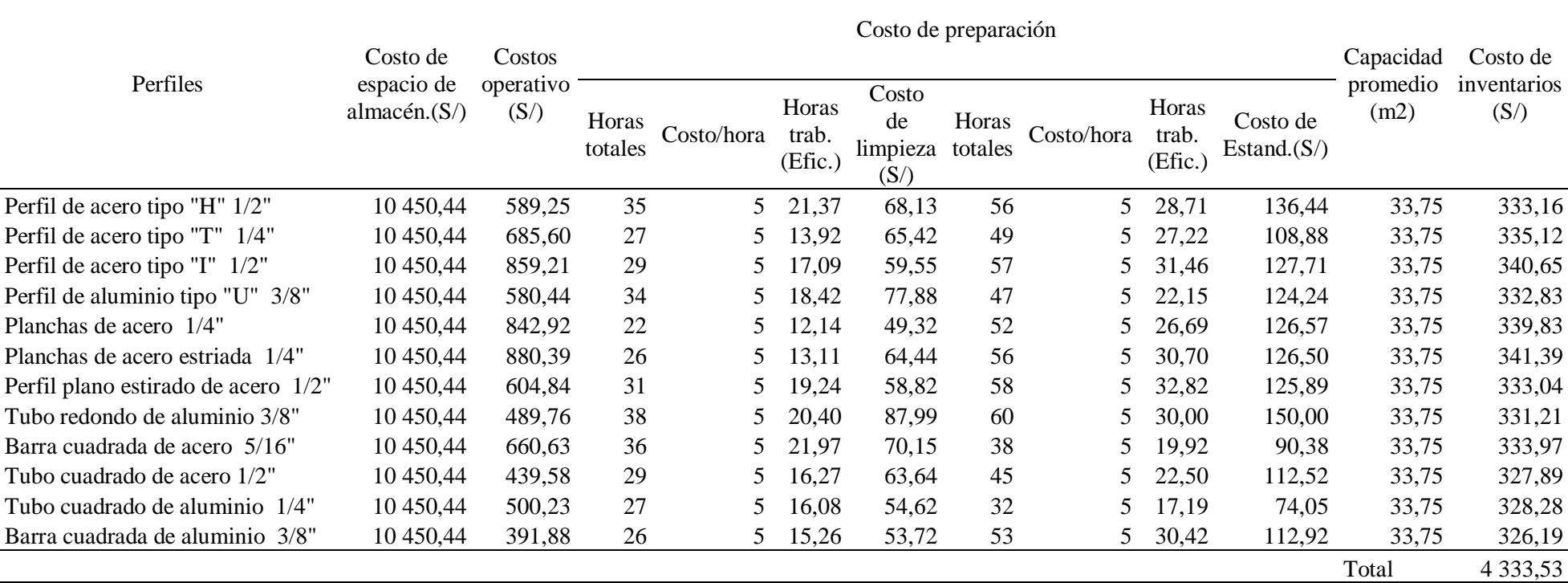

## **Tabla 44** *Costo de inventarios Pos test*

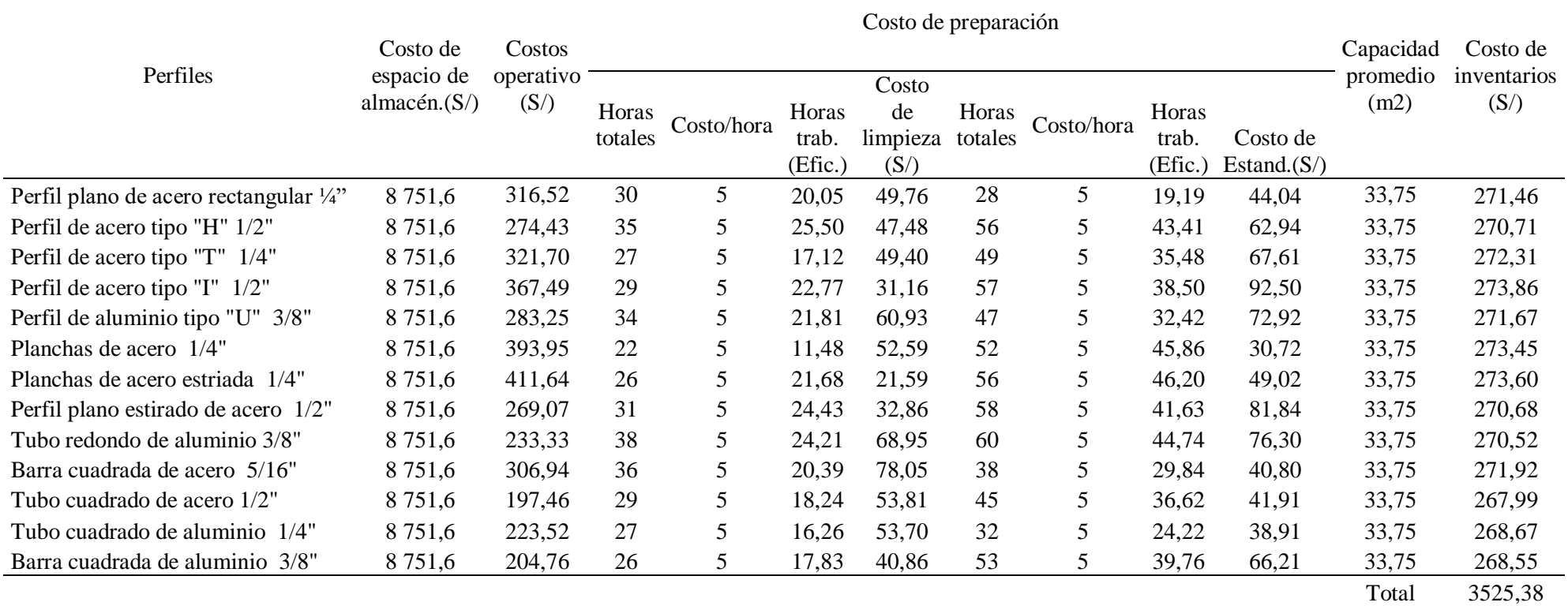

Se calculó los costos de inventarios de cada perfil, según los datos obtenidos en los costos de operativos; se determinó que los costos en el pre test fue de S/ 4 333,53 y ahora en el pos test se tiene un costo de S/ 3 525,38.

A continuación se muestra el siguiente gráfico con respecto a los costos calculados:

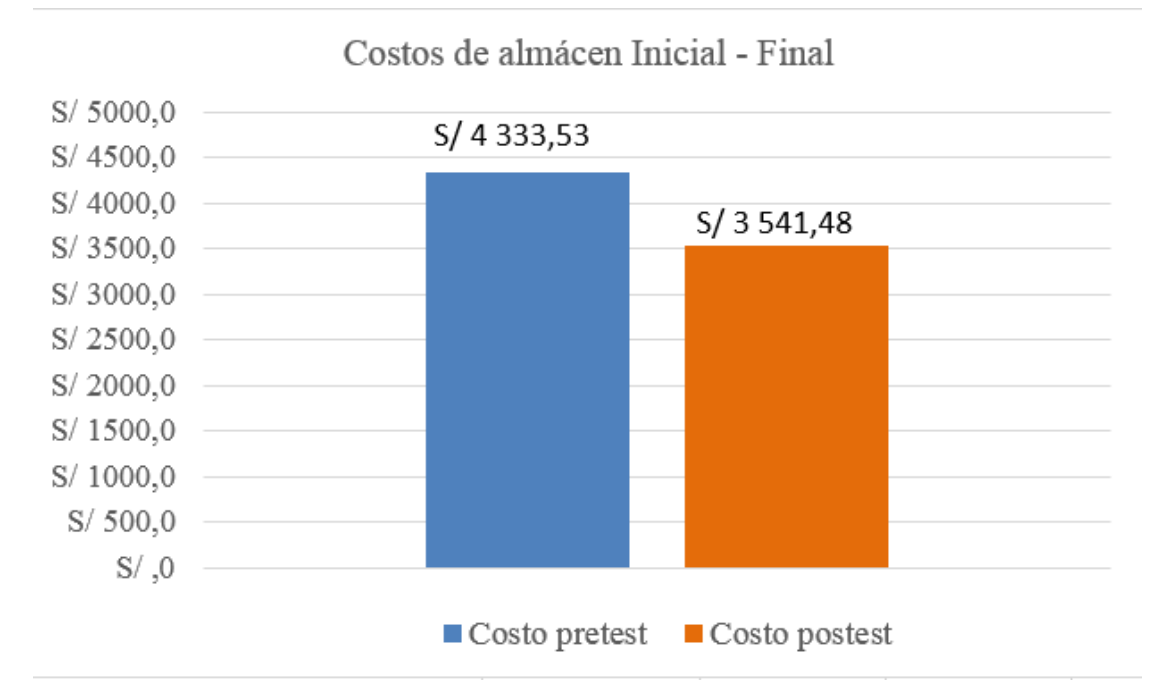

**Figura 37.** Comparación de costos del almacén

# **4.1.12 Impacto económico**

Para el impacto económico como dato de la empresa, nos determinó que en los costos totales al realizar en los meses de Julio - Agosto fueron de S/ 4 333,53. Posteriormente en el Pos test en los meses septiembre - octubre de determinó un costo de S/ 3 525,38.

## **Tabla 45**

*Costo de inventario*

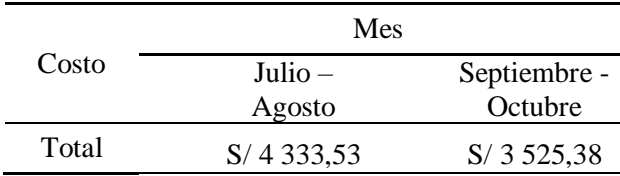

Para calcular el impacto económico se expresa de la siguiente manera:

Impacto económico = 
$$
\frac{4\,333,53-3\,525,38}{4\,333,53} \, \chi \, 100
$$

Impacto económico = 18,64 %

El impacto económico que se obtuvo es del 18,64 %, es decir que, en los meses de Setiembre - Octubre, habrá una reducción en costos en comparación al mes de Julio- Agosto.

#### $4.2$ **Resultados Metodológicos**

## **4.2.1 Validez del instrumento**

Se buscó darle validez al instrumento en la presente investigación (herramienta 5s y costos), por medio del juicio de expertos buscamos la calificación del instrumento empleado. Los expertos que colaboraron con validar el instrumento fueron:

Experto 1: Ing. Arias Pittman, José Augusto - CIP 017214

Experto 2: Ing. De los Santos García, Juan Carlos - CIP 20326

Experto 3: Ing. Collantes Rosales, Víctor Manuel - CIP 26701

Las cuales calificaron los criterios de validación, que se mencionan en la hoja del juicio de expertos con respecto al contenido al instrumento.

#### **Tabla 46**

*Calificación de expertos*

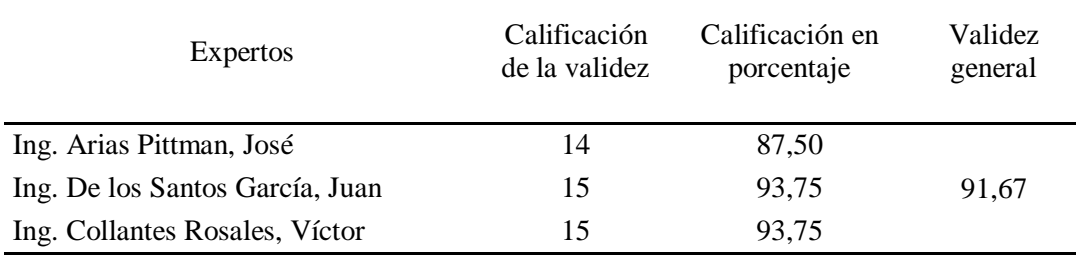

Con una validez de 91,67% según la escala de validez el instrumento (herramienta 5s y costos) tiene una excelente validez.

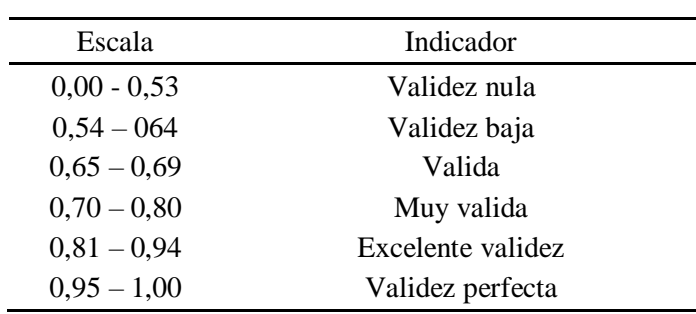

# **Tabla 47** *Calificación de experto*

# **4.2.2 Confiabilidad del instrumento**

La confiabilidad del instrumento fue realizado mediante el Alpha de Cronbach utilizando para ello el software SPSS Estatistics 25.0. El instrumento estuvo conformado por 35 ítems distribuidos para cada una de las dimensiones de ambas variables. Se obtuvo como resultado un Alpha de Cronbach de 0,785, lo que nos indica que el instrumento es muy valido.

#### **Tabla 48**

*Tabla de Cronbach para el instrumento*

| Alpha de Cronbach | $N^{\circ}$ de elementos |
|-------------------|--------------------------|
| 0,785             | 35                       |

#### **Tabla 49**

*Escala de confiabilidad*

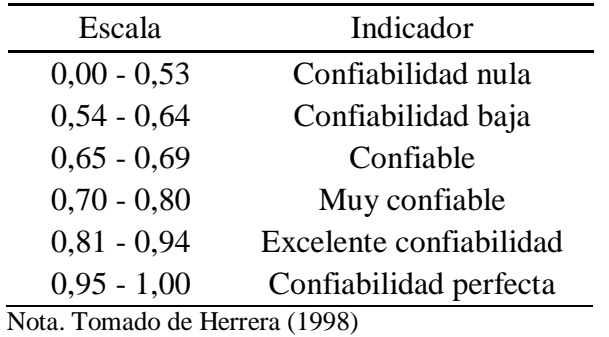

## **4.2.3 Modelamiento general de la investigación**

Para el modelamiento de la investigación utilizamos el software Xlstat a partir de los datos presentados en la tabla 50.

## **Tabla 50**

*Información para el modelamiento de investigación*

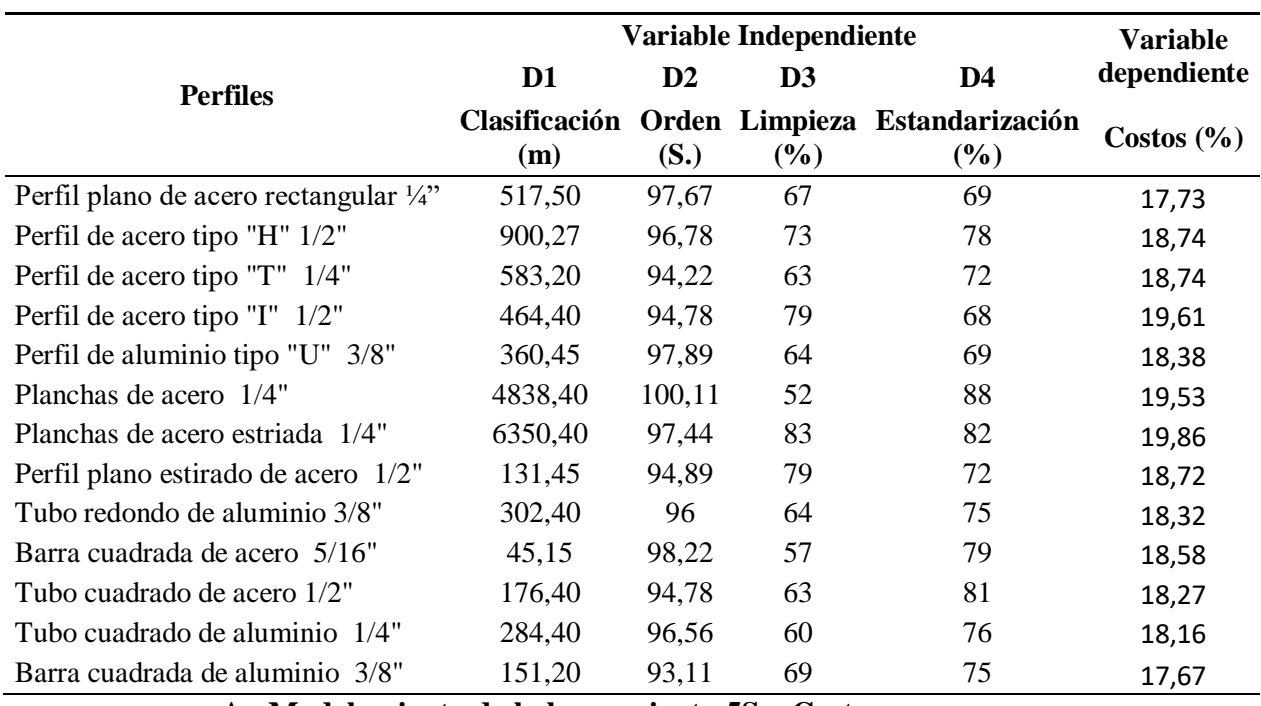

**A. Modelamiento de la herramienta 5S y Costos**

Para modelar la variable 5s y costos, hacemos el uso del software Xlstat, cuyos resultados se muestra en la siguiente tabla:

## **Tabla 51**

*Coeficiente del modelo 5S y costos*

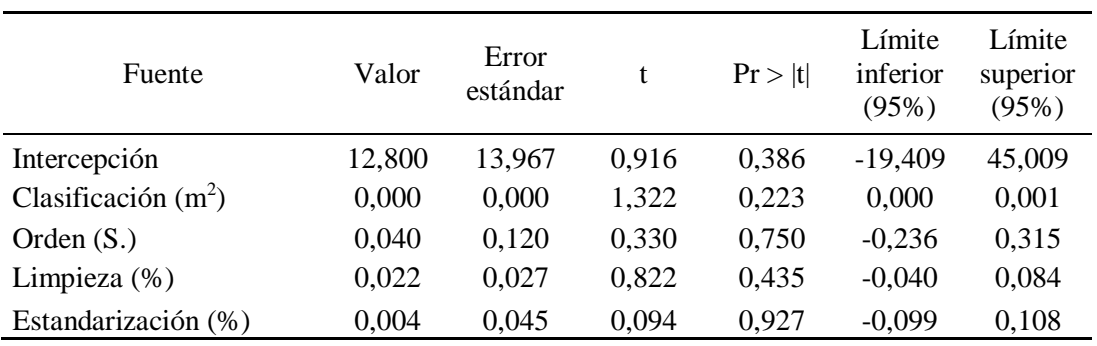

La ecuación del modelo se describe de la siguiente manera:

*Costos= 12.800+1.995 x 10-4\*Clasificación (m<sup>2</sup> )+3.952 x 10-2\*Orden* 

*(S.)+2.204 x 10-2\*Limpieza (%)+4.232 x 10-3\*Estandarización (%)*

# **4.2.4 Modelamiento parciales**

## **Modelamiento Clasificación – Costos**

#### **Tabla 52**

*Coeficiente del modelo clasificación - costos*

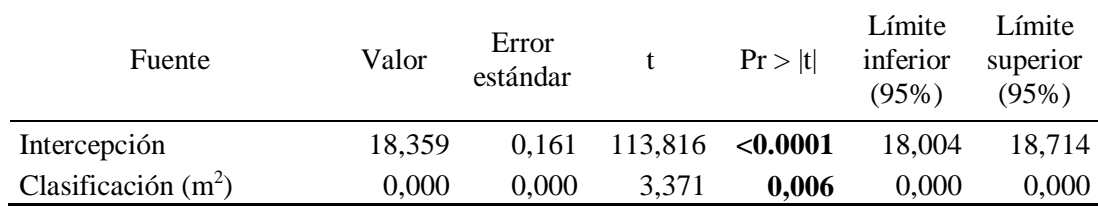

La ecuación del modelo es:

*Costos= 18.359+2.418 x 10-4\*Clasificación (m<sup>2</sup> )*

# **Modelamiento Orden – Costos**

## **Tabla 53** *Coeficiente del modelo orden – costos*

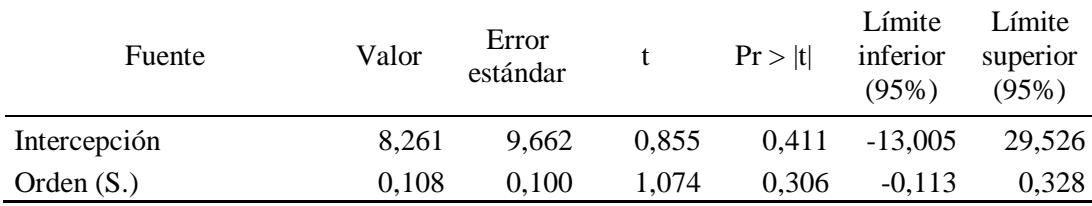

La ecuación del modelo es:

*Costos = 8.261+0.108\*Orden (S.)*

# **Modelamiento Limpieza – Costos**

#### **Tabla 54**

*Coeficiente del modelo limpieza – costos*

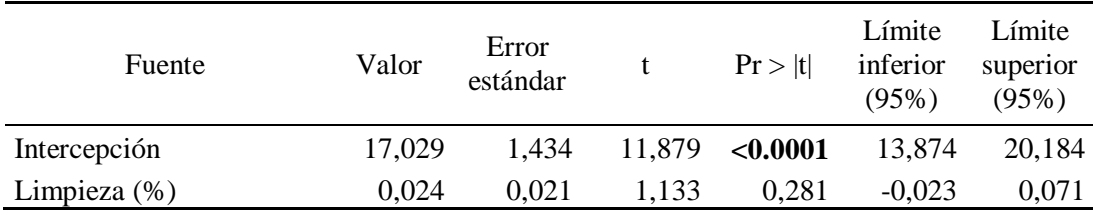

La ecuación del modelo es:

*Costos = 17.029+2.399 x 10-2\*Limpieza (%)*

## **Modelamiento Estandarización– Costos**

#### **Tabla 55**

*Coeficiente del modelo estandarización – costos*

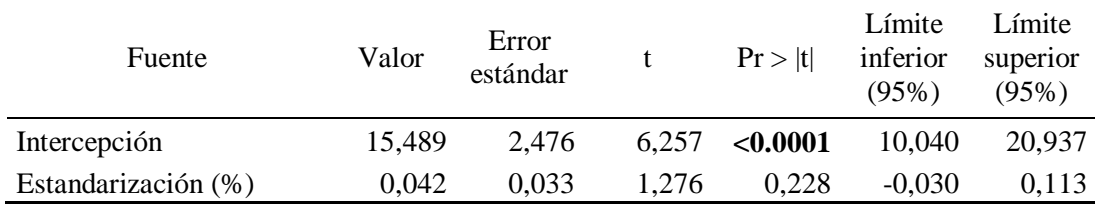

La ecuación del modelo es:

# *Costos = 15.489+4.163 x 10-2\*Estandarización (%)*

## **4.2.5 Contrastación de la hipótesis general**

La contrastación de hipótesis se ha realizado desde dos puntos de vista: un análisis cuantitativo y un análisis cualitativo.

## **A. Análisis cuantitativo**

La contratación de hipótesis cuantitativa se ha realizado a partir de los datos de la tabla 50, estableciendo si existe o no relación entre las variables, las dimensiones de la variable "X" y la variable "Y", determinado mediante el coeficiente de correlación (r).
Para la contratación de hipótesis en el análisis cuantitativo se ha empleado el software Xlstat 2020.3.1.17. La determinación del grado de correlación se ha realizado según los criterios establecidos en la tabla 56.

Para los efectos del presente estudio el termino influye sea equivalente a se relaciona (no influye no se relaciona).

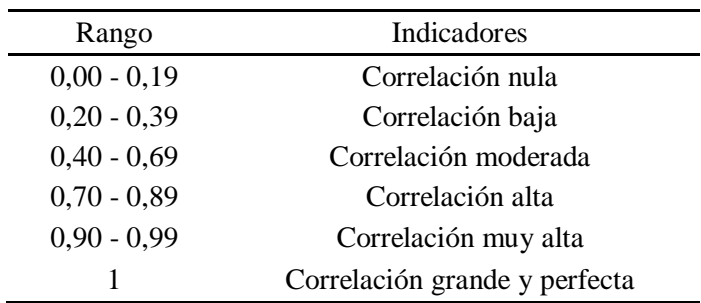

#### **Tabla 56** *Escala de correlación*

#### **1. Prueba de hipótesis general**

En este punto se pretende evaluar qué relación existe entre la variable independiente (X) y la variable dependiente (Y), a fin de responder el problema general y objetivo general de la presente investigación. .

**Ho:** La herramienta 5s **no influye** en la disminución de costos en la empresa Serrano Equipos S.A.C.

**H1:** La herramienta 5s **influye** en la disminución de costos en la empresa Serrano Equipos S.A.C.

#### **Tabla 57**

*Resumen del modelo 5S y costos (X - Y)*

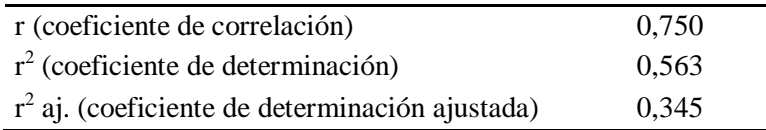

Debido a que el modelo tiene un  $r = 75$  %, significa que tiene una correlación alta, es decir existe una relación alta entre la variable 5s y costos.

# **2. Prueba de hipótesis específica (D1 –Y) clasificación– costos**

En este punto se pretende determinar la relación que existe entre la dimensión D1 (clasificación) y los costos (Y), a fin de responder el problema específico 1 y el objetivo específico 1 de la presente investigación.

**Ho:** La clasificación de la herramienta 5s **no influye** en la disminución de costos en la empresa Serrano Equipos S.A.C.

**H1:** La clasificación de la herramienta 5s **influye** en la disminución de costos en la empresa Serrano Equipos S.A.C.

#### **Tabla 58**

*Resumen del modelo clasificación - costos*

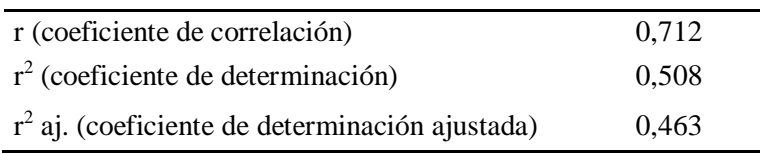

Debido a que el modelo tiene un  $r = 71,2$  %, significa que tiene una correlación alta, es decir existe una relación alta entre la clasificación y costos.

#### **3. Prueba de hipótesis específica (D2 –Y) orden – costos**

En este punto se pretende determinar la relación que existe entre la dimensión D2 (orden) y costos (Y), a fin de responder el problema específico 2 y el objetivo específico 2 de la presente investigación.

**Ho:** El orden de la herramienta 5s **no influye** en la disminución de costos en la empresa Serrano Equipos S.A.C.

**H1:** El orden de la herramienta 5s **influye** en la disminución de costos en la empresa Serrano Equipos S.A.C.

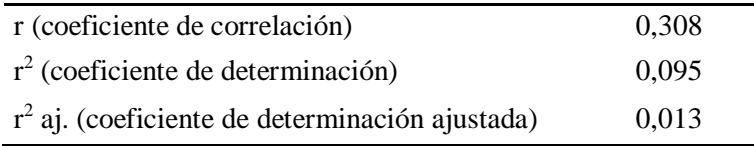

Debido a que el modelo tiene un  $r = 30.8$  %, significa que tiene una correlación baja, es decir existe una relación baja entre el orden y costos.

## **4. Prueba de hipótesis específica (D3 –Y) limpieza – costos**

En este punto se pretende determinar la relación que existe entre la dimensión D3 (limpieza) y los costos (Y), a fin de responder el problema específico 3 y el objetivo específico 3 de la presente investigación.

**Ho:** La limpieza de la herramienta 5s **no influye** en la disminución de costos en la empresa Serrano Equipos S.A.C.

**H1:** La limpieza de la herramienta 5s **influye** en la disminución de costos en la empresa Serrano Equipos S.A.C.

#### **Tabla 60**

*Resumen del modelo limpieza - costos*

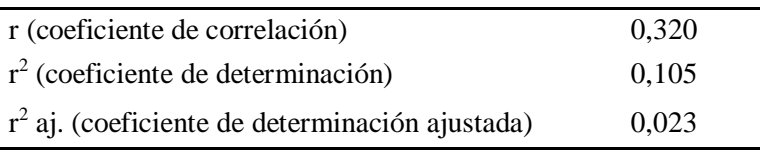

Debido a que el modelo tiene un  $r = 32$  %, significa que tiene una correlación baja, es decir existe una relación baja entre la limpieza y costos.

# **5. Prueba de hipótesis específica (D4 –Y) estandarización – costos**

En este punto se pretende determinar la relación que existe entre la dimensión D3 (estandarización) y los costos (Y), a fin de contestar el problema específico 4 y el objetivo específico 4 de la presente investigación.

**Ho:** La estandarización de la herramienta 5s **no influye** en la disminución de costos en la empresa Serrano Equipos S.A.C.

**H1:** La estandarización de la herramienta 5s **influye** en la disminución de costos en la empresa Serrano Equipos S.A.C.

## **Tabla 61**

*Resumen del modelo estandarización - costos*

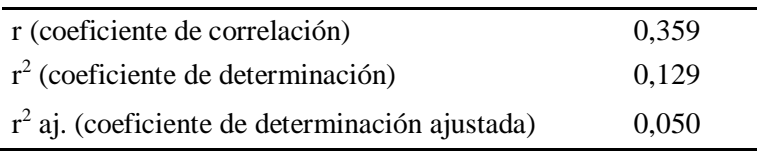

Debido a que el modelo tiene un  $r = 35.9$  %, significa que tiene una correlación baja, es decir existe una relación baja entre la estandarización y costos.

# **B. Análisis Cualitativo**

Para la contratación de hipótesis en el análisis cuantitativo se empleó la data obtenida del instrumento empleado de parte de los dueños del problema, quienes respondieron con las opciones planteadas en la escala de Likert. Para la contrastación de hipótesis se empleó la prueba chi cuadrada; los datos se procesaron en el software SPSS Estatistics 25.0.

#### **a. Formulación de la hipótesis**

**Ho:** La herramienta 5s **no influye en los** costos del almacén de la empresa Serrano Equipos S.A.C.

**H1:** La herramienta 5s **influye en los** costos del almacén de la empresa Serrano Equipos S.A.C.

- **b. Nivel de significancia del 5% donde**  $\alpha = 0.05$
- **c. Establecemos**

Se rechazará la **H0** si: α > p valor.

#### **Tabla 62** *Chi cuadrado (5S, costos)*

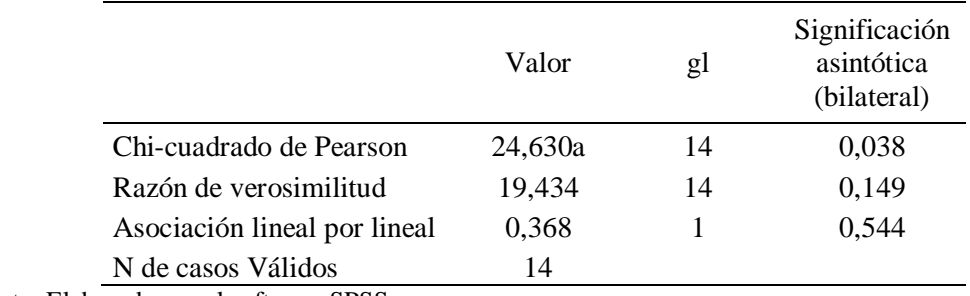

Nota: Elaborado por el software SPSS

## **Toma de decisión**

Como  $\alpha = 0.05$  es mayor a p valor =0,038, entonces rechazamos la H<sub>0</sub> y aceptamos la H<sub>1</sub> a un 5% de nivel de significancia; esto nos indica, que la herramienta 5S influye en los costos del almacén de la empresa Serrano Equipos S.A.C. cambiar en lo demás por esta parte

# **4.2.6 Contrastación de las hipótesis especificas**

**Clasificación (D1) – Costos (Y)**

## **Formulación de hipótesis**

**Ho:** La clasificación de la herramienta 5S **no influye** en los costos de la empresa Serrano Equipos S.A.C.

**H1:** La clasificación de la herramienta 5S **influye** en los costos de la empresa Serrano Equipos S.A.C.

#### **Tabla 63**

*Chi cuadrado (clasificación, costos)*

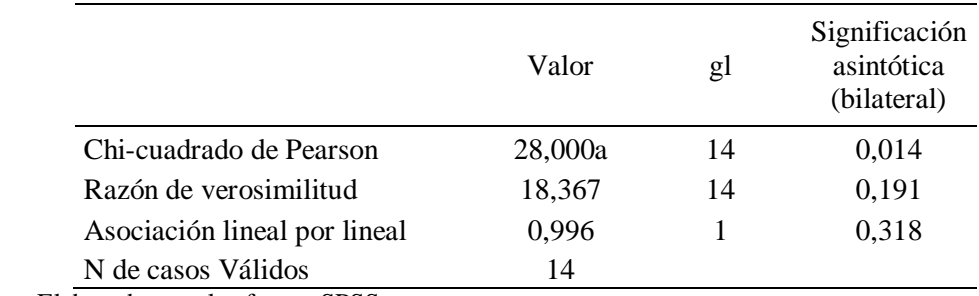

Nota: Elaborado por el software SPSS

## **Toma de decisión**

Como  $\alpha = 0.05$  es mayor a p valor = 0,014, entonces rechazamos la H<sub>0</sub> y  $a$ ceptamos la  $H_1$  a un 5% de nivel de significancia; esto nos indica, que la clasificación de la herramienta 5s influye en los costos del almacén de la empresa Serrano Equipos S.A.C.

 $Order (D<sub>2</sub>) - Costos (Y)$ 

## **Formulación de hipótesis**

**Ho:** El orden de la herramienta 5S **no influye** en los costos de la empresa Serrano Equipos S.A.C.

**H1:** El orden de la herramienta 5S **influye** en los costos de la empresa Serrano Equipos S.A.C.

#### **Tabla 64**

*Chi cuadrado (orden, costos)*

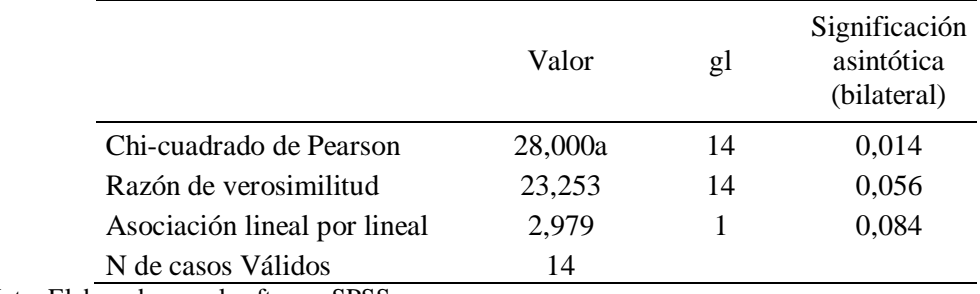

Nota: Elaborado por el software SPSS

#### **Toma de decisión**

Como  $\alpha = 0.05$  es mayor a p valor =0,014, entonces rechazamos la  $H_0$  y aceptamos la  $H_1$  a un 5% de nivel de significancia; esto nos indica, que el orden de la herramienta 5s influye en los costos del almacén de la empresa Serrano Equipos S.A.C.

 $Limpieza (D<sub>3</sub>) - Costos (Y)$ 

# **Formulación de hipótesis**

**Ho:** La limpieza de la herramienta 5S **no influye** en los costos de la empresa Serrano Equipos S.A.C.

**H1:** El limpieza de la herramienta 5S **influye** en los costos de la empresa Serrano Equipos S.A.C.

## **Tabla 65**

*Chi cuadrado (limpieza, costos)*

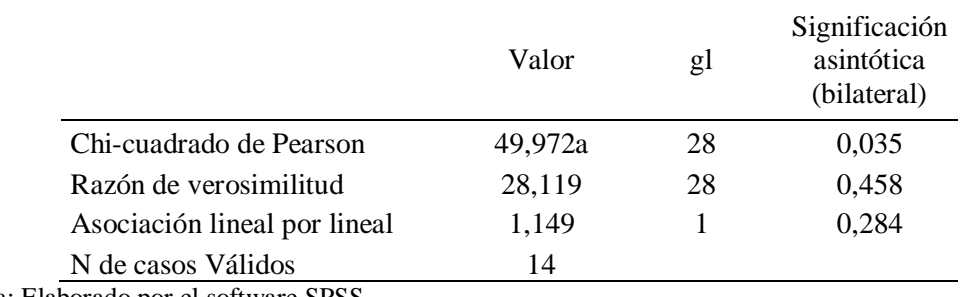

Nota: Elaborado por el software SPSS

# **Toma de decisión**

Como  $\alpha = 0.05$  es mayor a p valor =0,035, entonces rechazamos la H<sub>0</sub> y aceptamos la H<sup>1</sup> a un 5% de nivel de significancia; esto nos indica, que la limpieza de la herramienta 5s influye en los costos del almacén de la empresa Serrano Equipos S.A.C.

**Estandarización (D4) – Costos (Y)**

#### **Formulación de hipótesis**

**Ho:** La estandarización de la herramienta 5S **no influye** en los costos de la empresa Serrano Equipos S.A.C.

**H1:** La estandarización de la herramienta 5S **influye** en los costos de la empresa Serrano Equipos S.A.C.

## **Tabla 66**

*Chi cuadrado (estandarización, costos)*

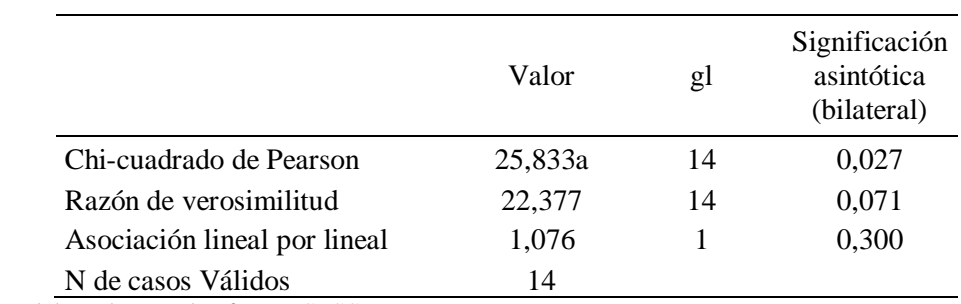

Nota: Elaborado por el software SPSS

# **Toma de decisión**

Como  $\alpha$  =0,05 es mayor a p valor =0,027, entonces rechazamos la  $H_0$  y aceptamos la  $H_1$  a un 5% de nivel de significancia; esto nos indica, que la estandarización de la herramienta 5s influye en los costos del almacén de la empresa Serrano Equipos S.A.C.

**Disciplina**  $(D_5)$  – **Costos**  $(Y)$ 

#### **Formulación de hipótesis**

**Ho:** La disciplina de la herramienta 5S **no influye** en los costos de la empresa Serrano Equipos S.A.C.

**H1:** La disciplina de la herramienta 5S **influye** en los costos de la empresa Serrano Equipos S.A.C.

## **Tabla 67**

*Chi cuadrado (disciplina, costos)*

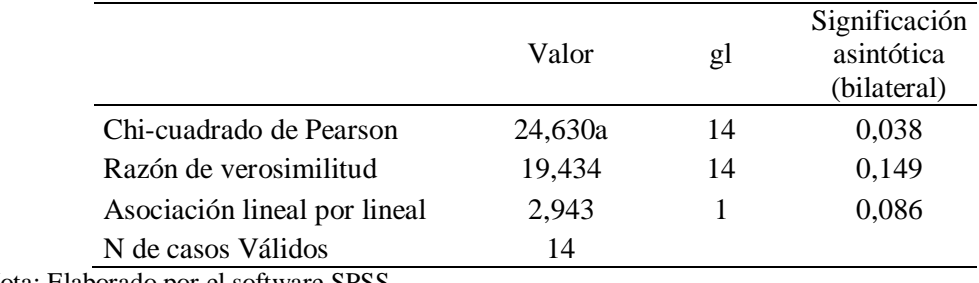

Nota: Elaborado por el software SPSS

# **Toma de decisión**

Como  $\alpha$  =0,05 es mayor a p valor =0,038, entonces rechazamos la H<sub>0</sub> y aceptamos la H<sub>1</sub> a un 5% de nivel de significancia; esto nos indica, que la disciplina de la herramienta 5s influye en los costos del almacén de la empresa Serrano Equipos S.A.C.

## **5.1 Discusión**

 La investigación ha determinado que existe relación entre la herramienta 5S y los costos de la empresa Serrano Equipos S.A.C. Nos permitió diagnosticar la situación actual, a lo que conlleva desorden, generando demora y dificultades en realizar actividades por parte de los trabajadores. Mediante un análisis cuantitativo, se analizó los tiempos y eficiencias, reduciendo de tal manera los costos, logrando un impacto económico favorable para la empresa.

Esto concuerda con lo señalado por (Loayza, 2019), en su investigación se debe tener en cuenta que la implementación de las 5S requiere de una inversión que en un periodo corto o largo se obtendrá grandes beneficios para toda la organización, tal como se observó en el análisis costo beneficio.

 En la investigación para la clasificación, permitió saber qué acciones a realizar con cada artículo dentro de la empresa, reubicando, e incluso, desechando lo que no se utiliza, además de poder medir el espacio que ocupan los perfiles dentro del almacén; se aplicó el método de Guerchet para este estudio, se reduzco el espacio estimado en 2 825,18 m<sup>2</sup>.

Esto concuerda con lo señalado por (Hilario, 2017), en su investigación se implementó la metodología 5s en el área de almacén de la empresa Ipesa SAC sucursal Huancayo, y los tiempos de picking mejoraron en un 86,5%, el estado de desorganización ya no existe, en cuanto al espacio disponible se logró ganar  $14,6 \text{ m}^2$ .

 En la investigación para el orden, se puedo observar la demora en ubicar un determinado perfil dentro del almacén, es por ello que en pre test se midió los tiempos, obteniendo un total de 2 653,1 segundos de tiempo promedio de los 13 perfiles en estudio y para el postest con la clasificacion y el orden establecido de cada tipo de perfil se realizó un estudio de tiempo obteniendo 1 252,44 segundos, se reduzco un total de 1 400,66 segundos.

Esto concuerda con lo señalado por (Hilario, 2017), en su investigación al implementar la metodología 5s en el área de almacén de la empresa Ipesa SAC sucursal Huancayo, se mejoró la lista de chequeo 5s en un 55%, el diagrama de distribución, el tiempo del DOP disminuyó favorablemente en un 34.6%, en el DAP mejoraron los tiempos en varias actividades y se redujo 406 segundos en el tiempo promedio de atención al cliente". Concordamos con su interpretación.

 En la investigación para la limpieza, se puedo observar la demora en realizar cada actividad dentro de la limpieza; en el pre test se calculó la eficiencia en función a los tiempos determinados obteniendo 56,33%; en el pos test se realizó un cronograma de limpieza, luego se utilizó PERT CPM en Excel – Project Management. Para determinar el tiempo planificado, se realizó la simulación en forma dinámica a 9 000 veces en el software Cristal Ball, con la cuales se pudo determinar la nueva eficiencia obteniendo 67,09 %, se aumentó un 10,76%.

Esto concuerda con (Gomez & Dominguez, 2018), en su investigación se redactó los procedimientos de limpieza e higiene que contiene una guía para la limpieza de las áreas de trabajo así como la elaboración de un cronograma de limpieza asignado responsables y asegurando un ambiente limpio y seguro para el desarrollo de las actividades.

 En la investigación para la estandarización, se puedo observar la demora en realizar cada actividad dentro de la estandarización que consiste desde que el trabajador recibe la indicación sobre el perfil hasta su traslado hasta el área de trabajo, ello atrasaba la entrega a los clientes del producto terminado; en el pre test se calculó la eficiencia en función a los tiempos determinados obteniendo 52,95%; en el pos test se utilizó PERT CPM en Excel – Project Management. Para determinar el tiempo planificado, se realizó la simulación en forma dinámica a 9 000 veces en el software Cristal Ball, con la cuales se pudo determinar la nueva eficiencia obteniendo 75,58 %, se aumentó un 22,63%.

Esto concuerda (Aviles, 2017) en su investigación, una vez realizada la propuesta para la implementación de la metodología 5s en el área de manufactura, la empresa puede alcanzar un entorno laboral con eficiencia, seguridad y confort, permitiendo que los uniformes se elaboren generando menos desperdicios de los recursos y cumpliendo el tiempo de entrega para los clientes.

# **5.2 Conclusiones**

#### **Conclusión general**

 La empresa Serrano Equipos S.A.C. pudo saber qué acciones realizar con cada artículo dentro de su almacén, reubicando, e incluso, desechando lo que no se utiliza. Se obtuvo una reducción de tiempos en búsqueda de cada tipo de perfil, en el pre test fue de 2 653,1 segundos y con la implementación en el pos test se redujo 1 400,66 segundos; también se obtuvo una mejora de la eficiencia con respecto a la limpieza, en el pre test se tenía un 56,33% y con la implementación en el pos test se obtuvo como eficiencia en un 67,09%; además la estandarización logró elevar su eficiencia, dado que en el pre test se tenía 52,95% y con la implementación en el pos test se calculó la nueva eficiencia 75,58%; además hubo una comparación entre el costo de inventario en el periodo Julio – Octubre fue de S/ 4 333,53 y con la implementación se obtuvo un costo total de S/ 3 525,38, en donde se concluye que tuvo un impacto económico de 18,64%, además para el análisis cualitativo confirma que la herramienta 5s influye en los costos de la empresa Serrano Equipos S.A.C

#### **Conclusiones específicas**

 Para la clasificación se identificó qué acciones a realizar con cada artículo dentro de la empresa, reubicando, e incluso, desechando lo que no se utiliza, además de poder medir el espacio que ocupan los perfiles dentro del almacén mediante una estimación análoga, obteniendo así en el pre test 17 930.8 m2, para el pos test se aplicó el método de Guerchet midiendo la altura, ancho y espesor de cada tipo de perfil obteniendo 15 105,62 m2, además el análisis cualitativo confirma que la clasificación de la herramienta 5S influye en los costos de la empresa Serrano Equipos S.A.C.

- Para el orden se midió los tiempos que se tomaba en ubicar determinado perfil en obteniendo un total de 2 653,1 segundos de tiempo promedio de los 13 perfiles en estudio y para el pos test con la clasificación y el orden ya establecidos de cada tipo de perfil se realizó una nueva toma de 20 tiempos por cada tipo de perfiles, posteriormente se elaboró un estudio de tiempo obteniendo 1 252,44 segundos, se reduzco un total de 1 400,66 segundos, además el análisis cualitativo confirma que el orden de la herramienta 5S influye en los costos de la empresa Serrano Equipos S.A.C.
- Para la limpieza se identificó cada actividad dentro de la limpieza, en el pre test se calculó la eficiencia en función a los tiempos determinados obteniendo 56,33%, en el pos test se realizó un cronograma de limpieza, también se utilizó PERT CPM en Excel – Project Management, para determinar el tiempo planificado, se realizó la simulación en forma dinámica a 9 000 veces en el software Cristal Ball, con la cuales se pudo determinar la nueva eficiencia obteniendo 67,09 %, se aumentó un 10,76%, además el análisis cualitativo confirma que la limpieza de la herramienta 5S influye en los costos de la empresa Serrano Equipos S.A.C.
- Para la estandarización se identificó cada actividad dentro de la estandarización que consiste desde que el trabajador recibe la indicación sobre el perfil hasta su traslado hasta el área de trabajo; en el pre test se calculó la eficiencia en función a los tiempos determinados obteniendo 52,95%; en el postest se realizó se utilizó PERT CPM en Excel – Project Management. Para determinar el tiempo planificado, se realizó la simulación en forma dinámica a 9 000 veces en el software Cristal Ball, con la cuales se pudo determinar la nueva eficiencia obteniendo 75,58 %, se aumentó un 22,63%, además el análisis cualitativo confirma que la estandarización de la herramienta 5S influye en los costos de la empresa Serrano Equipos S.A.C.

# **5.3 Recomendaciones**

- a) Se recomienda aplicar los mismos procedimientos de la herramienta 5S para los demás tipos de perfiles que se puedan adquirir dentro del almacén, según el tipo de perfil para un determinado producto dentro de la empresa Serrano Equipos S.A.C.
- b) Para la clasificación se recomienda realizar el diagrama de procesos para las demás máquinas y herramientas que se ubican dentro del área de producción, para así poder obtener mayor espacio libre para el traslado de los trabajadores.
- c) Para el orden se recomienda aplicar un estudio de tiempos para las actividades dentro del área de producción, para poder lograr una reducción del tiempo y así optimizar recursos, además de mantener al cliente satisfecho con la entrega del producto terminado.
- d) Para la limpieza se pudo reducir el tiempo a través de utilizar PERT CPM en Excel – Project Management. Para determinar el tiempo más exacto en cumplir ciertas actividades, se recomienda usar el mismo mecanismo en diferentes actividades dentro de la empresa, que debe estar acompañado del seguimiento, control y general el compromiso de parte de los trabajadores hacia una mejor eficiencia para el bien propio de la empresa.
- e) Para la estandarización se recomienda seguir usando todos los mecanismos aplicados durante las primeras eses mencionadas con un seguimiento minucioso por parte de los supervisores del cumplimento de las mismas, acompañado del compromiso de los trabajadores, saber mantener el uso de esta herramientas llevara a brindar grandes beneficios hacia la empresa no solo en lo económico sino también mejorando gratamente el ambiente laboral.

Ahlemeyer, A. &. (2016). Evaluación de la implementación de la metodología 5S en una empresa manufacturera: análisis de etapas, beneficios y barreras. Universidad Nove de Julho.

Aldavert, Videl, & Lorente. (2016). 5s Para la mejora continua. Editorial Cims Midac.

- Aviles. (2017). Propuesta para la implementación de la técnica 5s en los procesos de producción de la empresa medical Boutique. Guayaquil: Universidad de Guayaquil.
- Ballena. (2017). Costo de servicio y su influencia en la rentabilidad de la empresa de transportes turismo Señor de Huamantanga SRL, chiclayo 2016. Universidad Cesar Vallejo.
- Barboza, & Piminchumoa. (2014). Los presupuestos de obra y su incidencia en los costos de producción de la empresa Artecon Perú S.A.C. en la ciudad de Trujillo 2013. Trujillo: En la Universidad Privada Antenor Orrego.
- Beltrán. (2012). Costos y Presupuestos. Direccion general de educacion superior tecnologica.
- Cárdenas. (2018). Mejora del desempeño laboral mediante la implementación de la metodología 5S en el área de impresión de la empresa Solucione Gráficas SAC Huancayo 2017. Universidad Continental.
- Carranza, A. (2018). Gestión de inventarios para reducir costos del almacén de insumos agrícolas de la empresa Agromass S.A.C. Chimbote, 2018. Chimbote.
- Castillo. (2019). Sistema de gestión de almacén para reducir los costos logísticos en la empresa Cogorno SAC, Chiclayo – 2019. Chiclayo.
- Chacha. (2011). La Determinación De Los Costos De Producción Y Su Incidencia En Los Resultados Económicos De Produave Cia Ltda De La Ciudad De Riobamba. Universidad Técnica De Ambato.
- Chacón. (2011). La contabilidad de costos en el sistema de información contable de las PyME del estado Mérida. Actualidad Contable Faces.
- Chambi. (2018). Las 5S para mejorar la productividad en los economatos de la agencia multiplaza del Banco de Crédito del Perú. Universidad Cesar Vallejo.
- Coronel. (2014). Aplicación del sistema de costos por actividades y su efecto en la rentabilidad de la empresa cementos selva S.A. Universidad Nacional de San Martín.
- Espiritu. (2018). Implementación de un modelo del sistema "5s" clasificación, orden, limpieza, estandarización y disciplina para mejorar la eficiencia del área de infraestructura de la municipalidad distrital de Catac Recuay región Ancash 2014-2015. Universidad Nacional Santiago Antunez de Mayolo.
- Flores. (2016). Sistema de costos por órdenes y su incidencia en la rentabilidad de las empresas constructoras del Perú: caso empresa f & c E.I.R.L Trujillo 2016. Universidad Católica Los Angeles de Chimbote.
- Flores. (2018). Aplicación de las 5s para mejorar la productividad en el área de almacen de la empresa Agunsa Inmudesa - Callao 2018. Universidad Cesar Vallejo.
- García. (2008). Contabilidad de costos. Mexico: McGRAW-HILL/Interamericana Editores, S.A. DE C.V.
- Goicochea. (2014). Implementación de un sistema de costos y su incidencia en el aspecto económico financiero de la empresa manufacturera de envases Industriales S.A.C. Trujillo: Universidad Nacional de Trujillo.
- Gomez, & Dominguez. (2018). Implementación de la metodología 5s en el área de logística del hospital Teodoro Maldonado Carbo. Universidad de Guayaquil. Obtenido de Sice.
- Herrera. (2017). Propuesta para la implementación de las 5s en el área técnica de la empresa Lavrestak S.A. Guayaquil: Universidad de Guayaquil.
- Hilario. (2017). Mejora de tiempos de picking mediante la implementación de la metodología 5s en el área de almacén de la empresa Ipesa SAC sucursal Huancayo. Universidad Continental.
- Lindo, S. D. (2015). Aprendizaje del Lean Manufacturing mediante Minecraft: Aplicación a la herramienta 5S. Universidad de Valladolid.
- Loayza. (2019). Medición del impacto en la productividad de la implementación de las 5s en la empresa Abralit S.A. de Arequipa durante el perido 2018. Arequipa: Universidad Nacional de San Agustín de Arequipa.

Manzano, & Gistbert. (2016). Lean Manufacturing Implantacion 5s.

- Medina, & Sánchez. (2016). Plan de mejoramiento logístico para los procesos de almacenamiento y despacho de la empresa construvarios S.A.S.
- Mendoza. (2018). La aplicación del método de las 5S para mejorar la productividad en el área de mecanizado en la empresa construcciones ingeniería montaje Moscoso S.A.C Callao 2018. Universidad Cesar Vallejo.
- Navarro. (2018). Implementación de la metodología 5s para mejorar la gestión de la atención al cliente en el hospital Essalud Vitarte 2017. Universidad Norbert Wiener.
- Noori, & Radford. (1998). Administracion de operaciones produccion y cadena de suministros.
- Parra. (2016). Propuesta De La Metodología De Cálculo De Los Costos Unitarios De Producción Y Su Aplicación En Mueblería Freire. Universidad Técnica de Ambato.
- Piñero, V. &. (2018). Programa 5Śs para el mejoramiento continuo de la calidad y la productividad en los puestos de trabajo. Universidad de Carabobo.
- Prieto. (2013). Contabilidad de costos en la alta gerencia. Editorial: Nueva Legislacion.
- PwC, S. P. (2012). Estudios de impacto económico. Obtenido de https://www.pwc.es/es/sector-publico/assets/brochure-estudios-impactoeconomico.pdf
- Rodarte, & Blanco. (2009). 5S's una herramienta de calidad para la mejora del desempeño operativo: Un estudio en las empresas de la cadena automotriz de Nuevo León.
- Román. (2017). Implementación de un almacén para mejorar los costos logísticos de la empresa Mapalsa S.A.C, Lima. 2016.
- Sacristan. (2005). Las 5s orden y limpieza en el puesto de trabajo. Editorial Fundacion confometal.
- Sotomayor. (2014). Control estratégico para la gestión de los costos operativos en la gerencia de tecnologías de información del banco Internacional del Perú, año 2013. Universidad San Martin de Porres.
- Uver. (2015). Implementación de un sistema de costos por procesos en la producción de banano orgánico para mejorar la rentabilidad de la asociación de pequeños agricultores y ganaderos El Algarrobal de Moro. Trujillo: Unversidad Nacional de Trujillo.
- Vargas. (2005). Manual de implementacion programa de 5s. Editorial: Corporación Autónoma Regional de Santander.
- Vizan, H. y. (2013). Lean manufacturing Conceptos, técnicas e implantación. Madrid: Editorial: Fundación EoI, 2013.
- Zavaleta. (2018). Gestión de inventarios para dismunir los costos de almacenamiento en la empresa servicios Navales Lázaro, Chimbote -2018. Chimbote.

# **ANEXOS**

#### **Anexo 1.** Matriz de consistencia

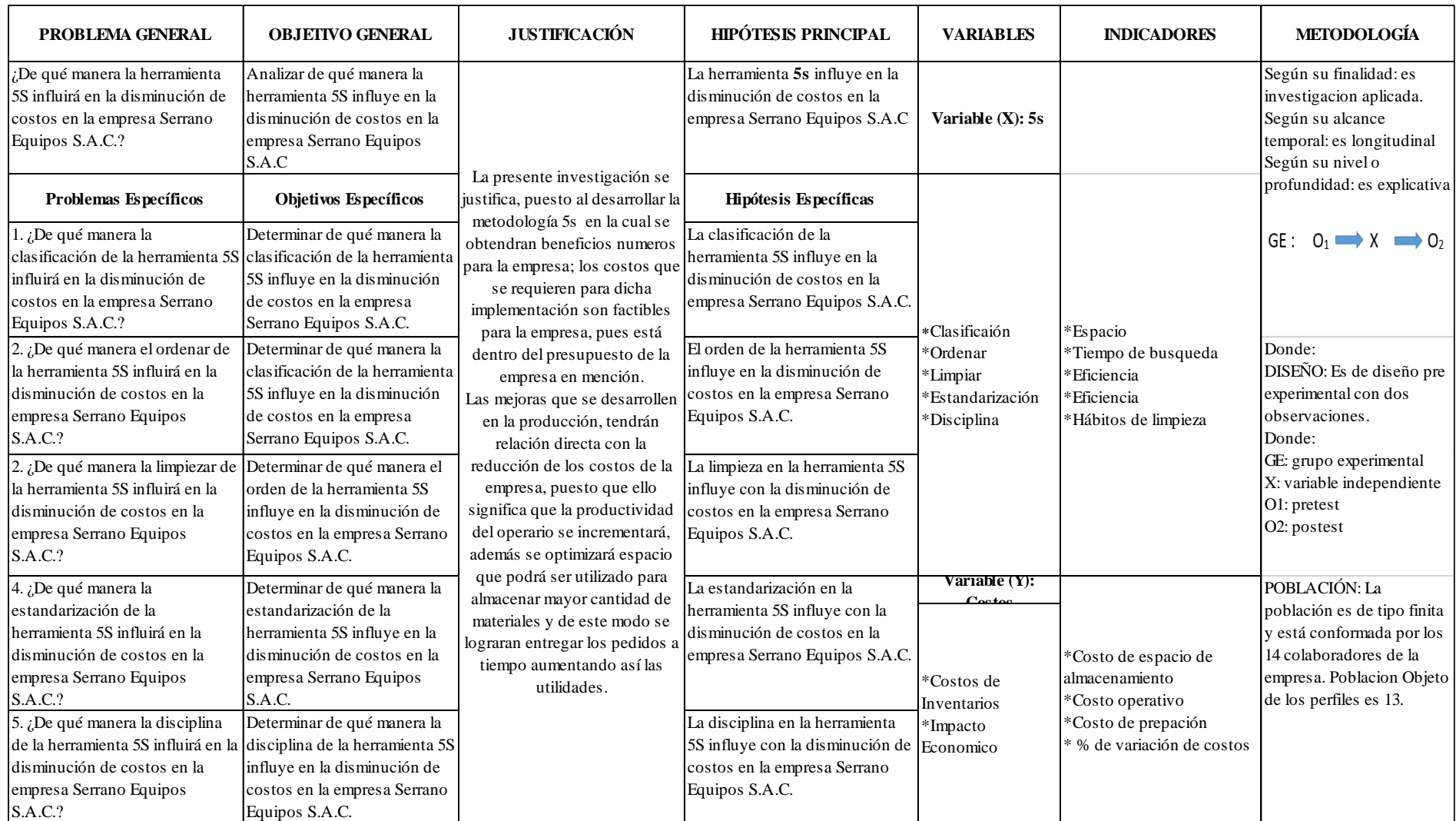

**I. Presentación:** El tesista Martín Eduardo Lucero León de la E.P.: Ingeniería Industrial de Facultad de Ingeniería Industrial, Sistemas e Informática, ha desarrollado la tesis titulada: Aplicación de la herramienta 5s para disminuir los costos en la empresa Serrano Equipos S.A.C. **Objetivo:** Analizar de qué manera la herramienta 5S influye los costos en la empresa Serrano Equipos S.A.C.

# **II. INSTRUCCIONES:**

- $\checkmark$  La información de usted nos brinde es personal, sincera y anónima.
- $\checkmark$  Marque solo una de las alternativas de cada afirmación, que usted, considere la opción correcta.
- $\checkmark$  Debe contestar todas las afirmaciones.

# **III. ASPECTO GENERALES:**

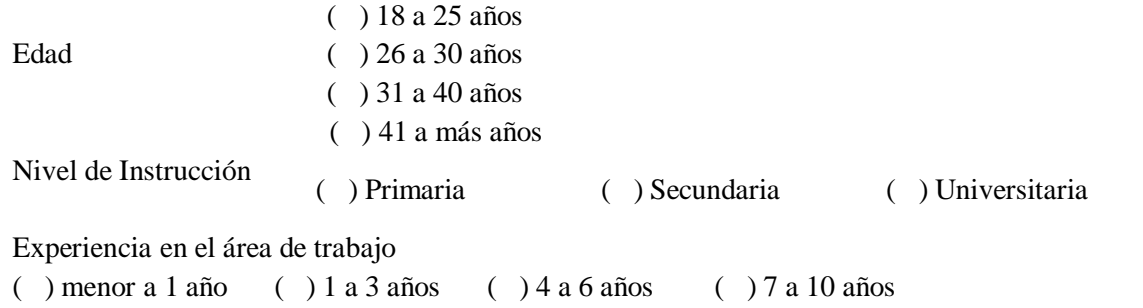

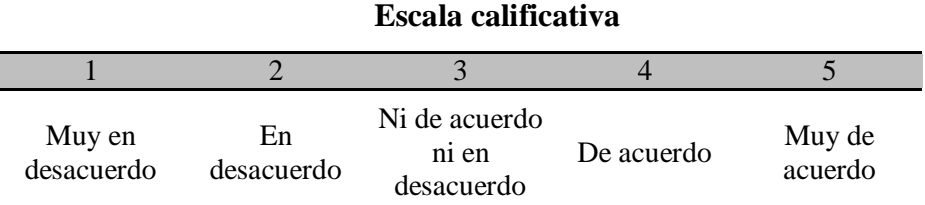

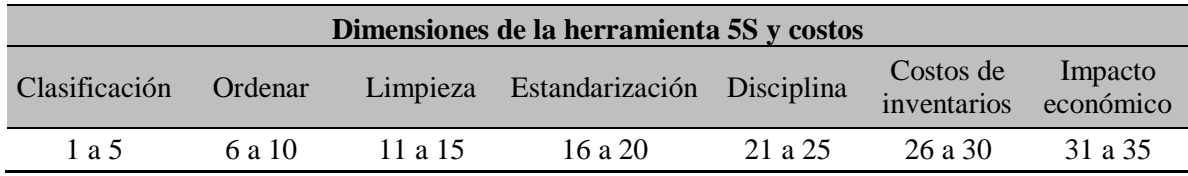

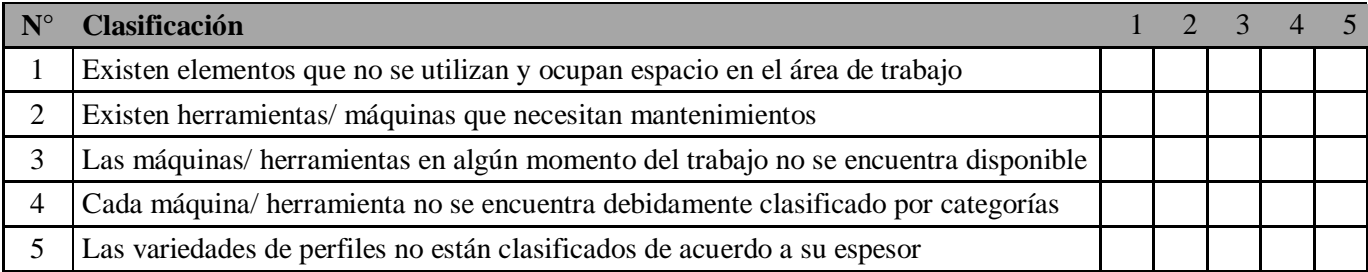

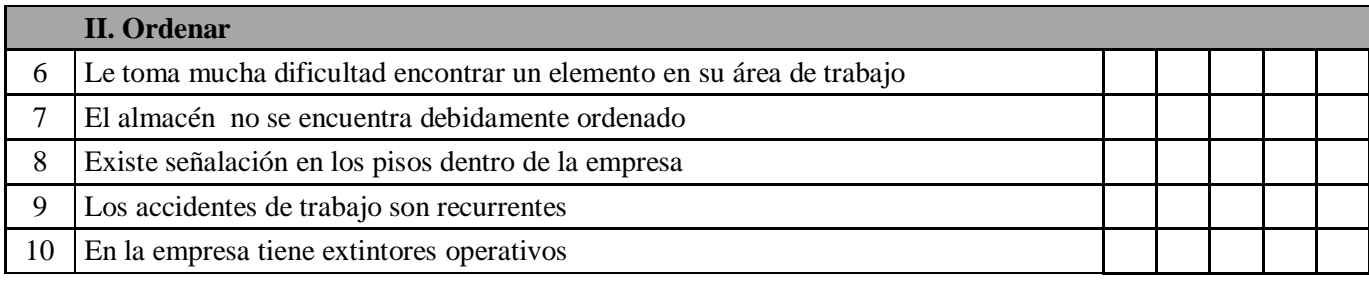

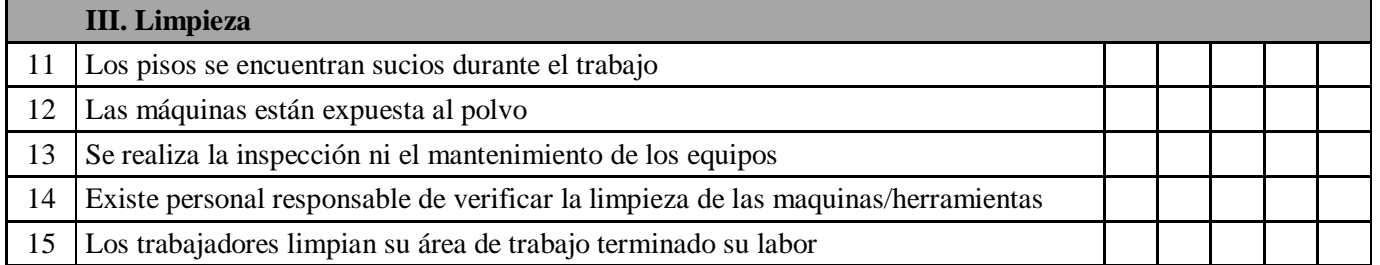

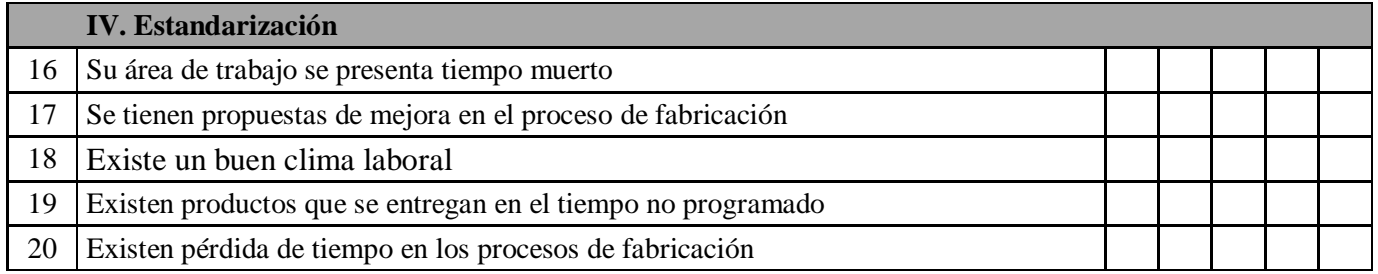

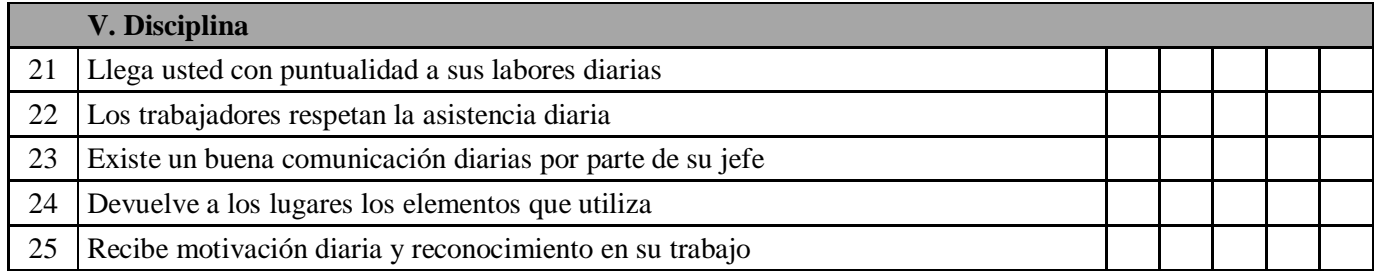

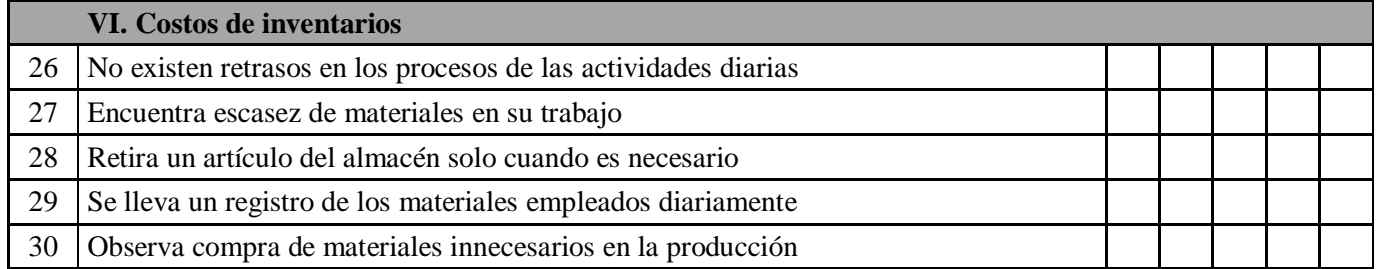

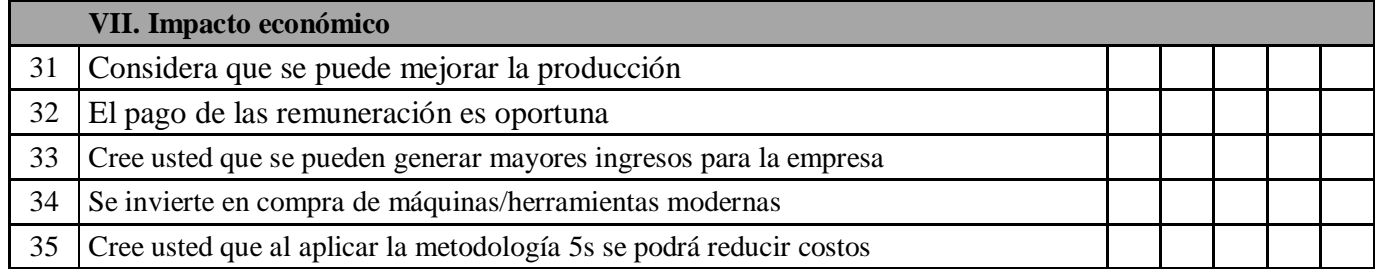

#### **Anexo 3 .** Juicio de experto 1

Calificación de los ítems del cuestionario.

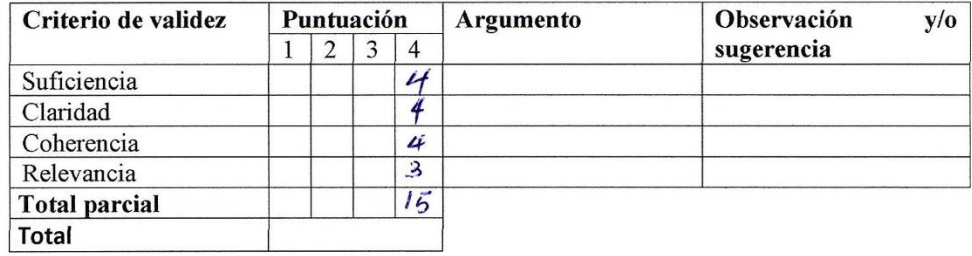

#### Puntuación

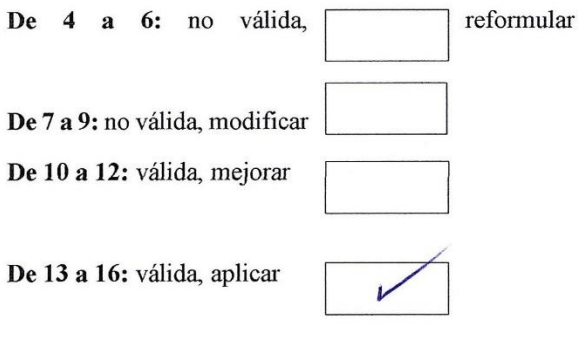

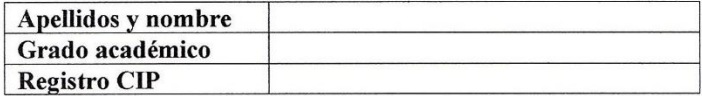

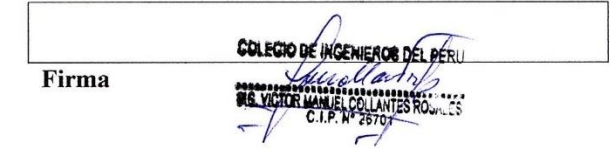

#### **Anexo 4**. Juicio de experto 2

#### Calificación de los ítems del cuestionario.

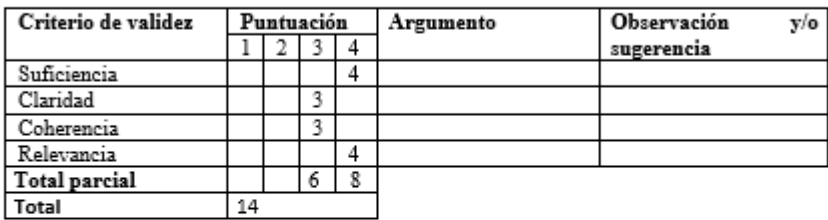

#### Puntuación

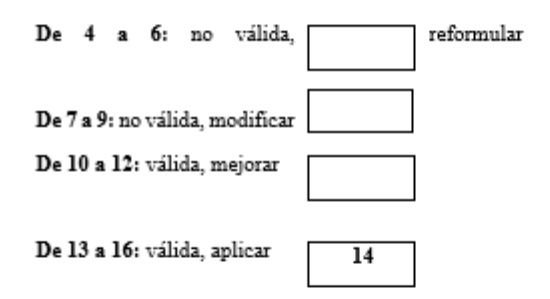

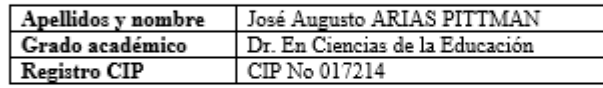

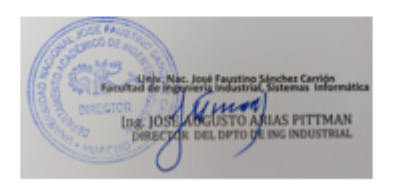

Firma DEL Docente

# **Anexo 5.** Juicio de experto 3

 $\Box$ 

Calificación de los ítems del cuestionario.

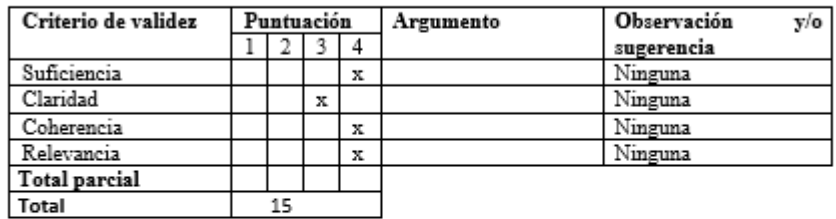

Puntuación

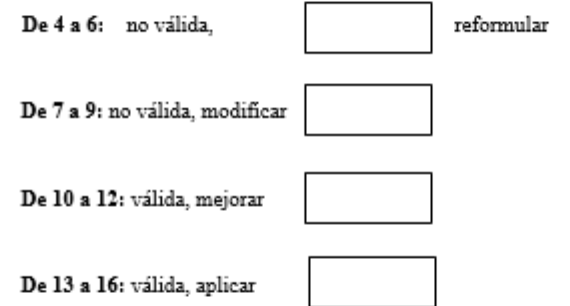

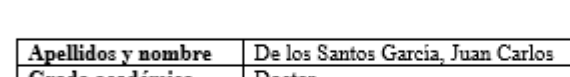

 $\overline{\phantom{a}}$ 

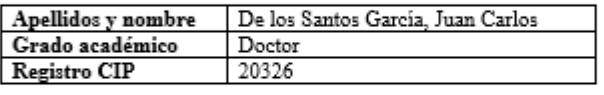

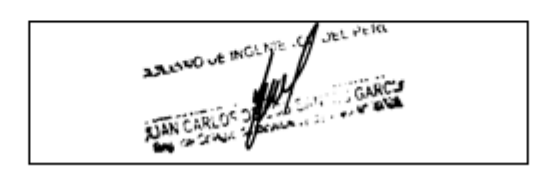

Firma

M ev.turnitin.com/app/carta/es/?o=1404335518&BDS=1&lang=es&u=1089090334&s=1

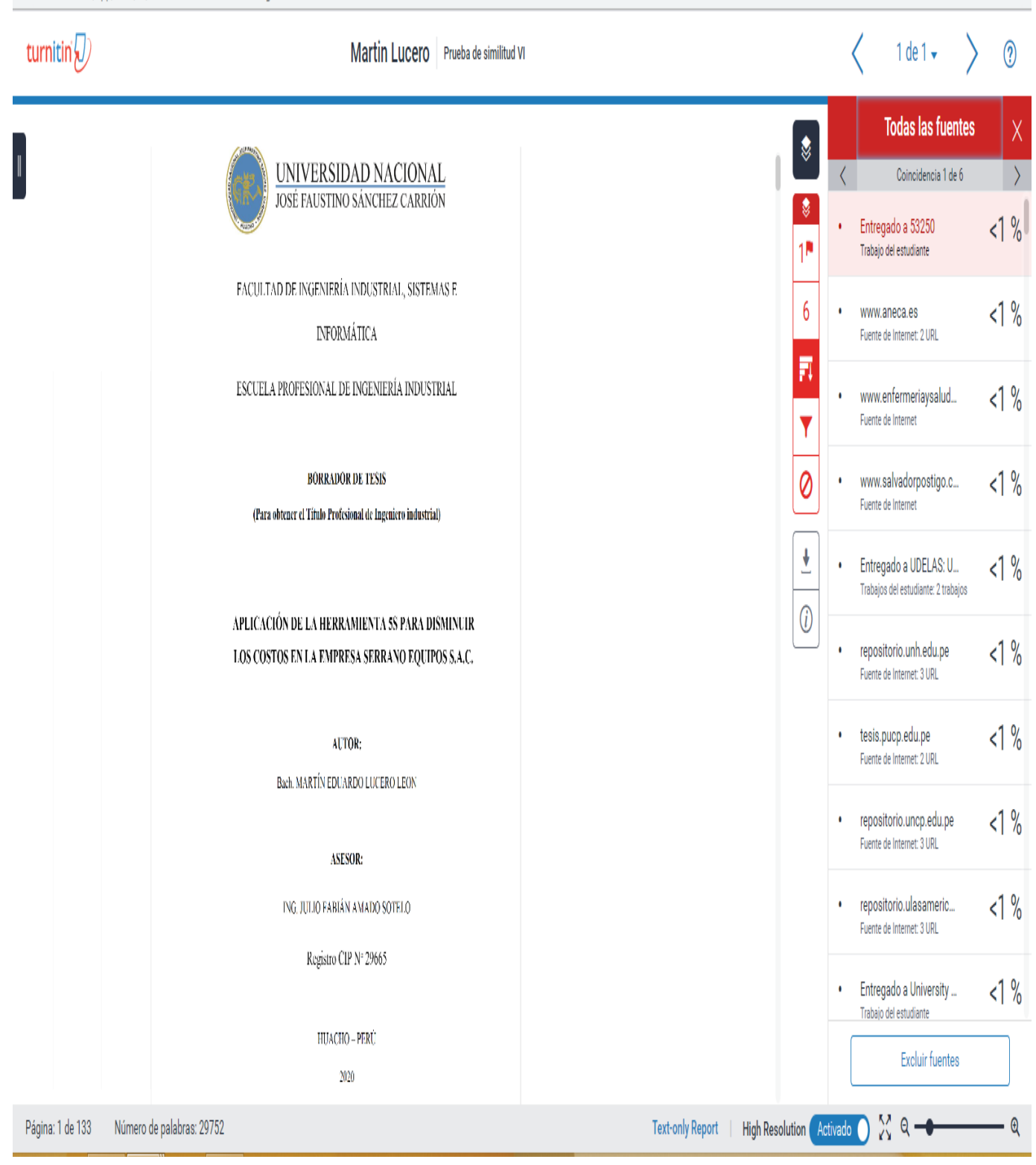